# **Analyzing Cyber Threats at a Public WIFI Hotspot**

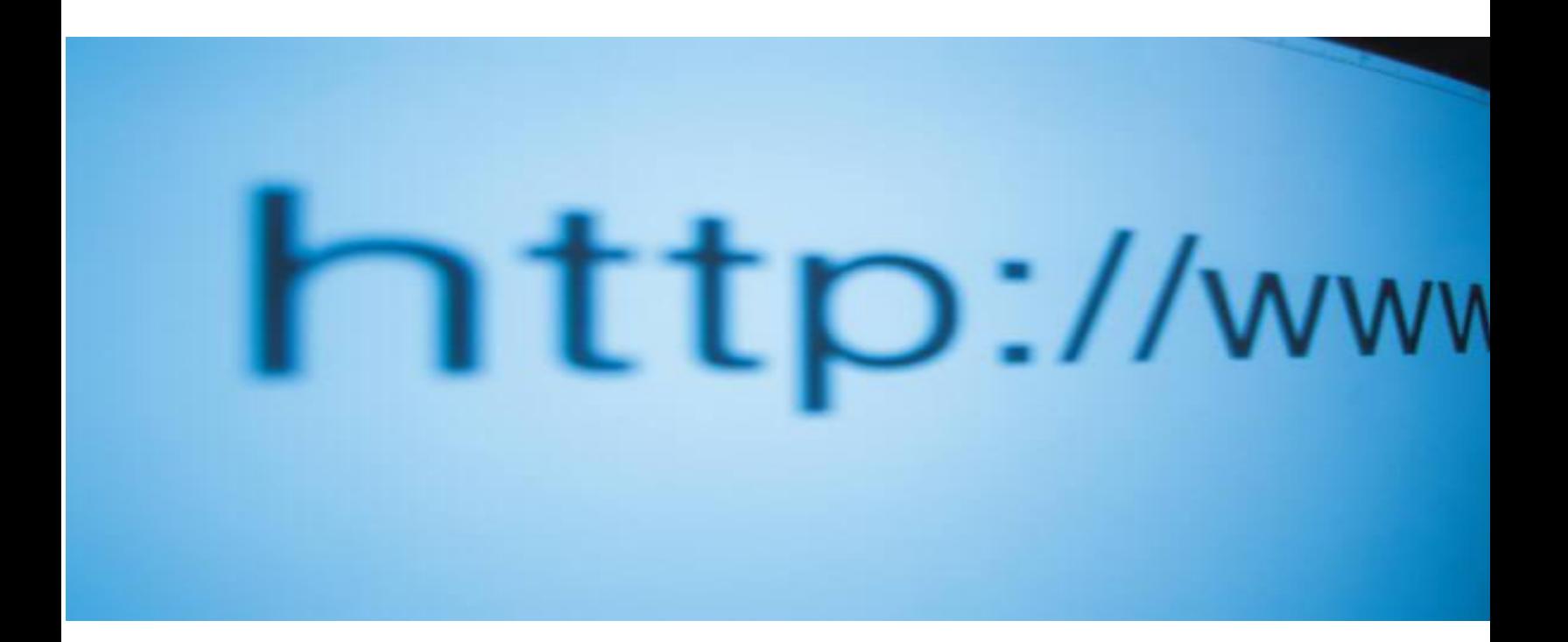

 **Naif Alqramin Lewis University MSIS 2011**

# **Table of Contents**

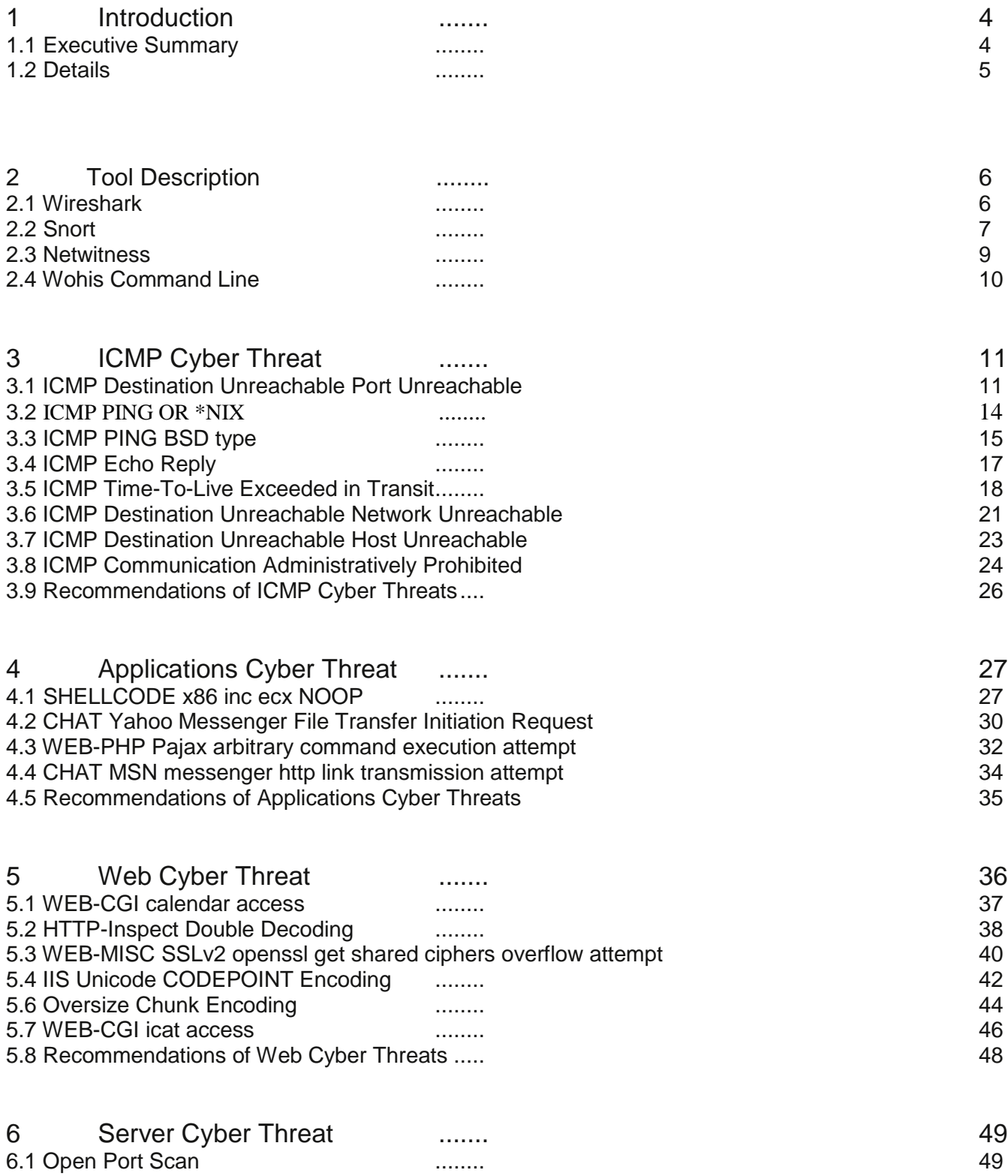

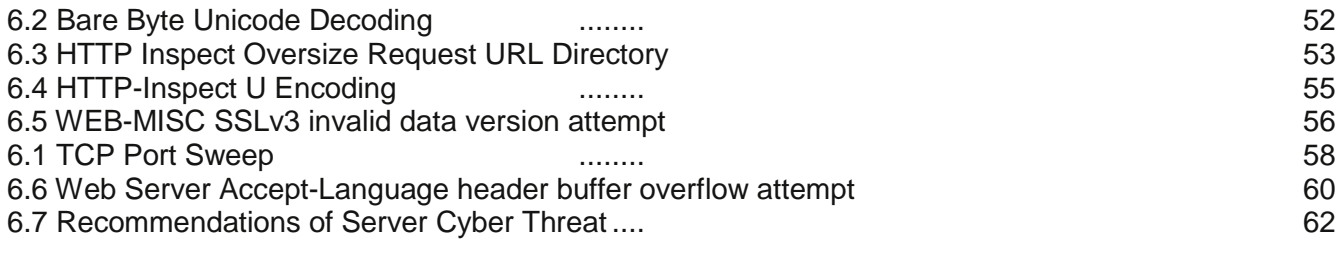

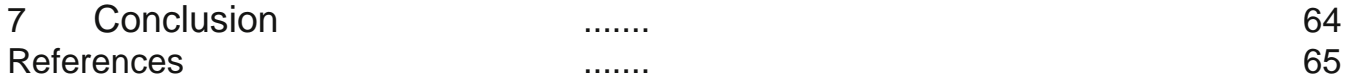

#### **Introduction**

This project seeks to analyze data captured from a public WIFI hotspot and to interpret each alert using a suite of smart tools to help determine the nature of the alerts. The tools used include Wireshark, Snort, Netwitness, Whois Command, Side Jacking, and others. Although, each one of these tools has its own strengths and weaknesses, combining them together is a great idea to solve the puzzle.

I used a local Starbucks as my open Wifi hotspot. I collected a174 MB capture in one hour and 50 minutes. Snort registered 566 alerts; 27 of them were unique alerts. By looking at the traffic profile by protocol, I found out that TCP takes 46%, UDP with 0%, ICMP takes the highest percentage with 53%, and finally port scan takes only 1%. I was surprised by the result that a place with open connection and unidentified users could cause this large of a number of alerts in such a short amount of time. However, I realized that I need to dig deep inside these alerts, in order to look for a number of facts such as what is the root cause of the problem? Was it generated by an automatic tool or manually? Is it serious in nature, or just a false positive? Finally, I would suggest several procedures and polices which will help businesses running open WIFI hotspots to protect their customers and valuable assets.

#### **Executive Summary**

This paper will analyze all of the different kinds of threats that were recorded during the listening session, Snort registered 566 alerts; 27 of them were unique cyber security threats. I will focus on these 27 unique alerts and discuss the following facts; the type of the threat, along with their percentage representation, description, attack scenario, the seriousness of the alert, root cause of the incident, if possible, who initiated that threat and its recipients, and finally the recommended action for a public hotspot wifi administrators. Regarding the root cause of each threat point, I identify whether a threat is automatically generated by a tool

(software) or manually generated by human action. Further, timing techniques were used to determine whether the threat was generated automatically or manually. If there were only one or two connection attempts coming from a particular IP address source, then it would be probably manually generated by a human. However, if the connection is coming rapidly and at regular intervals, for example every single second, it means the root cause of the attack is generated automatically by a hacking or scanning tool (software).

Figure 1 summarizes the essential characteristics of the study.

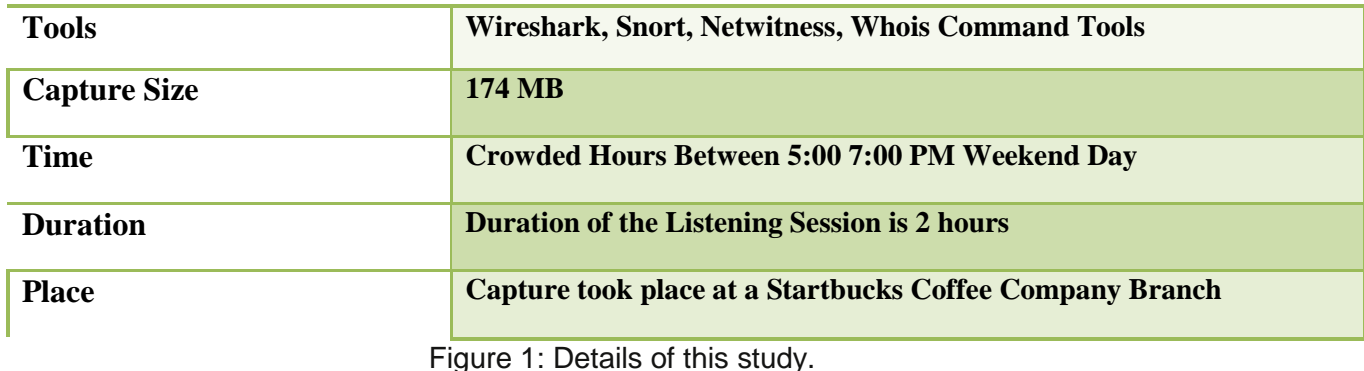

5

### **Chapter 2: Tool Descriptions**

This chapter introduces the various tools that were used to collect and analyze the wireless data. A good understanding of what these tools do and how they are used is essential to appreciating the meaning of the collected data.

#### Wireshark Tool

I will start with Wireshark tool. Wireshark is an open-source tool for profiling network traffic and analyzing packets. Wireshark, formerly known as Ethereal, can be used to examine the details of traffic at a variety of levels ranging from connection-level information to the bits that make up a single packet. In addition, packet capture can provide a network administrator with information about individual packets such as transmit time, source, destination, protocol type and Header data. This information can be useful for evaluating security events and troubleshooting network security device issues. Wireshark will typically display information in three panels. The top panel lists frames individually with key data on a single line. Any single frame selected in the top pane is further explained in the tool's middle panel. In this section of the display, Wireshark shows packet details, illustrating how various aspects of the frame can be understood as belonging to the Data Link Layer, Network Layer, Transport Layer or Application Layer. See figure 2 for an example.

Since Wireshark's wireless analysis features have grown to be an especially powerful tool for capturing, and analyzing wireless networks, therefore, I planned to use it to be my listening session tool for my project. With Wireshark's view filters and resilient protocol dissector features, an administrator can sift through large quantities of wireless traffic to identify a specific condition or field value being looked for, or to exclude undesirable traffic until are only a handful of traffic remains to be assessed. [1,2]

|   |                                     |                                        | X11 Applications Edit Window Help                                                                  |                         |                                                                                                    |                                   | $\widehat{\mathbb{R}}$ + $\equiv$ $\boxed{\mathbb{Z}$ (89%) Mon May 9 8:48 AM Naif Algramin Q<br>$\bullet$ $\odot$                                                                                                    |                    |
|---|-------------------------------------|----------------------------------------|----------------------------------------------------------------------------------------------------|-------------------------|----------------------------------------------------------------------------------------------------|-----------------------------------|----------------------------------------------------------------------------------------------------|--------------------|
| m | 000                                 |                                        |                                                                                                    |                         | $\overline{X}$ Napervillecapture - Wireshark                                                              |                                   |                                                                                                    |                    |
|   |                                     |                                        |                                                                                                    |                         | The Edit View Go Capture Analyze Statistics Telephony Tools Help                                          |                                   |                                                                                                    |                    |
|   | 탈                                   | $\frac{1}{2}$                          | <b>SIGNIBEX 3</b>                                                                                  | 昌                       |                                                                                                    | b.                                | $\mathbb{C} \ \mathbb{C} \ \mathbb$ | <b>NAIFX</b>       |
|   | $\left  \mathbf{r} \right $ Filter: |                                        |                                                                                                    |                         | Expression Clear Apply                                                                                    |                                   |                                                                                                    |                    |
|   | No.                                 | Time                                   |                                                                                                    | Source                  | Destination                                                                                               | Protocol Info                     |                                                                                                    | untitled<br>folder |
|   |                                     |                                        |                                                                                                    |                         | 208.85.44.21                                                                                              | TUP                               | D0448 > NITD [ACN] Seq=1320 ACK=4323049 WIN=1310                                                                                                    |                    |
|   |                                     |                                        | 237640 2011 04 - 10 19 33 07 771950 208 85 44 21                                                   |                         | 192.168.5.37                                                                                              | <b>TCP</b>                        | [TCP segment of a reassembled PDU]                                                                                                    |                    |
|   |                                     |                                        | 237641 2011-04-10 19:33:07.780037 208.85.44.21                                                     |                         | 192.168.5.37                                                                                              | <b>TCP</b>                        | [TCP segment of a reassembled PDU]                                                                                                    | <b>Screen shot</b> |
|   |                                     |                                        | 237642 2011 - 04 - 10 19 33 07 780288 192 168 5 37<br>237643 2011-04-10 19:33:07.787750 64.4.44.39 |                         | 208 85 44 21<br>192.168.5.247                                                                             | <b>TCP</b><br><b>TCP</b>          | 56448 > http [ACK] Seq=1320 Ack=4326337 Win=1310<br>https > 61994 [ACK] Seq=123 Ack=272 Win=65264 Le                                                                                                    | 201.2 PM           |
|   |                                     |                                        | 237644 2011-04-10 19:33:07.787759 184.85.254.235                                                   |                         | 192.168.5.247                                                                                             | TLS <sub>v1</sub>                 | Encrypted Alert                                                                                                    |                    |
|   |                                     |                                        | 237645 2011-04-10 19:33:07.787872 192.168.5.247                                                    |                         | 184.85.254.235                                                                                            | <b>TCP</b>                        | 61941 > https [RST] $Seq=1470$ Win=0 Len=0                                                                                                    | <b>FREE</b>        |
|   |                                     |                                        | 237646 2011-04-10 19:33:07.788303 184.85.254.235                                                   |                         | 192.168.5.247                                                                                             | <b>TCP</b>                        | https > 61941 [FIN, ACK] Seq=826 Ack=1470 Win=92                                                                                                    | <b>Screen shot</b> |
|   |                                     |                                        | 237647 2011-04-10 19:33:07.788347 192.168.5.247                                                    |                         | 184.85.254.235                                                                                            | <b>TCP</b>                        | 61941 > https [RST] Seq=1470 Win=0 Len=0                                                                                                    | 201.7 PM           |
|   |                                     |                                        | 237648 2011-04-10 19:33:07.788743 184.85.254.235                                                   |                         | 192.168.5.247                                                                                             | <b>TCP</b>                        | https > 61941 [ACK] Seq=827 Ack=1471 Win=9248 Le                                                                                                    |                    |
|   |                                     |                                        | 237649 2011-04-10 19:33:07.788755 192.168.5.247                                                    |                         | 184.85.254.235                                                                                            | TCP                               | 61941 > https [RST] Seq=1471 Win=0 Len=0                                                                                                    |                    |
|   |                                     |                                        | 237650 2011-04-10 19:33:07.790183 184.85.254.235                                                   |                         | 192.168.5.247                                                                                             | TLS <sub>v1</sub>                 | Encrypted Alert                                                                                                    | <b>Naif</b>        |
|   |                                     |                                        | 237651 2011-04-10 19:33:07.790263 192.168.5.247                                                    |                         | 184.85.254.235                                                                                            | TCP                               | $61943$ > https [RST] Seq=873 Win=0 Len=0                                                                                                    |                    |
|   |                                     |                                        | 237652 2011-04-10 19:33:07.790579 184.85.254.235                                                   |                         | 192.168.5.247                                                                                             | TLSv1                             | Encrypted Alert                                                                                                    |                    |
|   |                                     |                                        | 237653 2011-04-10 19:33:07.790607 192.168.5.247                                                    |                         | 184.85.254.235                                                                                            | TCP                               | $61945$ > https [RST] Seq=873 Win=0 Len=0                                                                                                    |                    |
|   |                                     |                                        | 237654 2011-04-10 19 33:07.791467 184.85.254.235                                                   |                         | 192.168.5.247                                                                                             | <b>TCP</b>                        | https > 61945 [FIN, ACK] Seq=501 Ack=873 Win=803                                                                                                    |                    |
|   |                                     |                                        | 237655 2011-04-10 19:33:07.791532 192.168.5.247                                                    |                         | 184.85.254.235                                                                                            | <b>TCP</b>                        | $61945$ > https [RST] Seq=873 Win=0 Len=0                                                                                                    |                    |
|   |                                     |                                        | 237656 2011-04-10 19:33:07.792934 184.85.254.235                                                   |                         | 192.168.5.247                                                                                             | <b>TCP</b>                        | https > 61945 [ACK] Seq=502 Ack=874 Win=8032 Len                                                                                                    |                    |
|   |                                     |                                        | 237657 2011-04-10 19:33:07.793003                                                                  | 192.168.5.247           | 184.85.254.235                                                                                            | TCP                               | 61945 > https [RST] Seg=874 Win=0 Len=0                                                                                                    |                    |
|   | 46                                  |                                        | ARTAPA ANII AI IA IA AR AT TARAPA IAI AP API AAP                                                   |                         | $100 - 100 = 0.17$                                                                                        | $\overline{a}$ and $\overline{a}$ | $\sim$<br><b>Service Committee</b><br>l.                                                                                                    |                    |
|   |                                     |                                        |                                                                                                    |                         |                                                                                                    |                                   |                                                                                                    |                    |
|   |                                     |                                        |                                                                                                    |                         | P Frame 240119: 70 bytes on wire (560 bits), 70 bytes captured (560 bits)                                 |                                   |                                                                                                    |                    |
|   |                                     |                                        |                                                                                                    |                         |                                                                                                    |                                   | D Ethernet II, Src: Portwell 17:c2:de (00:90:fb:17:c2:de), Dst: IntelCor af:55:9e (00:22:fa:af:55:9e)                                                                                                    |                    |
|   |                                     | $Uncertainty - A$                      |                                                                                                    |                         | $\triangledown$ Internet Protocol, Src: 80.57.203.131 (80.57.203.131), Dst: 192.168.5.229 (192.168.5.229) |                                   |                                                                                                    |                    |
|   | 10000                               | 00 22 fa af 55 9e 00 90                |                                                                                                    | fb 17 c2 de 08 00 45 00 | ."UF.                                                                                                    |                                   |                                                                                                    |                    |
|   | 10010                               | 00 38 41 7f 00 00 32 01                |                                                                                                    | 64 fc 50 39 cb 83 c0 a8 | .8A2. d.P9                                                                                                |                                   |                                                                                                    |                    |
|   | 0020                                | 05 e5 03 0d 5f 63 00 00                |                                                                                                    | 00 00 45 00 00 83 41 7f | 0 0 0 0 0 0                                                                                               |                                   |                                                                                                    |                    |
|   | 0030                                |                                        | 00 00 6e 11 28 a1 c0 a8 05 e5 50 39 cb 83 66 b6                                                    |                         | . n. (. P9. . f .                                                                                         |                                   |                                                                                                    |                    |
|   |                                     | $\bullet$ File: $\mathcal{L}(\bullet)$ |                                                                                                    |                         |                                                                                                    |                                   | <b>THE MODE STAR OCH XE</b>                                                                                                    |                    |

Figure 2: Wireshark

### Snort IDSP Tool

I intentionally used Snort tool as my Intrusion Detection & Prevention System (IDPS) for powerfully analyzing data packages. IDPS is the process of monitoring the events occurring in a computer system or network and analyzing them for signs of possible incidents, which includes violations or imminent threats of violation of computer security policies, acceptable use policies, or standard security practices. Snort performs intrusion detection role and attempts to stop detected possible undesirable incidents. Snort is primarily focused on identifying possible incidents, logging information about them, attempting to stop them, and reporting them to security administrators or Network top management. See figure 3 and 4 for an example.

In addition, organizations use Snort for other purposes, such as identifying problems with security policies, documenting existing threats, and deterring individuals from violating security policies. It has become a necessary addition to the security infrastructure of nearly every organization. The IDS preprocessor in Snort typically records information related to

observed events, notifies security administrators of important observed events, and produces reports. Many IDS can also respond to a detected threat by attempting to prevent it from succeeding. They use several response techniques, which involve the IDPS stopping the attack itself, changing the security environment, reconfiguring the firewall, or changing the attack's content. [3,4]

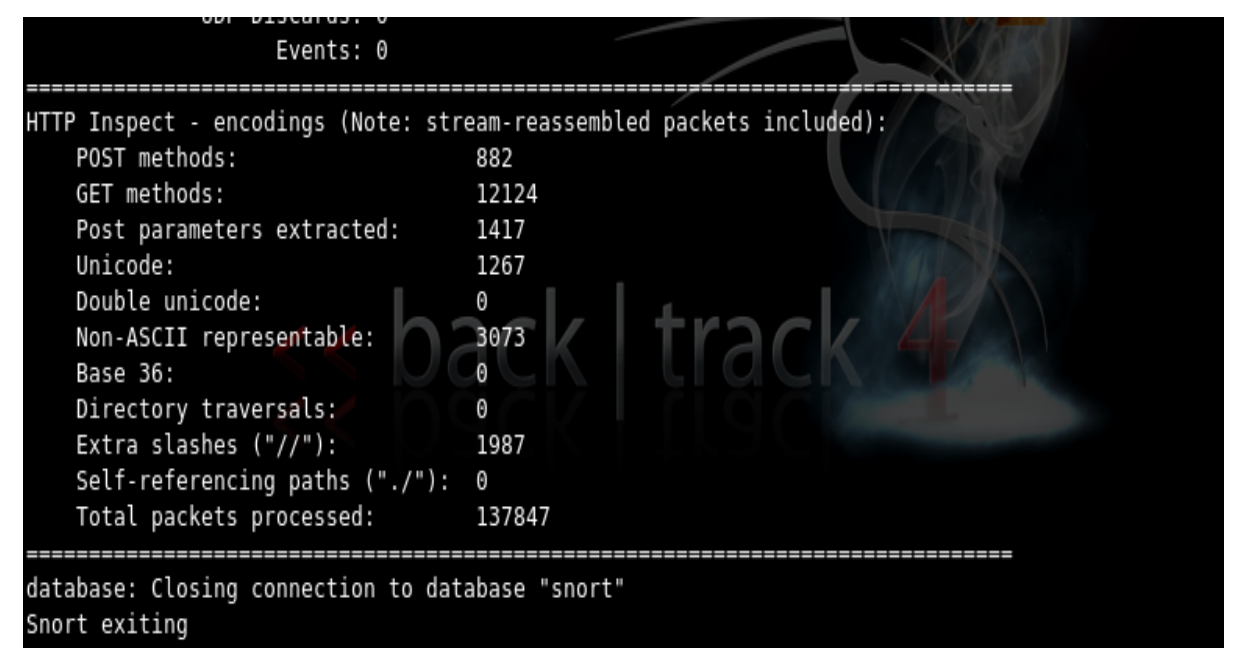

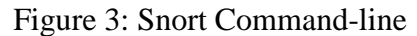

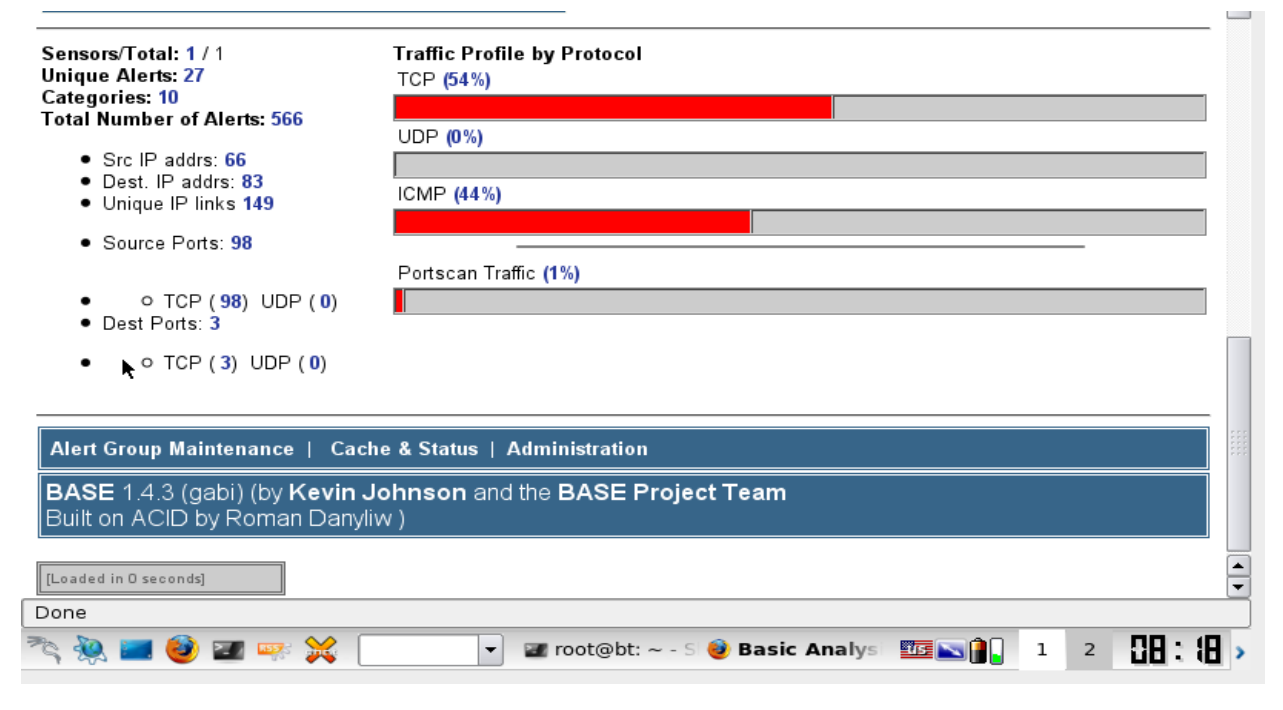

Figure 4: Snort, and ACID Database

### Netwitness Investigator Tool

Netwitness Investigator is interactive threat analysis to solve a wide range of challenging information security problems including: insider threats, zero-day exploits and targeted malware, advanced persistent threats, fraud, espionage, data leakage, and continuous monitoring of security controls. Netwitness Investigator provides security operations staff, auditors, and fraud and forensics investigators the power to perform unprecedented free-form contextual analysis of raw network data.

However, both beginner and expert users can use this software to powerfully grab huge amounts of network traffic easily to dive deeply into the context and content of network sessions in real-time, shortening threat analysis into minutes instead of days. In addition to the rich data the examiner receives from the Netwitness infrastructure, the examiner can locally capture live traffic and process packet files from virtually any accessible network collection device for quick and easy analysis. See figure 5 for an example. And by integrating Netwitness Investigator Enterprise with Netwitness Live, you also have real-time fusion with multi-source threat intelligence. [5]

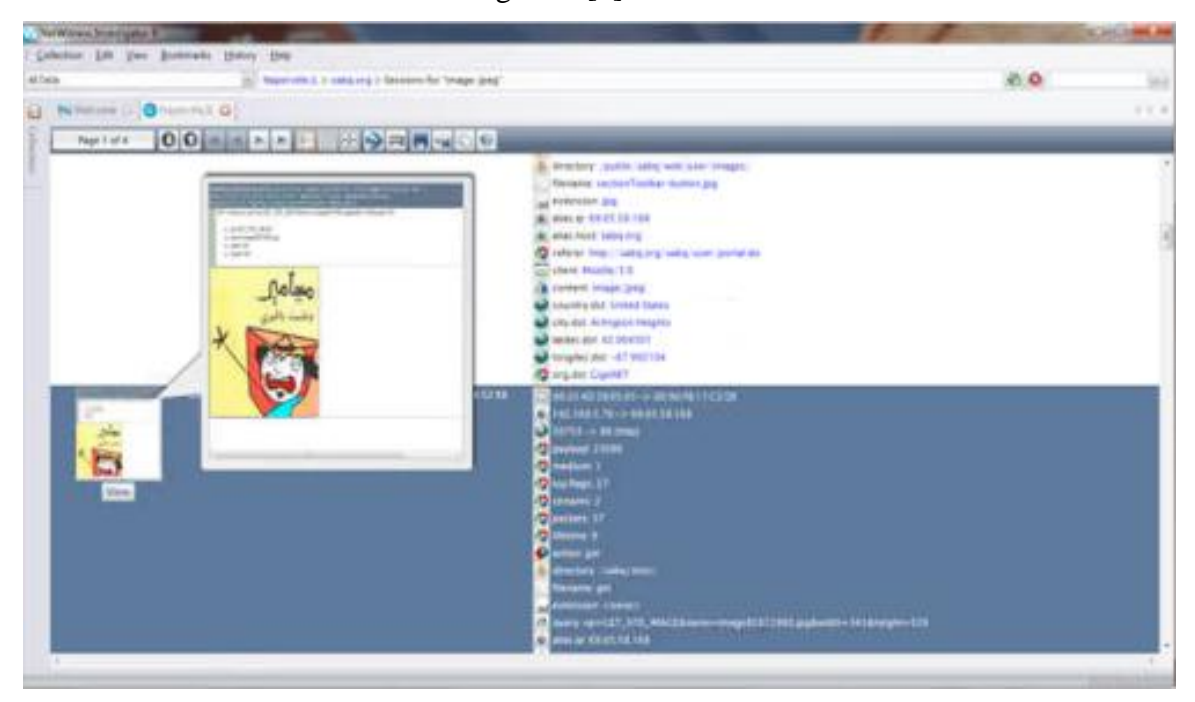

Figure 5: Netwintess Investigator

### Whois Command Line Tool

Whois Command Line is a simple command-line utility that allows administrators to easily get information about a registered domain. It automatically connects to the right WHOIS server, according to the top-level domain name, and retrieves the WHOIS record of the domain. It supports both generic domains and country code domains. See figure 6 for an example.

|                                                                                                    | Terminal $-$ bash $-105\times36$ |               |
|----------------------------------------------------------------------------------------------------|----------------------------------|---------------|
|                                                                                                    |                                  | ▤             |
| Naif-MacBook-Pro:~ naifalgramin\$ whois yahoo.com                                                                                                    |                                  |               |
| Whois Server Version 2.0                                                                                                    |                                  |               |
| Domain names in the .com and .net domains can now be registered<br>with many different competing registrars. Go to http://www.internic.net<br>for detailed information.                                                                                                    |                                  |               |
| YAH00.COM.ZZZZZZZ.GET.ONE.MILLION.DOLLARS.AT.WWW.UNIMUNDI.COM<br>YAHOO.COM.ZZZZZZ.MORE.INFO.AT.WWW.BEYONDWHOIS.COM<br>YAHOO.COM.ZZZZZ.GET.LAID.AT.WWW.SWINGINGCOMMUNITY.COM<br>YAHOO.COM.ZOMBIED.AND.HACKED.BY.WWW.WEB-HACK.COM<br>YAHOO, COM, VN<br>YAHOO.COM.VIRGINCHASSIS.COM<br>YAHOO.COM.TWIXTEARS.COM |                                  |               |
| YAHOO, COM, TW                                                                                                    |                                  |               |
| YAHOO.COM.SINGERPAT.COM<br>YAHOO, COM, SG                                                                                                    |                                  |               |
| YAHOO, COM, MX                                                                                                    |                                  |               |
| YAHOO.COM.MORE.INFO.AT.WWW.BEYONDWHOIS.COM                                                                                                    |                                  |               |
| YAHOO.COM.JTNELECTRIC.COM                                                                                                    |                                  |               |
| YAHOO.COM.IS.N0T.AS.1337.AS.SEARCH.GULLI.COM                                                                                                    |                                  |               |
| YAHOO, COM, HK<br>YAHOO, COM, ELPOV, COM                                                                                                    |                                  |               |
| YAHOO.COM.EATINGFORJOY.NET                                                                                                    |                                  |               |
| YAHOO.COM.DUVALMANIA.COM                                                                                                    |                                  |               |
| YAHOO.COM.DALLARIVA.COM                                                                                                    |                                  |               |
| YAHOO, COM, CN                                                                                                    |                                  |               |
| YAHOO.COM.CHRISIMAMURAPHOTOWORKS.COM                                                                                                    |                                  |               |
| YAHOO, COM, BR                                                                                                    |                                  |               |
| YAHOO, COM. BGPETERSON, COM<br>YAHOO, COM, AU                                                                                                    |                                  |               |
| YAHOO.COM.ACCUTAXSERVICES.COM                                                                                                    |                                  |               |
| YAHOO, COM                                                                                                    |                                  | $\frac{4}{7}$ |
|                                                                                                    |                                  |               |
|                                                                                                    |                                  |               |

Figure 6: Whois Command-Line Tool

# **Chapter 3: Internet Control Message Protocol Cyber Threats**

The section will focus on the Internet Control Message Protocol (ICMP) threats that are used in the Internet Architecture to perform the fault-isolation function, which is the group of actions that hosts and routers take to determine that there is a network failure. When an intermediate router detects a network problem while trying to forward an IP packet, it will usually send an ICMP error message to the source host, to raise awareness of the network problem. In the same way, there are a number of cases in which an end-system may generate an ICMP error message when it finds a problem while processing a datagram. These error messages are notified to the corresponding transport-protocol instance. [6]

In addition, this section will discuss relevant facts about each threat in order to get a better idea about the surrounding environment of each threat. The following will be discussed for each threat:

- The type of the threat
- Description of the threat
- The possible threat scenario
- The type of the alert
- The root cause of the incident
- Representative percentages
- If possible, who initiated that threat and its recipients
- The recommended action for administrator

#### **1- ICMP Destination Unreachable Port Unreachable**

This incident is generated when an Internet Control Message Protocol Port Unreachable message was detected. An ICMP Port Unreachable is not an attack, but may indicate that the source of the packet was the target of a scan or other malicious activity. An ICMP Port

Unreachable indicates that someone tried to connect to a port on a system that was not available or there is no service was running on that port. This is analogous to RST packets in TCP. Since UDP does not have an equivalent, it relies upon ICMP Port Unreachable for this. This often indicates someone was scanning for UDP services. An attacker may use a port scanner to determine possible attack vectors as a prelude to a directed attack against a system. This kind of packet is common on networks, and may be generated by simple misconfigurations on either the source or destination, or service outage. [7]

Network administrator should answer the following questions:

- 1- Are the host and the communications infrastructure working properly?
- 2- Is the ICMP Port Unreachable message originates from a host, not a router?
- 3- What the port is used for and why it wasn't available?

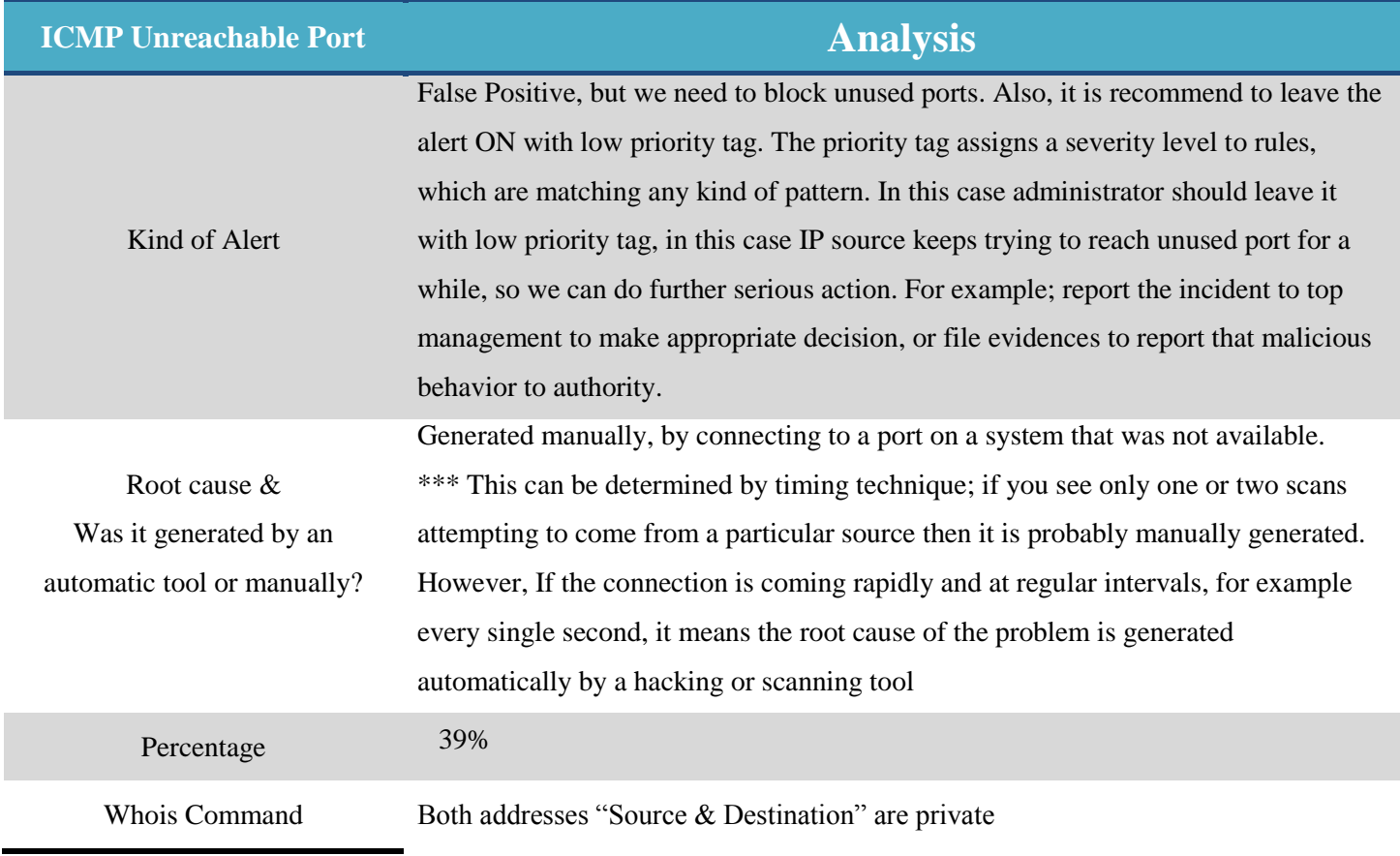

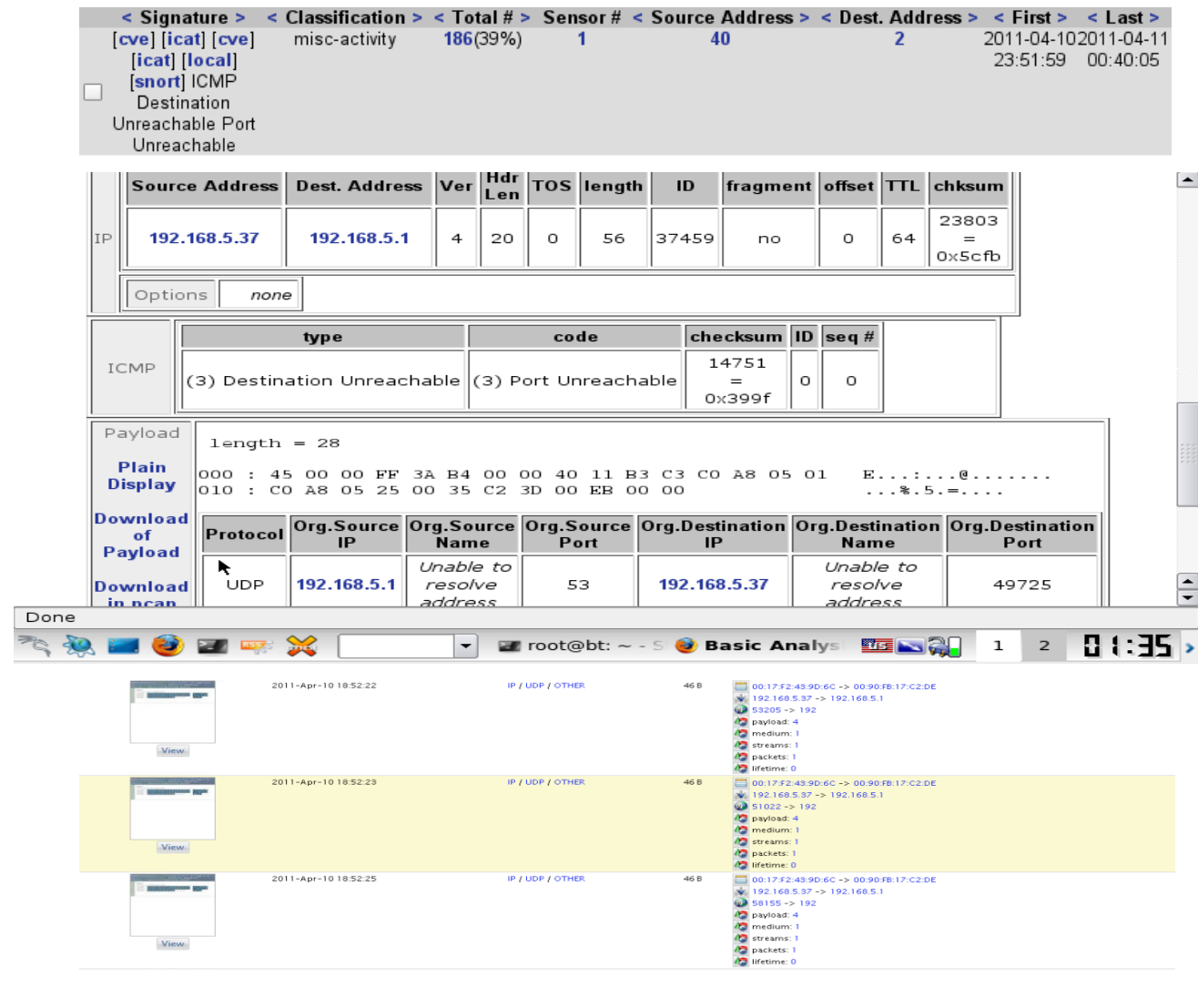

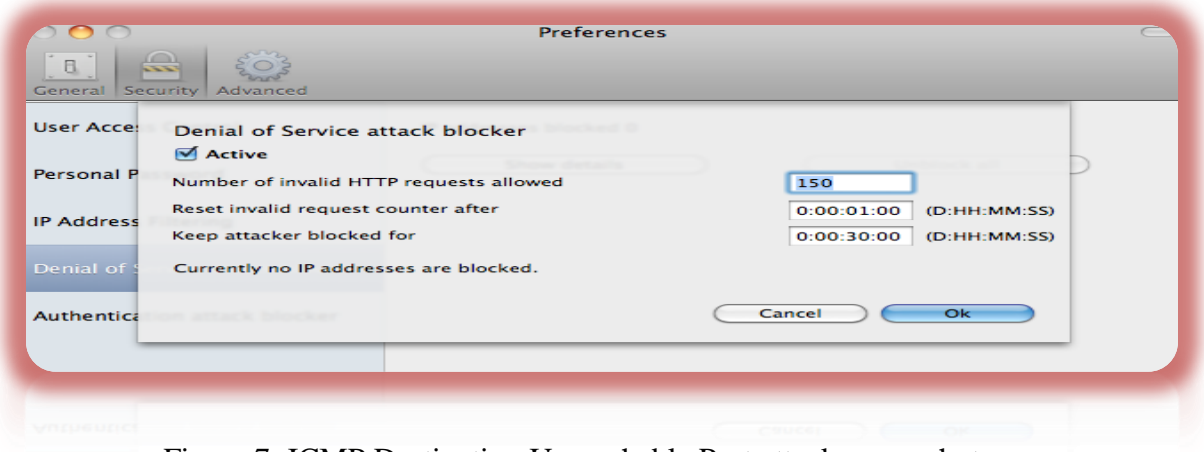

Figure 7: ICMP Destination Unreachable Port attack screenshots

#### **2- ICMP PING OR \*NIX PING**

This event indicates an ICMP echo request originating from the common utility known as "Ping", often from a Unix platform operating system. This event is commonly used to measure the health and or availability of an IP protocol on a network connected device. The perverse use of the ICMP echo request could indicate an attacker, trying to map your network by seeing what hosts respond and what type of response is generated from these hosts to perform remote operating system identification. Ping is a standard networking utility that determines if a target host is up. Ping sends an ICMP echo request packet to an IP address. If a host is up at that address it will reply with an ICMP echo reply. The reply includes the data portion of the echo packet. The data included in the echo request varies across different operating system implementations. Ping can be used as a reconnaissance tool. The impact of this event indicates an attempt to request the availability of a host, while in a paranoid mindset this could be viewed as a precursor to an upcoming attack. [8]

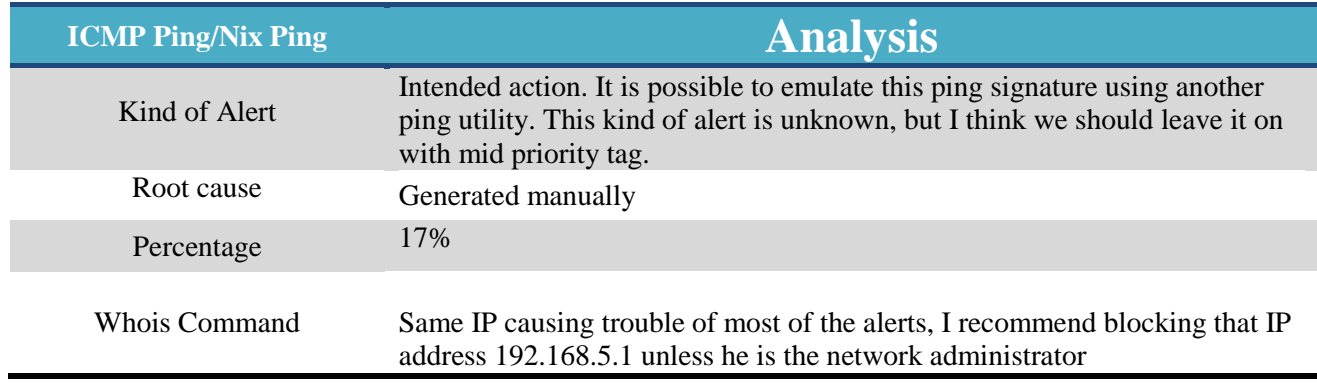

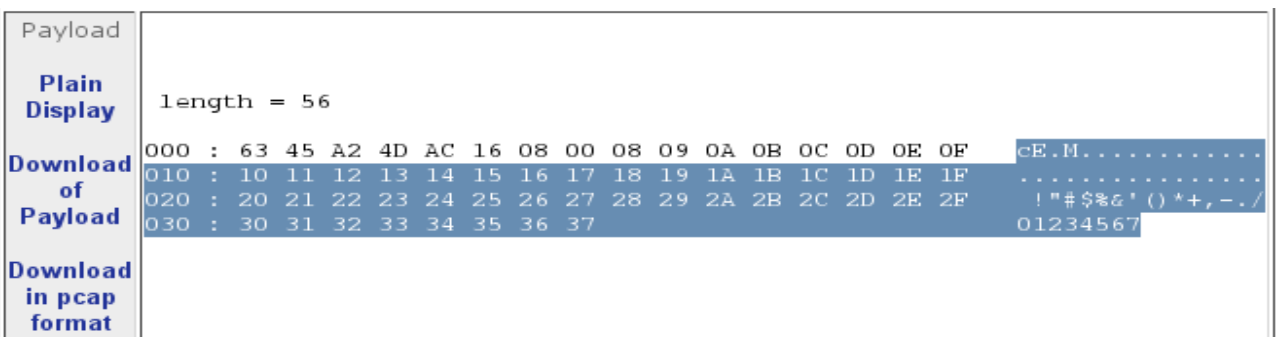

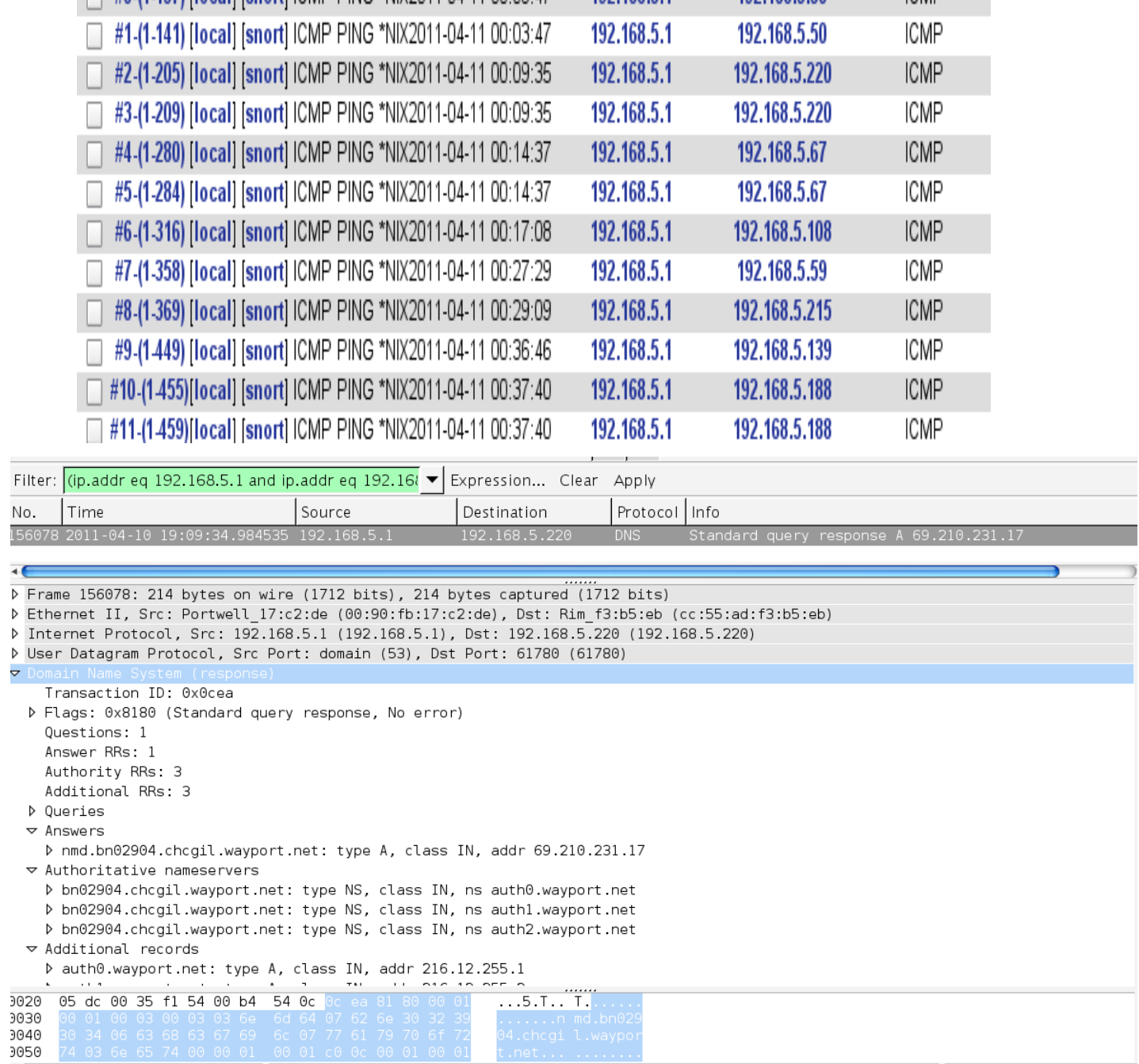

192 168 5.1

Figure 8: ICMP PING OR \*NIX PING screenshots

#### **3- ICMP PING BSD type**

#0.(1.137) [local] [sport] ICMP PING \*NIX2011-04-11 00:03:47

An ICMP echo request is made from a Berkeley Systems Development (BSD) host. Therefore, an ICMP echo request is used by the ping command to elicit an ICMP echo reply from a listening live host. An echo request that originates from a host running a BSD TCP/IP

**ICMP** 

192 168 5 50

networking stack such as FreeBSD, NetBSD, or OpenBSD, will contain a unique payload in the message request. An attacker may attempt to determine live hosts in a network prior to launching an attack. [9]

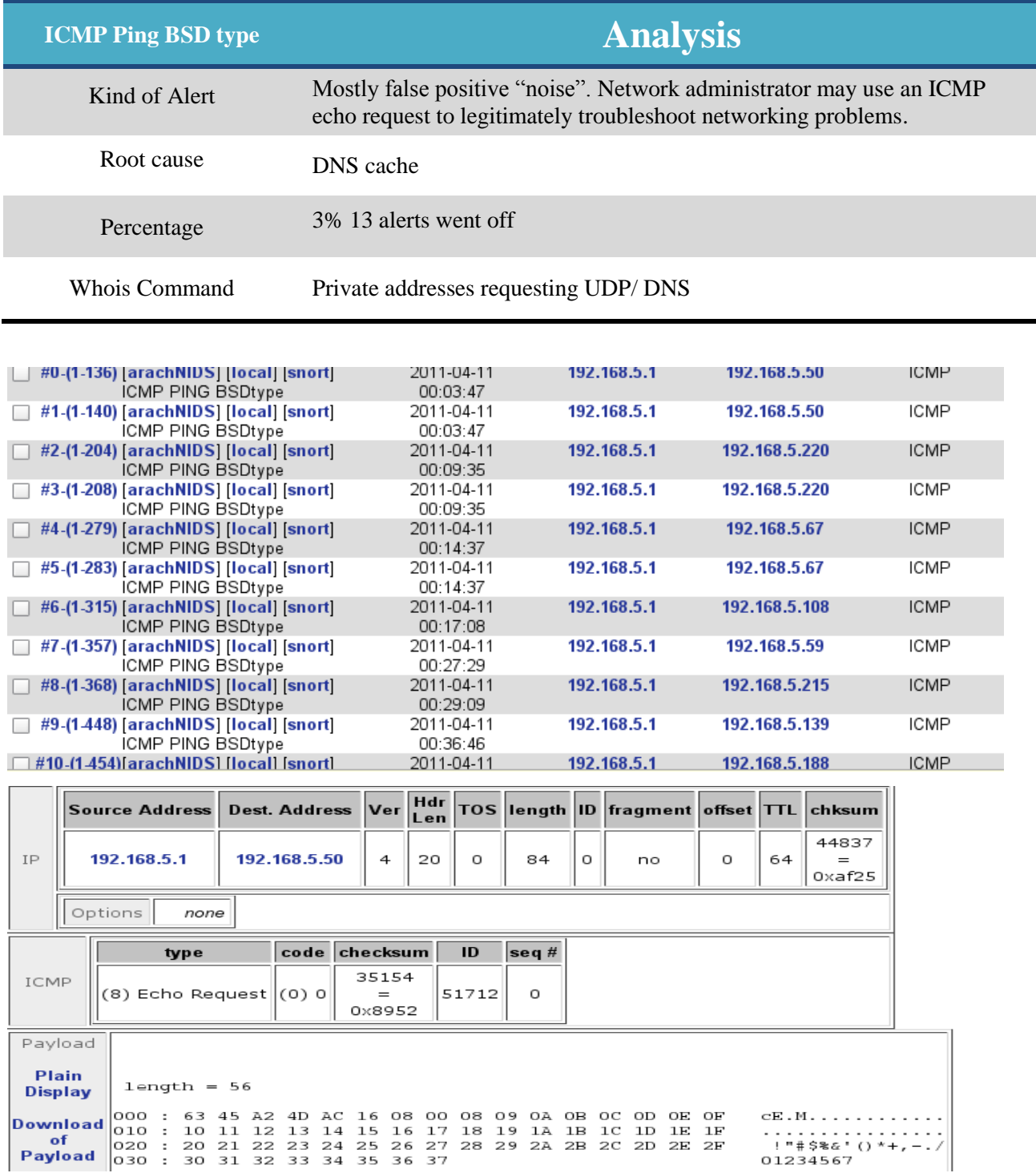

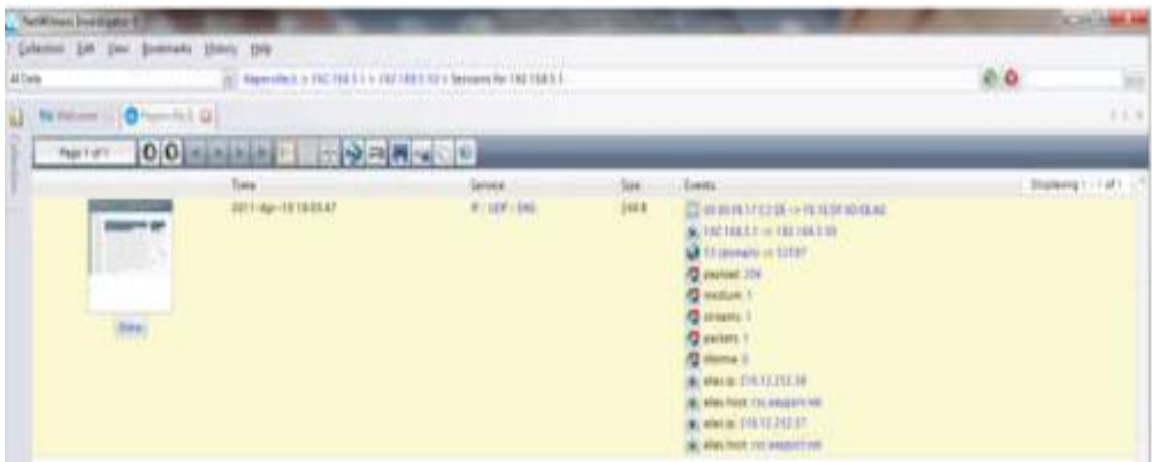

Figure 9: ICMP PING BSD type screenshots.

### **4- ICMP Echo Reply**

This valuable information is generated when a network host generates an ICMP Echo Reply in response to an ICMP Echo Request message. An ICMP Echo Reply message is sent in response to an ICMP Echo Request message. If the ICMP Echo Reply message reaches the requesting host, it indicates that the replying host is alive. ICMP Type 0 Code 0 is the RFC defined messaging type for ICMP Echo Reply datagram. This type of message is used to determine if a host is active on the network. A remote attacker may use ICMP Echo Request datagram to determine active hosts on the network in prelude further attacks. [10]

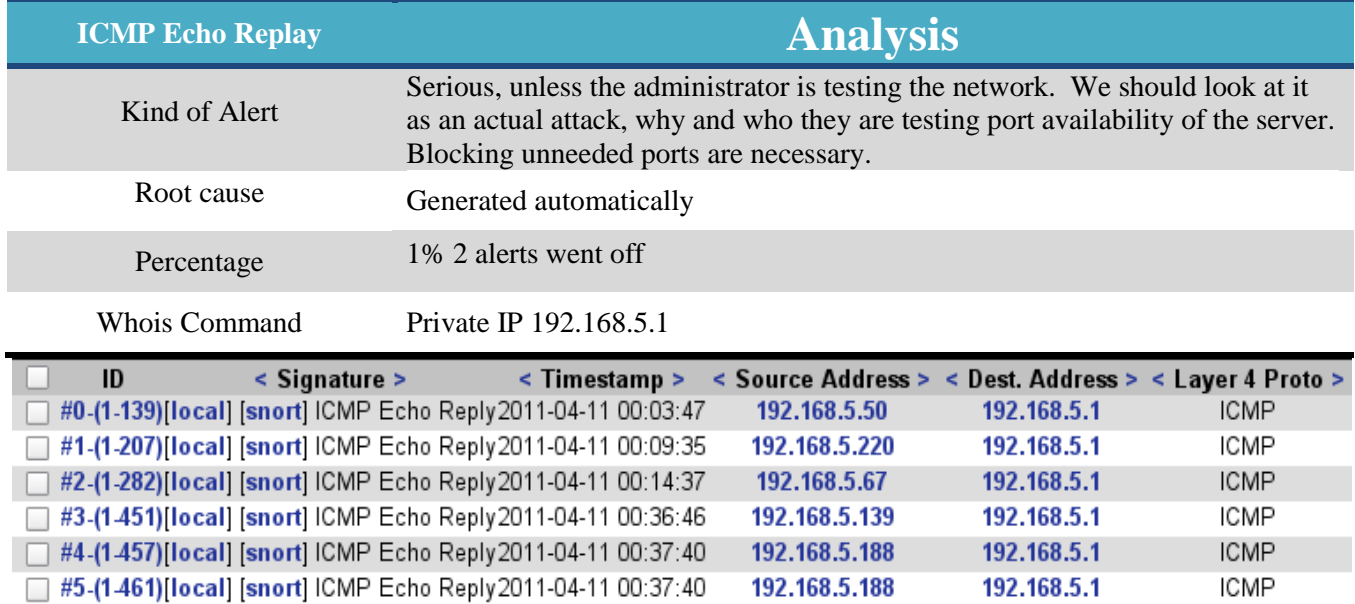

|                       | 192.168.5.50             |                          |                |                    | 192.168.5.1          |          |                      | 4                      | 20             |                   | 0              | 84                            |                 | 18193          |                |                | no             |                | 0 | 64               | 26644<br>$=$<br>0x6814 |  |
|-----------------------|--------------------------|--------------------------|----------------|--------------------|----------------------|----------|----------------------|------------------------|----------------|-------------------|----------------|-------------------------------|-----------------|----------------|----------------|----------------|----------------|----------------|---|------------------|------------------------|--|
| Options               |                          |                          | none           |                    |                      |          |                      |                        |                |                   |                |                               |                 |                |                |                |                |                |   |                  |                        |  |
|                       |                          | type                     |                |                    |                      |          | code checksum        |                        |                | ID                |                | $\mathop{\bf seq}\nolimits\#$ |                 |                |                |                |                |                |   |                  |                        |  |
| MP                    | (0) Echo Reply  (0) 0    |                          |                |                    |                      |          |                      | 37202<br>$=$<br>0x9152 |                | 51712             |                | 0                             |                 |                |                |                |                |                |   |                  |                        |  |
| yload                 |                          |                          |                |                    |                      |          |                      |                        |                |                   |                |                               |                 |                |                |                |                |                |   |                  |                        |  |
| 'lain<br>splay        |                          |                          |                | $length = 56$      |                      |          |                      |                        |                |                   |                |                               |                 |                |                |                |                |                |   |                  |                        |  |
| vnload<br>of<br>yload | 000<br>010<br>020<br>030 | $\overline{\phantom{a}}$ | 10<br>20<br>30 | 63 45<br>21<br>-31 | Α2<br>12<br>22<br>32 | 23<br>33 | 4D AC<br>24<br>34 35 | 16<br>25               | 08<br>16<br>26 | oο<br>27<br>36 37 | 08<br>18<br>28 | 09<br>19<br>29                | 0A.<br>1A<br>2A | OВ<br>1B<br>2В | 0C<br>1С<br>2С | ΟD<br>1D<br>2D | OЕ<br>1E<br>2Е | ΟF<br>1F<br>2Ε |   | CE.M<br>01234567 | !"#\$%&'()*+,-./       |  |

Figure 10: ICMP Echo Replay screenshots.

#### **5- ICMP Time-To-Live Exceeded in Transit**

Internet Control Message Protocol is part of the Internet Protocol Suite. ICMP messages are typically generated in response to errors in IP datagrams or for diagnostic or routing purposes. This incident is generated when a routing device detects that a packet has exceeded the maximum number of allowable hops during the packet flight. Each packet is assigned an initial Time To Live (TTL) value before being sent. This value is usually determined by the operating system of the given TCP/IP stack. The TTL value represents the maximum number of hops a packet may take before being expired and dropped by a routing device, some packets have the maximum allowable hops like HBO, and DIGI. This is done to banish lost or misguided packets from the network. The trace route utility assigns its own TTL values to dictate the number of hops a packet takes, to discover all the routing devices that are traversed by a packet.

During the process, an ICMP "Time Exceeded in Transit" message may be observed. That is why ICMP traffic may be used to map a network, or help fingerprint an Operating system type, and version. If a router in your network sends this message, it may be an indication that an attacker is attempting a trace route of a host in your network and discover your network topology. [11]

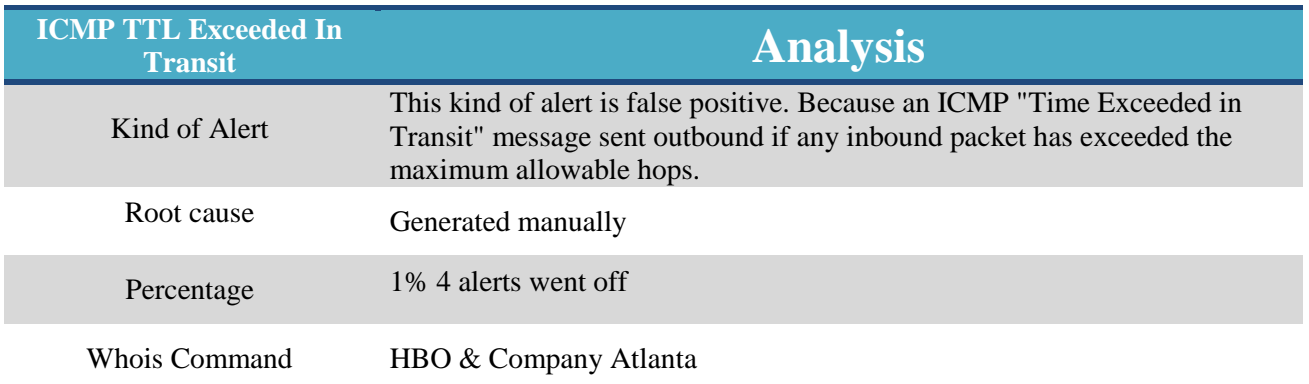

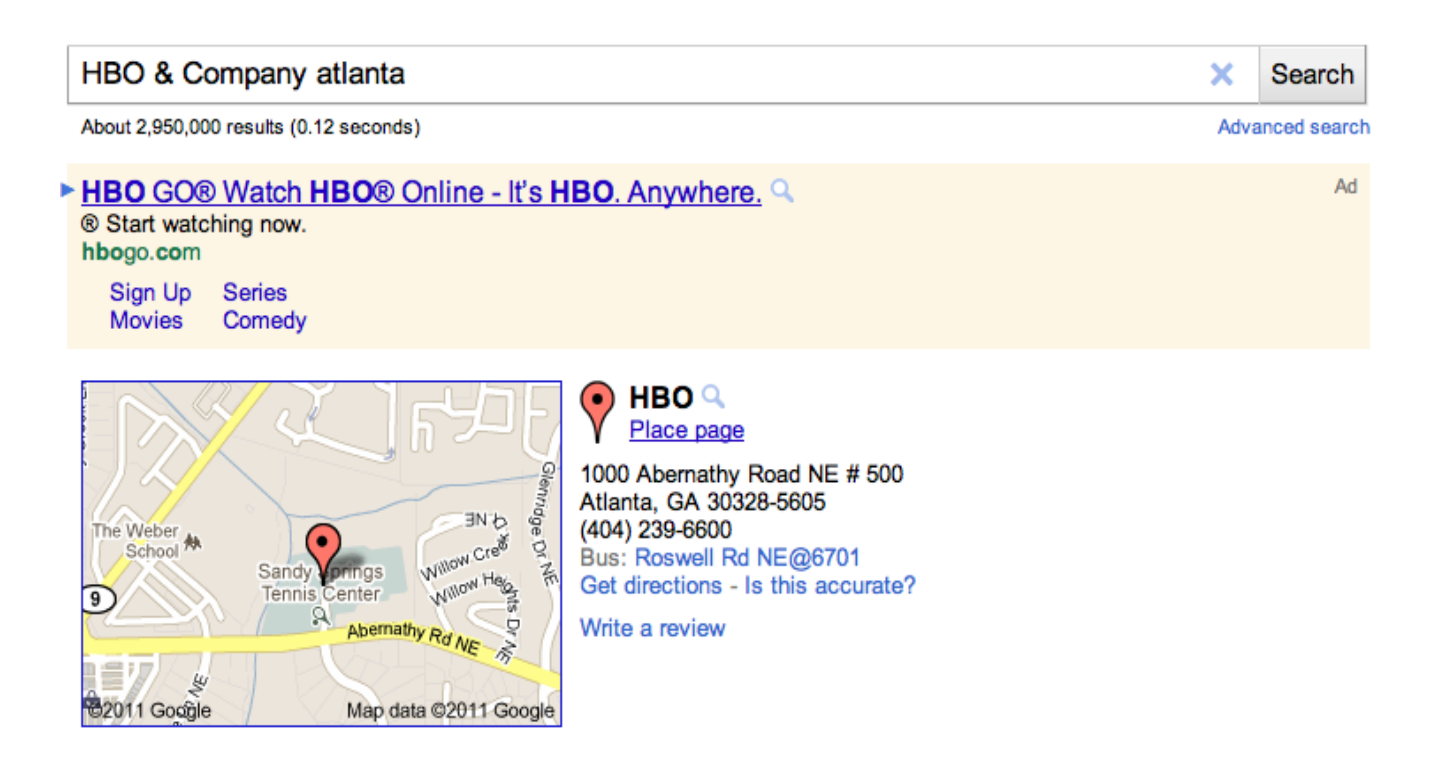

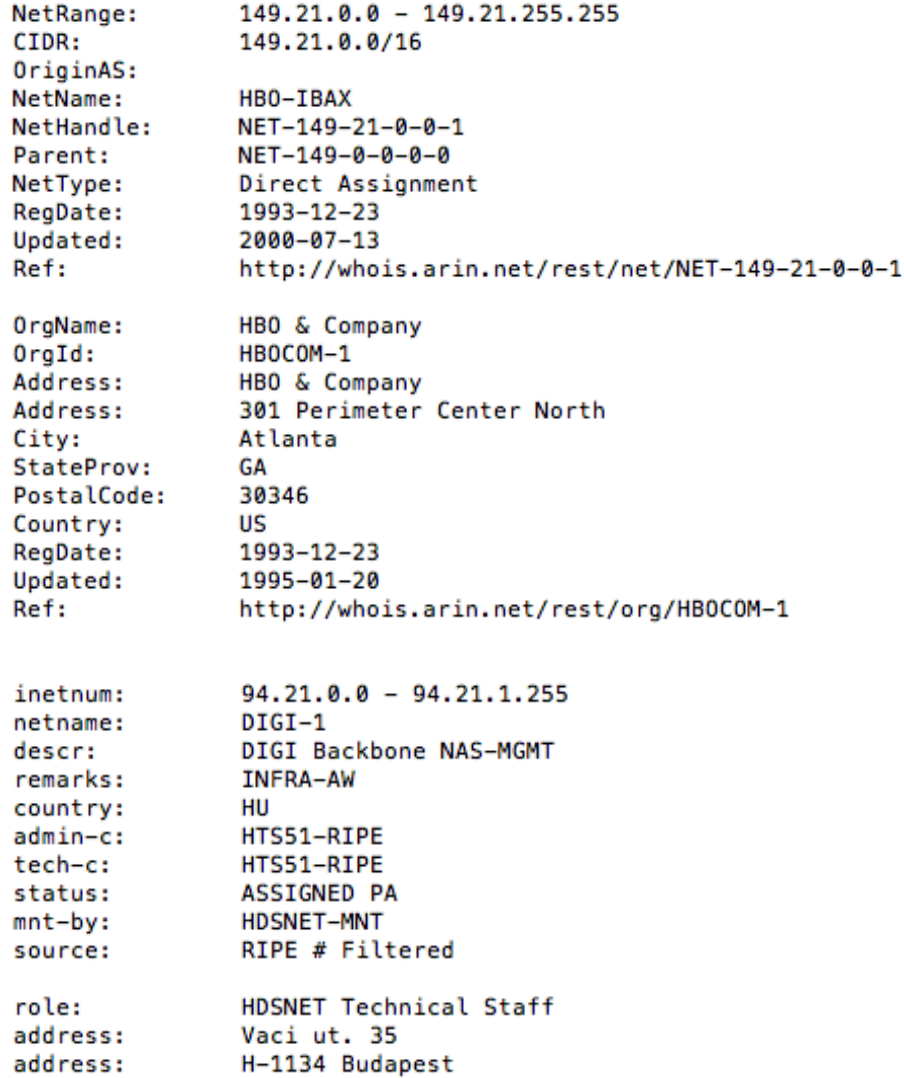

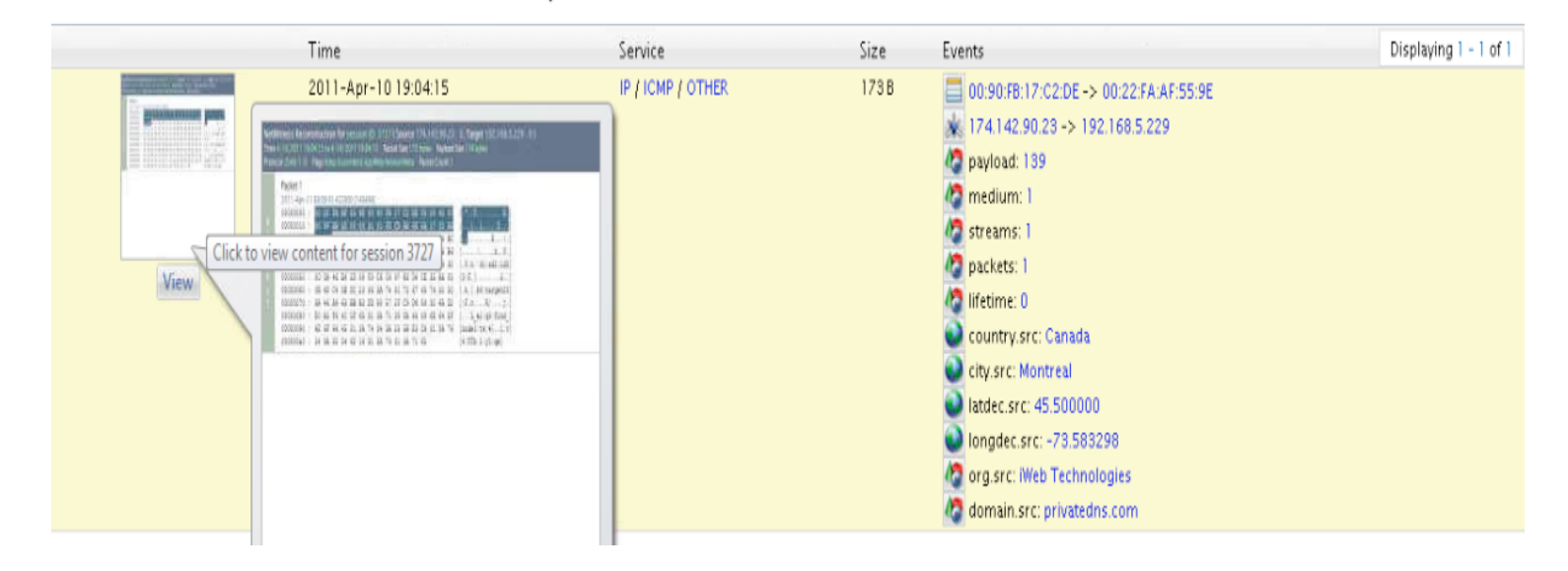

| 174.142.90.23<br>IP I      |            |      |                   | 192.168.5.229                                   |           | 4                 | 20                   |           | 0              | 159            |             |          | 47965                   |                            | no    |    | 0<br>49                                       | $=$<br>0xfecd                                                                            |
|----------------------------|------------|------|-------------------|-------------------------------------------------|-----------|-------------------|----------------------|-----------|----------------|----------------|-------------|----------|-------------------------|----------------------------|-------|----|-----------------------------------------------|------------------------------------------------------------------------------------------|
| Options                    |            | none |                   |                                                 |           |                   |                      |           |                |                |             |          |                         |                            |       |    |                                               |                                                                                          |
|                            |            |      | type              |                                                 |           |                   |                      | code      |                |                |             |          | checksum $ 1D $ seq $#$ |                            |       |    |                                               |                                                                                          |
| ICMP                       |            |      |                   | (11) Time Exceeded (0) TTL exceeded in transit  |           |                   |                      |           |                |                |             |          | 35334                   |                            | Ω     | 0  |                                               |                                                                                          |
|                            |            |      |                   |                                                 |           |                   |                      |           |                |                |             |          | 0x8a06                  |                            |       |    |                                               |                                                                                          |
|                            |            |      | $length = 131$    |                                                 |           |                   |                      |           |                |                |             |          |                         |                            |       |    |                                               |                                                                                          |
| Payload                    | 000<br>010 | : B8 | 45<br>00.         | nn<br>6B 15                                     | 83<br>8D  | 28<br>66<br>B6    | ВC<br>ററ<br>D 9      | 00.<br>59 | O 1<br>OO      | 6F             | 11 FC<br>AС | 28<br>60 |                         | CO A8 05 E5<br>64 31 3A 61 |       |    | E. ( (<br>.kfY.o.`dl:a                        |                                                                                          |
|                            | 1020 :     |      | 64<br>32          | 3A                                              | 69        | 64                | 32<br>30             |           | 3A 46          | B <sub>3</sub> | 5D          | 08       | F3 C6                   |                            | C 6   | 97 | $d2:id20:F.]$                                 |                                                                                          |
| Plain<br><b>Display</b>    | 030<br>040 |      | B3 D6<br>72<br>67 | CE.<br>65                                       | 35<br>74  | ΆÃ<br>32          | 02<br>OВ<br>30<br>ЗА | 46        | 68 C4<br>A 9   | 63             | 5B DC<br>BВ | B3       | 23 36<br>DD 88          | 3A 74 61                   | 57 2F |    | $5h.$ $1.*6:ta$<br>$rqet20:FC.$ $W/$          |                                                                                          |
|                            | 050<br>060 |      | $C9$ D4<br>3A 66  | 93<br>69                                        | 92<br>6E. | 6A D2<br>5F<br>64 | 6E                   | 6F        | EO A5 F6<br>64 | 4C<br>65       | 5F<br>31.   | 65       | 3A 74 34 3A 25          | 31 3A 71 39                |       |    | $\ldots i \ldots L$ el:q9<br>:find nodel:t4:% |                                                                                          |
| <b>Download</b><br>of      | : מכס!     |      |                   | 5B E3 C6 31 3A 76 34 3A 55 54 62 16 31 3A 79 31 |           |                   |                      |           |                |                |             |          |                         |                            |       |    | [1.1:V4:UTb.1:V1]                             |                                                                                          |
| Payload                    |            |      |                   | 080 : 3A 71 65                                  |           |                   |                      |           |                |                |             |          |                         |                            |       |    | :qe                                           |                                                                                          |
| <b>Download</b><br>in pcap | Protocol   |      |                   | IP                                              |           |                   | Name                 |           |                | Port           |             |          |                         | IP                         |       |    | <b>Name</b>                                   | Org.Source Org.Source Org.Source Org.Destination Org.Destination Org.Destination<br>Port |
| format                     |            | UDP  |                   | 192.168.5.229                                   |           |                   | Unable to<br>resolve |           |                | 26294          |             |          | 184.107.21.141          |                            |       |    | Unable to<br>resolve                          | 55641                                                                                    |

Figure 11: ICMP TTL Exceeded in Transit screenshots.

#### **6- ICMP Destination Unreachable Network Unreachable**

ICMP Network Unreachable datagram incident is detected on the network when the route to the destination network is not available. This could be an indication of routing problems on the network. This rule generates informational events about the network. Large numbers of these messages on the network could indication routing problems, faulty routing devices, or improperly configured hosts. However, this is not an attack at all, numerous tools and scripts can generate these types of ICMP datagram. [12]

Network administrator should answer the following questions:

- 1- Is the specified destination address a valid network?
- 2- Is the link up from the router sending the Network Unreachable message?
- 3- Is the port in the router configured with the correct address mask value?

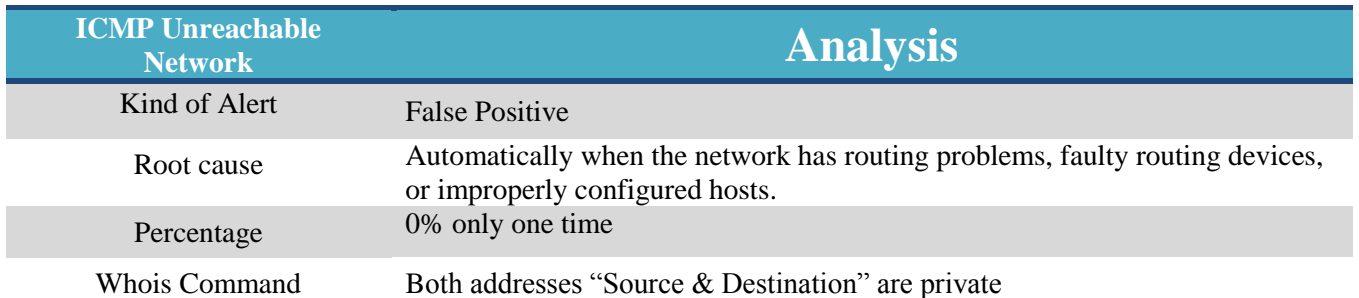

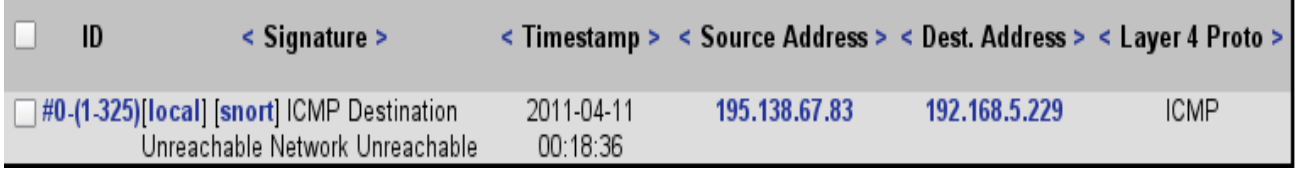

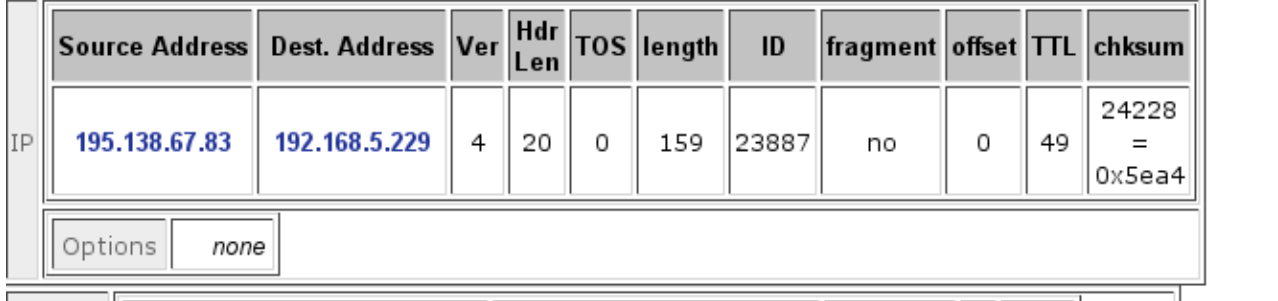

|                 |                                                     |                                | type              |    |     |    |      |                         |             | code |    |    |  |                                                       |   | checksum $ 1D $ seq $#$ |                                   |  |
|-----------------|-----------------------------------------------------|--------------------------------|-------------------|----|-----|----|------|-------------------------|-------------|------|----|----|--|-------------------------------------------------------|---|-------------------------|-----------------------------------|--|
| ICMP            | (3) Destination Unreachable (0) Network Unreachable |                                |                   |    |     |    |      |                         |             |      |    |    |  | 42439<br>0xa5c7                                       | 0 | 0                       |                                   |  |
|                 |                                                     | $l$ ength = 131                |                   |    |     |    |      |                         |             |      |    |    |  |                                                       |   |                         |                                   |  |
|                 |                                                     | 1000 : 45 00 00 83 30 1D 00 00 |                   |    |     |    |      |                         | 6E.         |      |    |    |  | 11 74 06 CO A8 05 E5                                  |   |                         | E0n.t                             |  |
| Payload         |                                                     | 010 : D4 B2 OD 07              |                   |    |     |    |      | 66 B6 82 08 00 6F 28 E7 |             |      |    |    |  | 64 31 3A 61                                           |   |                         | $\ldots$ . f. $\ldots$ . o (.dl:a |  |
|                 |                                                     | 1020 : 64 32 3A 69             |                   |    |     |    | 6432 | 30 3A 46 B3 5D          |             |      |    | 08 |  | F3 C6 C6 97                                           |   |                         | $d2:id20:F.] \ldots$ .            |  |
| <b>Plain</b>    |                                                     |                                |                   |    |     |    |      |                         |             |      |    |    |  | 030 : B3 D6 CE 35 AA 02 OB 68 C4 5B DC 23 36 3A 74 61 |   |                         | 5h.[.#6:ta                        |  |
| <b>Display</b>  |                                                     |                                |                   |    |     |    |      |                         |             |      |    |    |  | 040 : 72 67 65 74 32 30 3A 46 B2 9C 02 15 7A 2B 26 02 |   |                         | $rqet20: Fz + \epsilon.$          |  |
|                 | 1050 :                                              |                                | 8E EA 55 81 3F FF |    |     |    |      | BE 05 D7 9A 66          |             |      |    |    |  | 65 31 3A 71 39                                        |   |                         | U.?fel:q9                         |  |
| <b>Download</b> | $1060$ :                                            |                                | 3A 66 69          |    | 6E. | 64 | 5Ε   |                         |             |      |    |    |  | 6E 6F 64 65 31 3A 74 34 3A 8C                         |   |                         | :find nodel:t4:.                  |  |
| of              | 1070                                                |                                |                   | 98 |     | ЗA | 76   |                         | 34 3A 55 54 |      | 62 | 16 |  | 31 3A 79 31                                           |   |                         | s1:v4:UTb.1:v1                    |  |
|                 |                                                     | O8O : 3A 71 65                 |                   |    |     |    |      |                         |             |      |    |    |  |                                                       |   | :qe                     |                                   |  |

Figure 12: ICMP Unreachable Network screenshots.

T

#### **7- ICMP Destination Unreachable Host**

ICMP Destination unreachable host is generated when an ICMP Host Unreachable datagram is detected on the network. Routers will generate this message when the route to the destination host on a directly connected network is not available. This occurs when no ARP response is received from the destination network. As I mention before, this is not an attack and several tools and scripts can generate these types of ICMP unreachable host messages. [13]

Network administrator should answer the following questions:

- 1- Are you assured that the intervening communications infrastructure is working properly?
- 2- Is the specified destination address the correct address for the host?
- 3- Is the host currently on-line and active?
- 4- Are there any physical problems on the destination network?

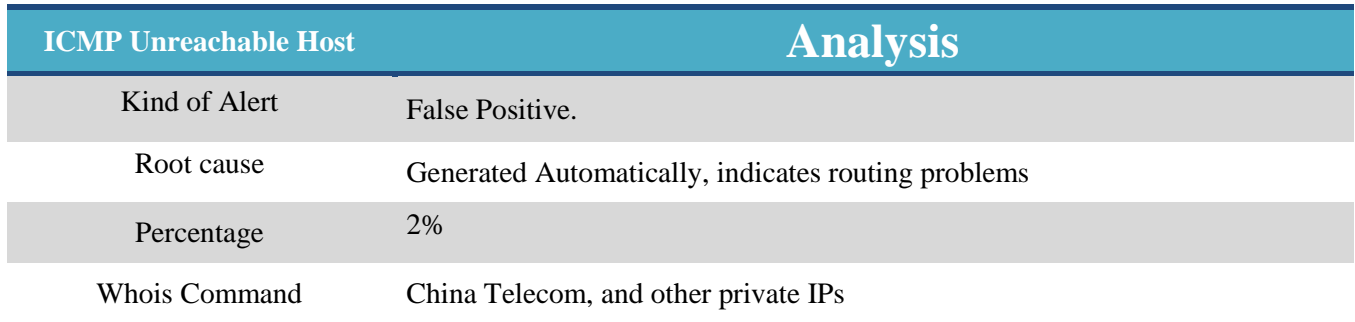

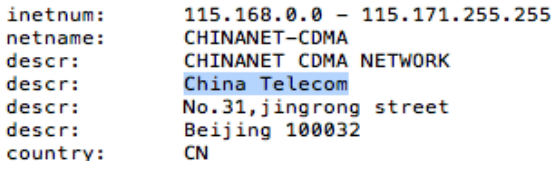

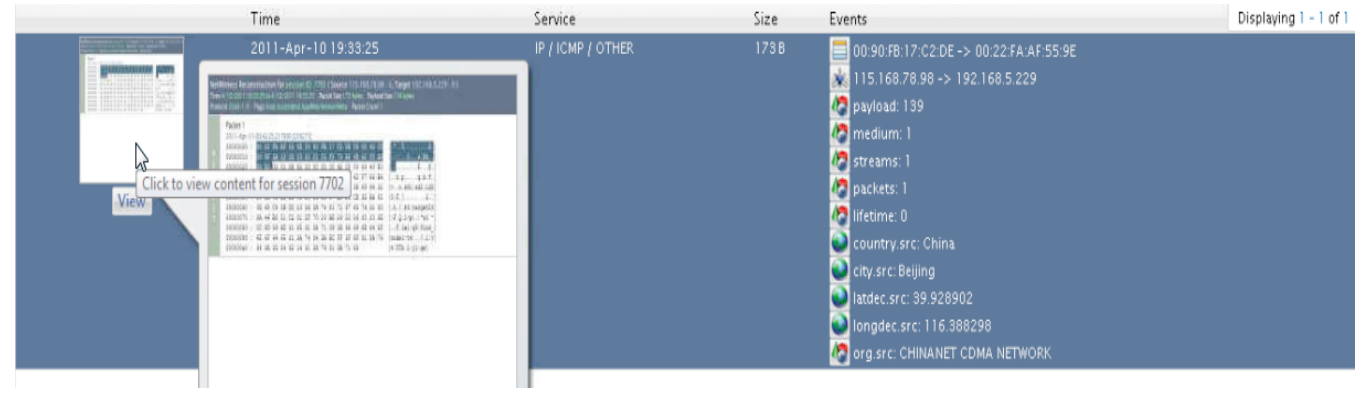

| IP                         | 115.168.78.106                                   |                 | 192.168.5.229         |          | 4                            | 20                    | 192            | 159                           |           | 47703    |    |                      | no    | 0                     | 46                             | $=$<br>0x48a7 |                                                                                                    |
|----------------------------|--------------------------------------------------|-----------------|-----------------------|----------|------------------------------|-----------------------|----------------|-------------------------------|-----------|----------|----|----------------------|-------|-----------------------|--------------------------------|---------------|----------------------------------------------------------------------------------------------------|
| Options                    |                                                  | none            |                       |          |                              |                       |                |                               |           |          |    |                      |       |                       |                                |               |                                                                                                    |
|                            |                                                  |                 | type                  |          |                              |                       | code           |                               |           |          |    |                      |       | checksum $ 1D $ seq # |                                |               |                                                                                                    |
| ICMP                       | (3) Destination Unreachable (1) Host Unreachable |                 |                       |          |                              |                       |                |                               |           |          |    | 39045<br>$=$         |       | 0                     | 0                              |               |                                                                                                    |
|                            |                                                  |                 |                       |          |                              |                       |                |                               |           |          |    | 0x9885               |       |                       |                                |               |                                                                                                    |
|                            | $length = 131$                                   |                 |                       |          |                              |                       |                |                               |           |          |    |                      |       |                       |                                |               |                                                                                                    |
| Payload                    | 1000-<br>010                                     |                 | OO.<br>ററ<br>81<br>62 | 83<br>F  | 29<br>30.<br>66<br><b>B6</b> | . OO . OO<br>81<br>3E | oo             | 6E 11 81 3B CO A8 05 E5<br>6F | ВD        | 25       |    | 64 31 3A 61          |       |                       | E0)n<br>$q.b.f.$ >o.%dl:a      |               |                                                                                                    |
| <b>Plain</b>               | lo2o :<br>1030 :                                 | 64<br><b>B3</b> | 32<br>3A<br>D 6<br>CE | 69<br>35 | 32<br>64<br>02<br>ΆÃ         | 30<br>OВ<br>68        | 3A 46 B3<br>C4 | 5В                            | 5D.<br>ÐС | 23       | 36 | 08 F3 C6 C6 97<br>3A | 74 61 |                       | $d2:id20:F.$ ]<br>5h.[.#6:ta   |               |                                                                                                    |
| <b>Display</b>             | 040                                              |                 | 67<br>65              |          | 32<br>30                     | 3A<br>46              | В3             | 4C                            | AE.       | EВ       | 39 | 9 A                  | 7D CA |                       | $rqet20:F.L9.$ .               |               |                                                                                                    |
| Download                   | 050<br>060                                       | CЗ<br>3A 66     | 5D<br>C9<br>69        | 18<br>6E | AС<br>5E<br>5F<br>64         | 65<br>F4<br>6E<br>6F  | C 6<br>64      | 18<br>65                      | 57<br>31. | 65<br>ЗΆ | 31 | ЗА<br>74 34 3A E3    | 71 39 |                       | .]^eWel:q9<br>:find nodel:t4:. |               |                                                                                                    |
| of<br>Payload              | 070 : 3A 36 2D<br>080 : 3A 71 65                 |                 |                       |          |                              | 31 3A 76 34 3A 55 54  |                |                               | 62        | 16       |    | 31 3A 79 31          |       |                       | $: 6-1: v4: UTD. 1: v1$<br>:qe |               |                                                                                                    |
| <b>Download</b><br>in pcap | Protocol                                         |                 | IP                    |          |                              | Name                  |                | Port                          |           |          | IP |                      |       |                       | <b>Name</b>                    |               | Org.Source   Org.Source   Org.Source   Org.Destination   Org.Destination   Org.Destination<br>Port |
| format                     | <b>UDP</b>                                       |                 | 192.168.5.229         |          |                              | Unable to<br>resolve  |                | 26294                         |           |          |    | 113.129.98.247       |       |                       | Unable to<br>resolve           |               | 16001                                                                                              |

Figure 13: ICMP unreachable host screenshots.

#### **8- DELETED ICMP Unreachable Communication Administratively Prohibited**

This occurs in a point where is a router was unable to forward a packet due to filtering and used the Internet Control Message Protocol to alert involved hosts. A packet sent between two points on a network was administratively prohibited via filtering of some sort. The host or device performing the filtering returned an ICMP message informing the apparent source host that filtering had been done. This particular message is meant only to be informative but can be indicative of malicious activity (spoofed traffic, or Denial of Service Attack). However, an attacker can use to spoof spoofed source addresses. If and when the traffic gets filtered and an ICMP message is returned, the spoofed source address will be the recipient of the ICMP message. A similar situation may occur when a large portscan is occurring and an attempt is made to mask the true source of the scan by using spoof source addresses by using tools are readily available that can craft arbitrary ICMP packets. It is also possible to spoof packets using arbitrary addresses potentially causing intermediary routers to generate ICMP messages. [14]

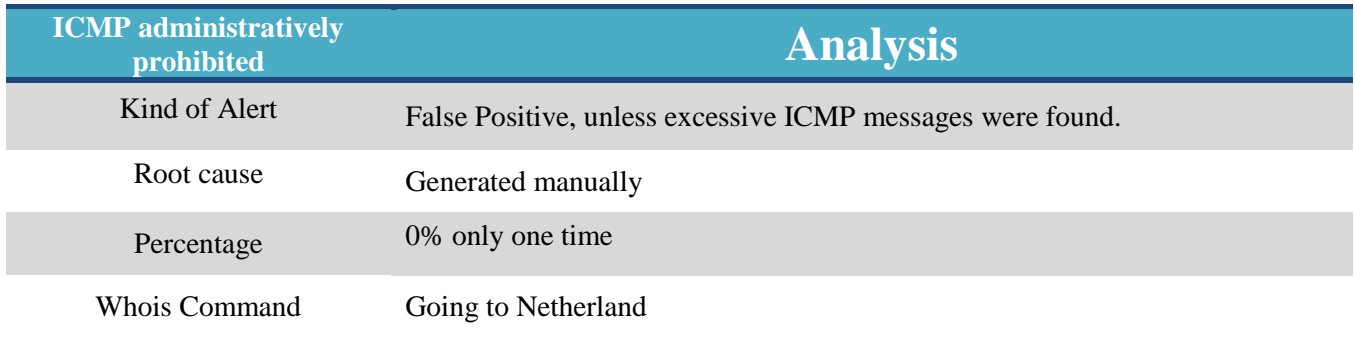

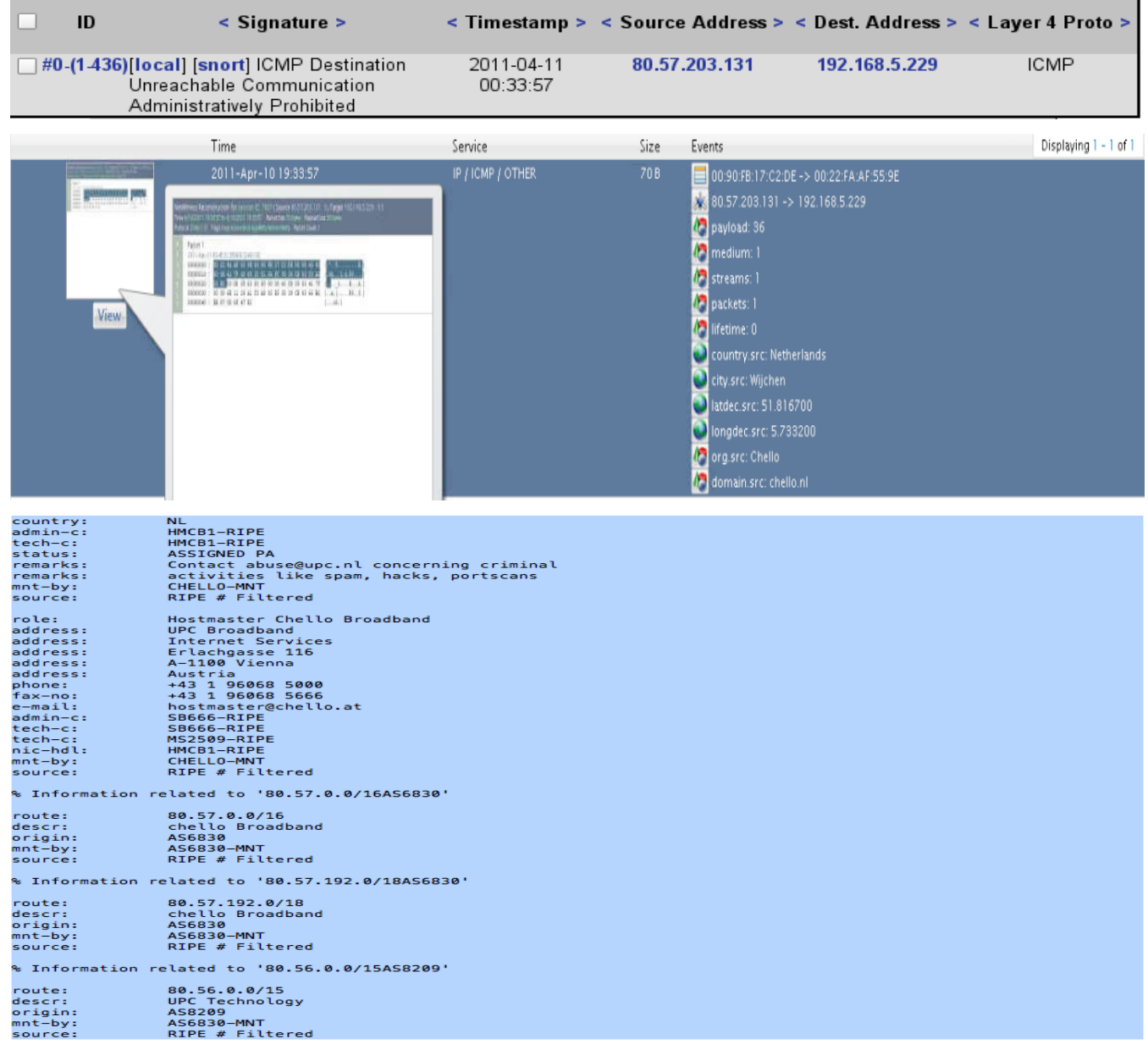

Figure 14: ICMP Communication Administratively Prohibited Threats screenshots.

# **Recommendations of ICMP Cyber Threats**

Figure 15 summarizes the recommended actions for each of the threats described in this chapter.

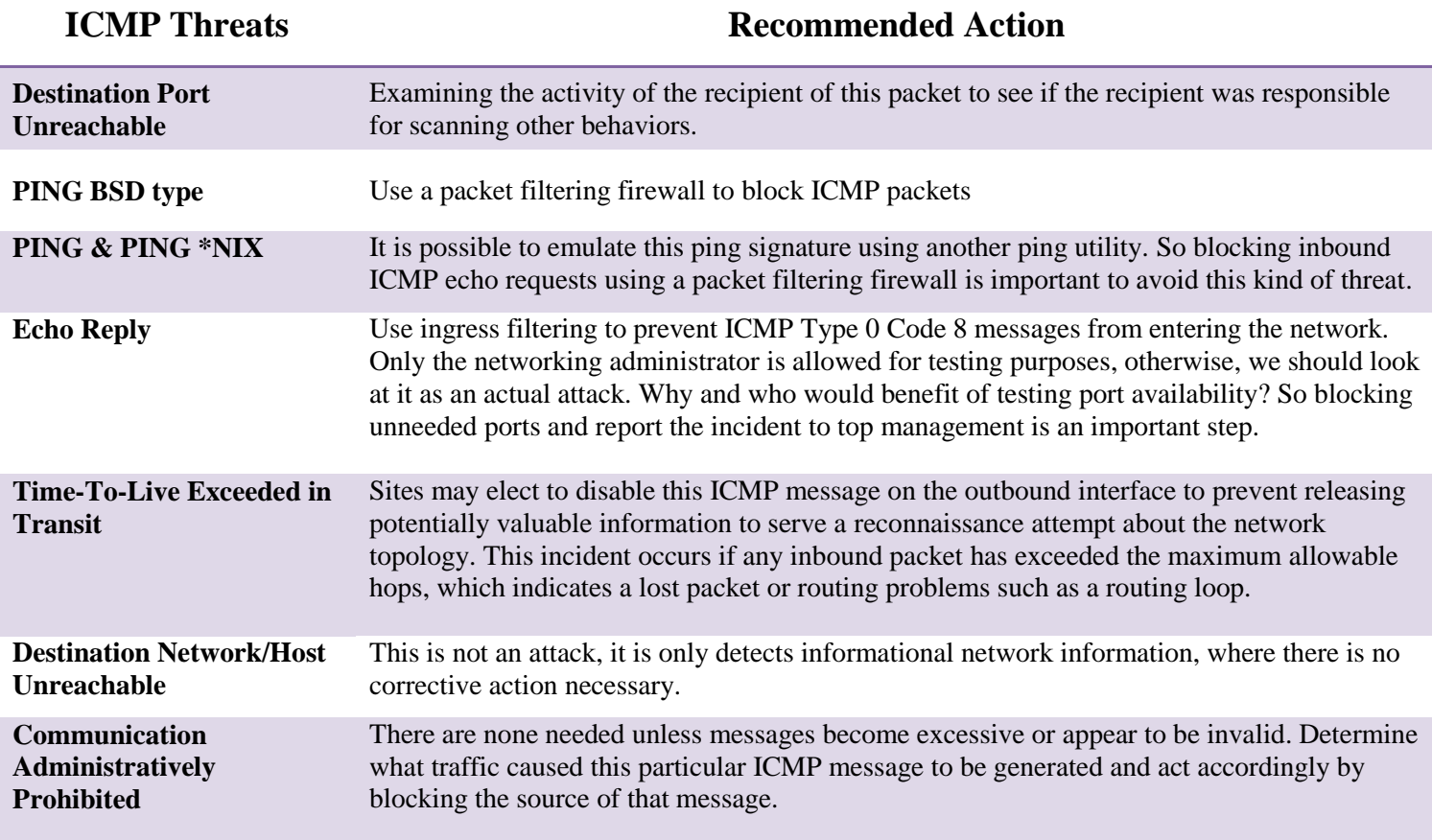

Figure 15: Recommendations of ICMP Cyber Threats

## **Chapter 4: Applications Cyber Threat**

This section will analyze cyber threats related to various software applications that I collected at a local Starbucks branch. The first step in securing a server is securing the running services and applications on that server. Most commonly available servers operate on a general-purpose operating system. Administrators can avoid many security issues if the applications running on servers are configured properly. These are the applications threat I collected: shellcode x86, CHAT Yahoo Messenger File Request, WEB-PHP arbitrary command execution, and MSN messenger http link transmission. First of all, Shellcode x86 is a TCP traffic streams on any x86 server for a x86 Studeo 0 system-call instructions, which are common in buffer overflow exploits technique that are used by hackers. While Chat File request and MSN link transmission are indication that Yahoo or MSN are been used and that violates network policy or leads to jeopardizing the system. In addition, this section will talk about the WEB-PHP arbitrary command execution threats and what Pajax is [15]. As before, the following will be discussed for each threat:

- The type of the threat
- Description of the threats
- The possible threat scenario
- The type of the alert
- The root cause of the incident
- Representative percentages
- If possible who initiated that threat and its recipients
- The recommended Action for administrator

#### **1- SHELLCODE x86 inc ecx NOOP**

As I explained above Shellcode is a TCP traffic streams on any x86 server for a x86 Studeo 0 system-call instructions, which are very common in buffer overflow exploits technique that are used by hackers. The name given to a class of assembly language programs that are used

in the exploitation of a vulnerability using codes that executed in a shell. However, program execution flow is then manipulated so that the shellcode is executed. Shellcode often includes a call to the (0) function, which gives the super-user privileges. As an attacker could include shellcode, he/she would achieve this in a TCP packet being sent to a program with buffer overflow vulnerability. The existence of X86 binary assembler (0) instruction in TCP stream possibly indicates an attack intention. A remote attacker could be attempting to exploit buffer overflow vulnerability in a running program to gain full control over a system.

In particular, this is generated when an attempt is made to possibly overflow a buffer in memory. The NOOP warning occurs when a series of NOOP (no operation) are found in a stream. Most buffer overflow exploits typically use NOOPs sleds to pad the code. This rule detects a large number of consecutive NOOP instructions used in padding code. It's not specific to a particular service exploit, but rather used to try and detect buffer overflows in general. It is common for buffer overflow code to contain a large sequence of NOOP instructions as it increases the odds of successful execution of the useful shellcode. This might indicate someone is trying to use a buffer overflow exploit. Full compromise of system is possible if the exploit is successful. [16, 17]

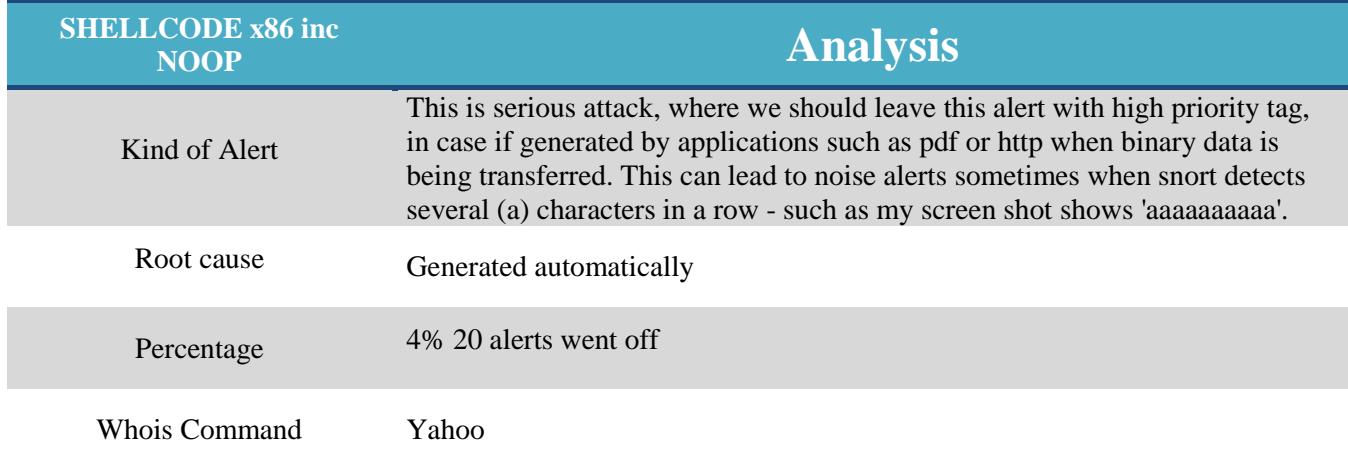

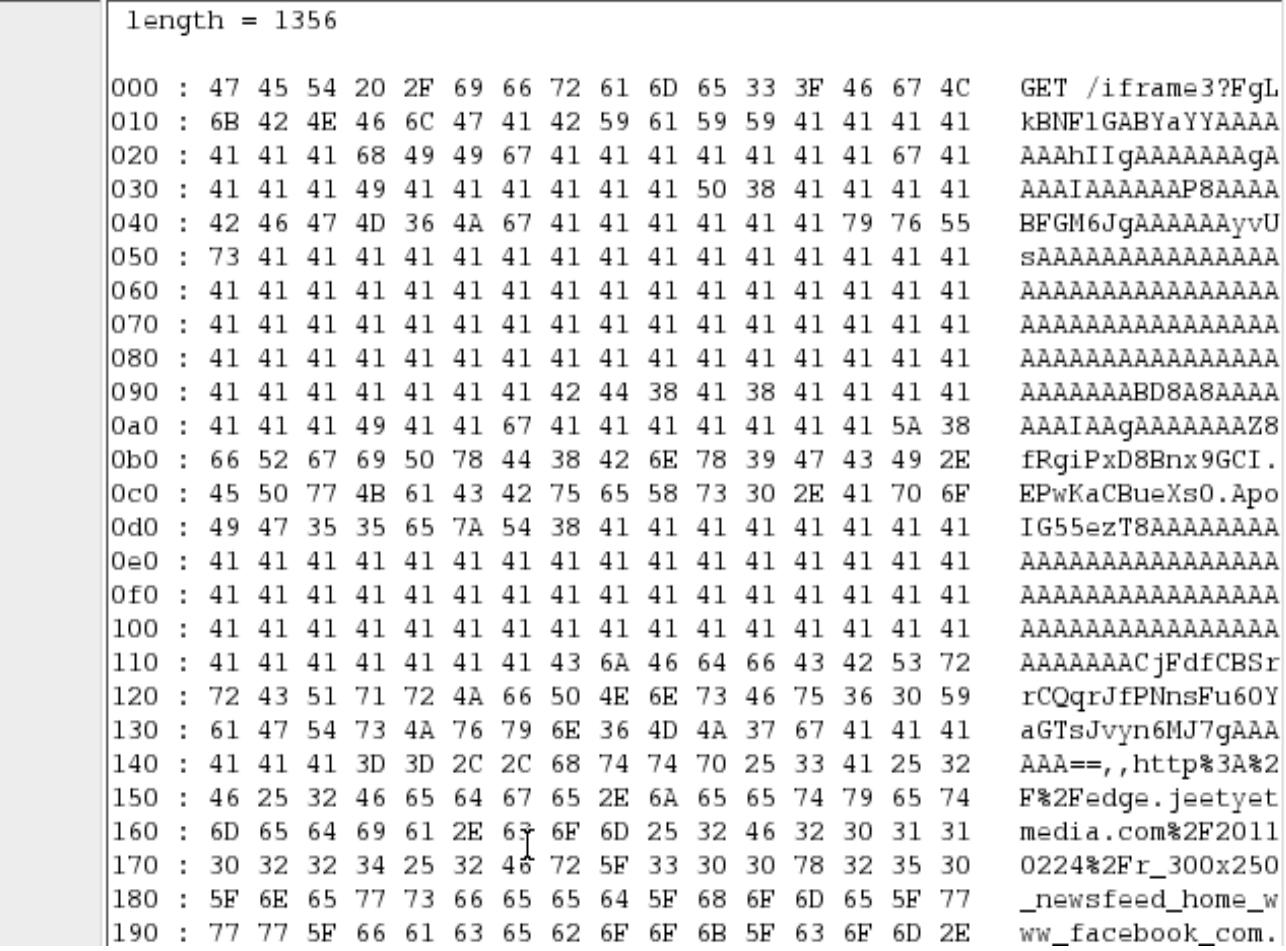

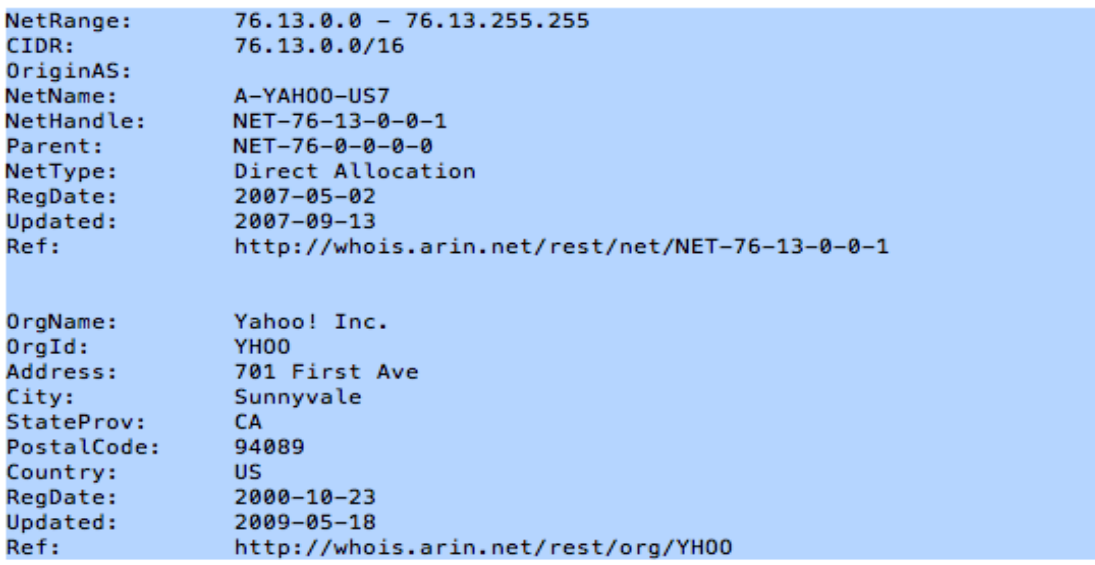

Figure 16: Applications, Shell code x86 Threats screenshots.

#### **2- CHAT Yahoo Messenger File Transfer Initiation Request**

It occurs when network traffic that indicates an instant messaging client is being used. This event indicates that the Yahoo IM client is being used on the protected network. Specifically a Yahoo Messenger File Transfer Initiation Request was observed. It is possible to transfer files between hosts using instant messaging applications. This may lead to the loss of proprietary and confidential data. [18]

There is a simple rule to look for specific http requests. For example, a rule that looks for anyone going to type certain word like a black list! I chose my name "Naif" to trigger the alert by calling this alert Naif' Policy violation.

# TARGET=" ACID ALERT DESC">local</A>]</FONT> <FONT SIZE=-1>[<A HREF="http://www.snort.org/pub-bin /sigs.cgi?sid=1:2435" TARGET="\_ACID\_ALERT\_DESC">snort</A>]</FONT> Naif's Policy Viloation

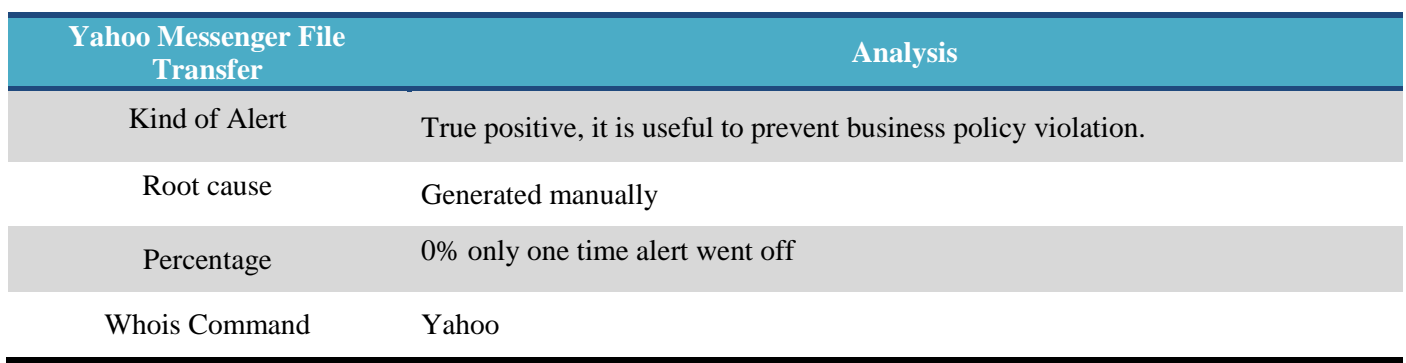

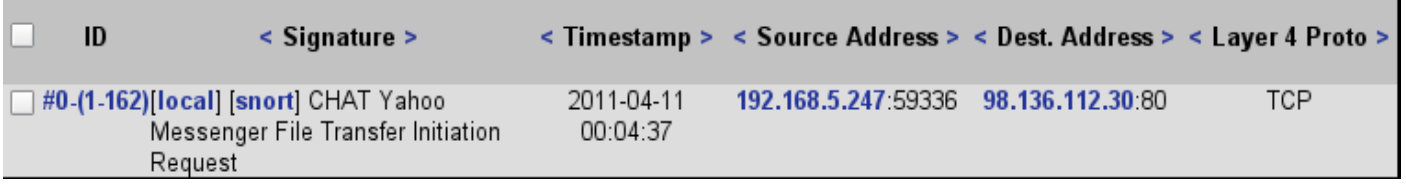

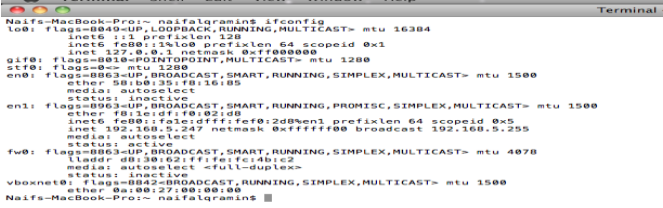

POST /notifyft HTTP/1.1 Connection: Close Content-Length: 101 Cookie: T=z=TUkoMBTc5oMB7mBpRV8WQ1bNU42BjUyT04yMU5PNjE3Mk43Mj&a=YAE&sk=DAAVsECqvI OlrG&ks=EAAq1Y43hmxVsWyUo.ByaD8xA--~E&d=c2wBTWpreEFUSTFPRGsxTnprNE1UWXd0VGt3T1RBe AFhAV1BRQFnAUMWS1hYQkJCWERRSkVMWExLMDZFRzRBUU1RAW9rAVpXMCOBcmOBYn1GcFpqazUBenoBVF drb05CZ1dBAXRpcAFBWk1yc0I-; path=/; domain=.yahoo.com; Y=v=1an=ftbdmm96q7t4aa1=d0 85zz@he2a4jc08b.2ec/osp=m2n0tbj012000000sr=mjslg=en-GBsintl=uksnp=1; path=/; doma in=.yahoo.com Host: filetransfer.msg.yahoo.com

 $\frac{60}{2}$  hash  $-179\times50$ 

Stream Content

POST /notifyft HTTP/1.1 Connection: Close Content-Length: 101 Cookie: T=z=TWkoNBTc5oNB7mBpRV8WQlbNU42BjUyT04yMU5PNjE3Mk43Mj&a=YAE&sk=DAAVsECqvI0lrG&ks=EAAqlY43hmxVsWyUo.ByaD8xA--~E&d=c2wBTWpreEFUSTFPRGsxTmprNE1UWXdOVGt3TlRBeAFhAVlBRQFnAUNWS1hYQkJCWERRSkVMWExLNDZFRzRBUU1RAW9rAVpXMC0Bcm0BYm1GcFpqazUB BVFdrb05CZ1dBAXRpcAFBWklyc0I-; path=/; domain=.yahoo.com; Y=v=1&n=ftbdmm96q7t4a&l=d085zz@he2a4jc08b.2ec/ o&p=m2n0tbj012000000&r=mj&lg=en-GB&intl=uk&np=1; path=/; domain=.yahoo.com Host: filetransfer.msg.yahoo.com YMSG..d..Q.......Y..1..naif99@rocketmail.com..38..0..0..naif99@rocketmail.com..5....27....28..0..29..HTTP/1.1 200 OK Date: Mon, 11 Apr 2011 00:04:37 GMT P3P: policyref="http://info.yahoo.com/w3c/p3p.xml", CP="CAO DSP COR CUR ADM DEV TAI PSA PSD IVAi IVDi CONi TELo OTPi OUR DELI SAMI OTRI UNRI PUBI IND PHY ONL UNI PUR FIN COM NAV INT DEM CNT STA POL HEA PRE LOC GOV" cache-control: public, must-revalidate Connection: close Transfer-Encoding: chunked Content-Type:

 $\Theta$ 

Figure 17: Applications, Yahoo Messenger File Transfer Request Threats screenshots.

(C) (69% Sun Apr 10 7:05 PM Naif Algramin

#### **3- WEB-PHP Pajax arbitrary command execution attempt**

First of all, Pajax is an AJAX framework, which allows simple PHP objects to be made remotely callable from within JavaScript, using XML Http Request. PAJAX utilizes an Object Request Broker (ORB) pattern allowing JavaScript objects to call methods of remote PHP objects via some remote interface. By using Pajax it is possible to write web applications that utilize PHP classes running on a remote server to perform operations. Pajax is able to create a remote JavaScript interface object and a stub on the server for some PHP class. The JavaScript interface communicates with the stub on the server, which invokes the called methods on the remote object.

However, this is made to exploit command injection vulnerability in the Pajax using CGI application running on a web server. This event indicates that an attempt has been made to inject a command from a remote machine in the Pajax application running on a web server. If stringent input checks are not configured properly by the CGI application, it may also be possible for an attacker to compromise the host running the application. The hacker may be able to execute system binaries or malicious code of their choosing. This event is generated when an attempt is made to gain unauthorized access to a CGI application running on a web server. Some applications do not perform stringent checks when validating the credentials of a client host connecting to the services offered on a host server. This can lead to unauthorized access and possibly escalated privileges to an administrator. Data stored on the machine can be compromised and the attacker can exploit trusted relationships between the victim server and other hosts as impacts. An attacker can inject commands to the application if user input is not correctly sanitized or checked before passing that input to the database. [19,20]

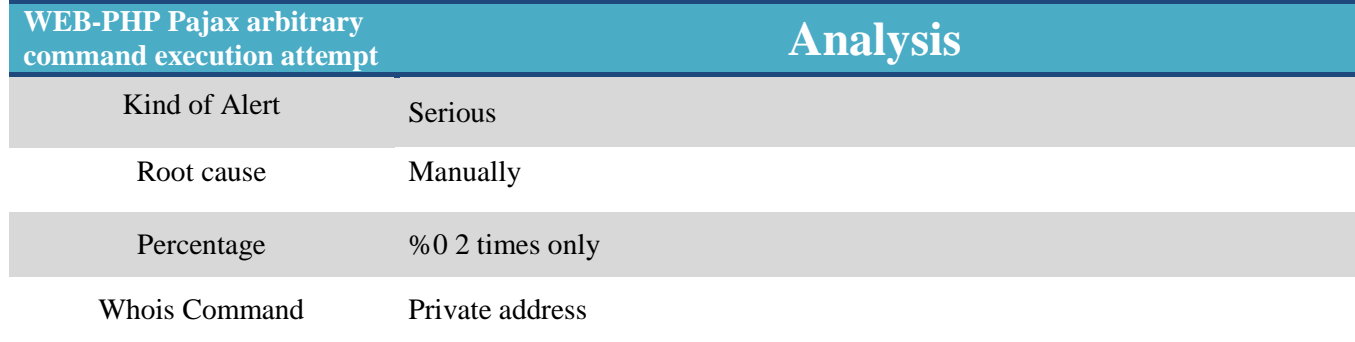

#### IP address 98.136.145.155 attacks Yahoo account. See figure 17 for attack scenario.

GET /dc/launch?.gx=14.rand=15048165824action=showLetter4box=Inbox4umid=1\_121454 A NpuUtQAAPV9TaFmCwtWThEDUHc HTTP/1.1 Host: uk.ng41.nail.yahoo.com Accept-Encoding: gzip, deflate Accept-Language: en-us User-Agent: Mozilla/5.0 (Macintosh; U; Intel Mac 03 X 10 6 7; en-us) AppleVebKit/ 533.20.25 (KHTML, like Gecko) Version/5.0.4 Safari/533.20.27 Accept: application/xml, application/xhtml+xml, text/html; q=0.9, text/plain; q=0.8, in age/png, \*/\*; q=0.5 Cookie: YM.CGP\_naif99@rocketmail.com=res=1280x641; B=8s13h356p7olqsb=4sd=3pelCsNp YEJ9v9F4xieUanpGJURhza.75I0ftg--as=5tai=.tCz5vZoTm0cIvMMSL0\_; PH=fn=JjzHogFgLQXbE JBSEN -- 41=en-GB; T=z=TWkoNBTc5oNB7mBpRV8WQ1bNU42BjUyT04yHU5PNjE3Mk43Mj4a=YAE4sk=D AAVsECqvI01rG&ks=EAAq1Y43hmxVsWyUo.ByaD8xA--~E&d=c2wBTWpreEFUSTFPRGsxTmprNE1UWXd0 VGt3T1RBeAFhAV1BRQFnAUNWS1hYQkJCWERRSkVMWExLMDZFRzRBUU1RAW9rAVpXMC0Bcm0BYm1GcFpqa zUBenoBVFdrb05CZ1dBAXRpcAFBWx1yc0I-; Y=v=16n=ftbdmn96q7t4a61=d085zz@he2a4jc08b.2e c/06n=m2n0tbj0120000004r=mi6lg=en=GB6intl=uk6nn=1; CH=Ago4qQTUNT8xeRauINoDHAd3AOM s3E2iBhA+G3wgAAZxIAAGXSAADkoQPh1sEAA/hSAAAHAgAAHiIAAQyiAAMG8gABEUEAAvUw==; U=mt=C MDAcp2MhYi.Q6ciZ1tMi82C.LJf5yeKnq5wD1Y-aux=DJUnMBaun=ftbdmn96q7t4a; PL=V=1.lad=ga 9aHJgGYcu2sdeuW8VVKE4CCWT0\_ypzy01TFX0UjpVXdFi4rC7YLCb.1ymX.B3ZS7wCnfSMWH1\_mhf732 7dNsv2h8zyb2 ANBx1tzB14XY qw0j0PUPoPCbSNY6DYIBYBjT295IPT5iPzeQbT6s34CbVkv3ZUrBbB9 ofE6kw HTTP/1.1 200 OK Date: Mon, 11 Apr 2011 00:11:09 GMT

P3P: policynef="http://info.yahoo.com/w3c/p3p.xml", CP="CAO DSP COR CUR ADM DEV T<br>AI PSA PSD IVAi IVDi CONi TELo OTPi OUR DELi SAMi OTRi UNRi PUBi IND PHY ONL UNI PUR FIN COM NAV INT DEM CNT STA POL HEA PRE LOC GOV" Expires: -1 Cache-Control: no-cache, private Content-Script-Type: text/javascript Vary: Accept-Encoding Content-Type: text/html; charset=utf-8 Content-Encoding: gzip Age: 3 Server: YTS/1.20.0 Transfer-Encoding: chunked Connection: keep-alive Via: HTTP/1.1 r14.ycpi.ac4.yahoo.net (YahooTrafficServer/1.20.0 [cMsSf ])

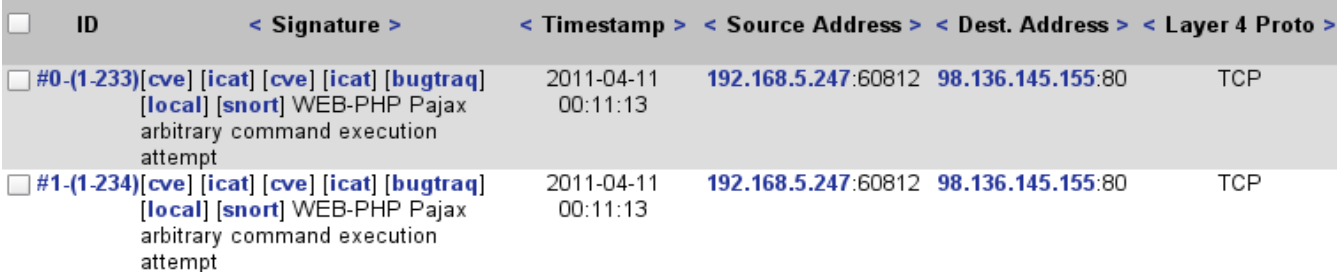

| OrgName:<br>OrgId:          | Yahoo! Inc.<br>YHOO.                |
|-----------------------------|-------------------------------------|
| Address:                    | 701 First Ave                       |
| City:<br>StateProv:         | Sunnyvale<br>СA                     |
| <b>PostalCode:</b>          | 94089                               |
| Country:<br><b>RegDate:</b> | บร<br>$2000 - 10 - 23$              |
| Updated:                    | 2009-05-18                          |
| Ref:                        | http://whois.arin.net/rest/org/YH00 |

Figure 18: WEB-PHP Pajax arbitrary command execution Threat screenshots.

#### **4- CHAT MSN messenger http link transmission attempt**

This event is generated when network traffic that indicates MSN messenger is being used. Possible policy violation like if the use of MSN messenger may be prohibited by corporate policy in some network environments. This event indicates that the MSN messenger is being used on the protected network. [21,22]

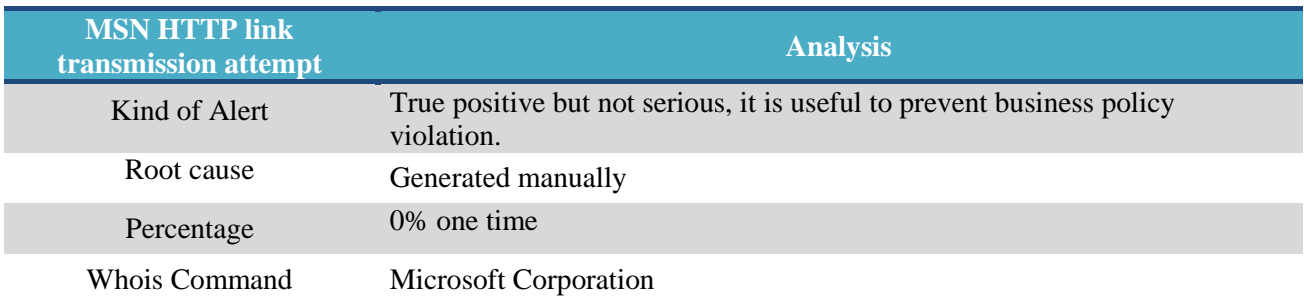

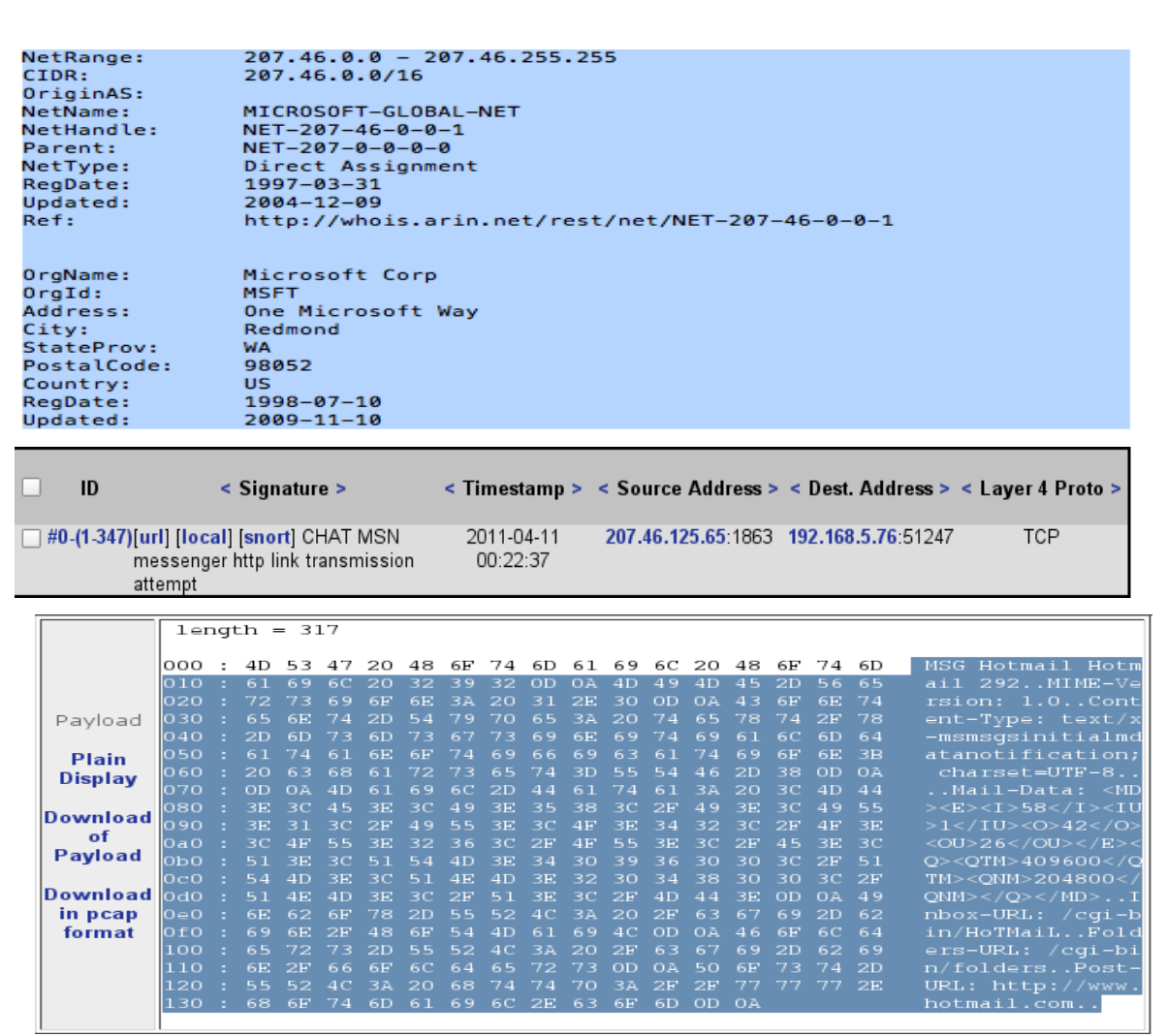

Figure 19: CHAT Messenger http link transmission Threat screenshots.

# **Recommendations of Applications Cyber Threats**

Figure 20 summarizes the recommended actions for each of the threats described in this chapter.

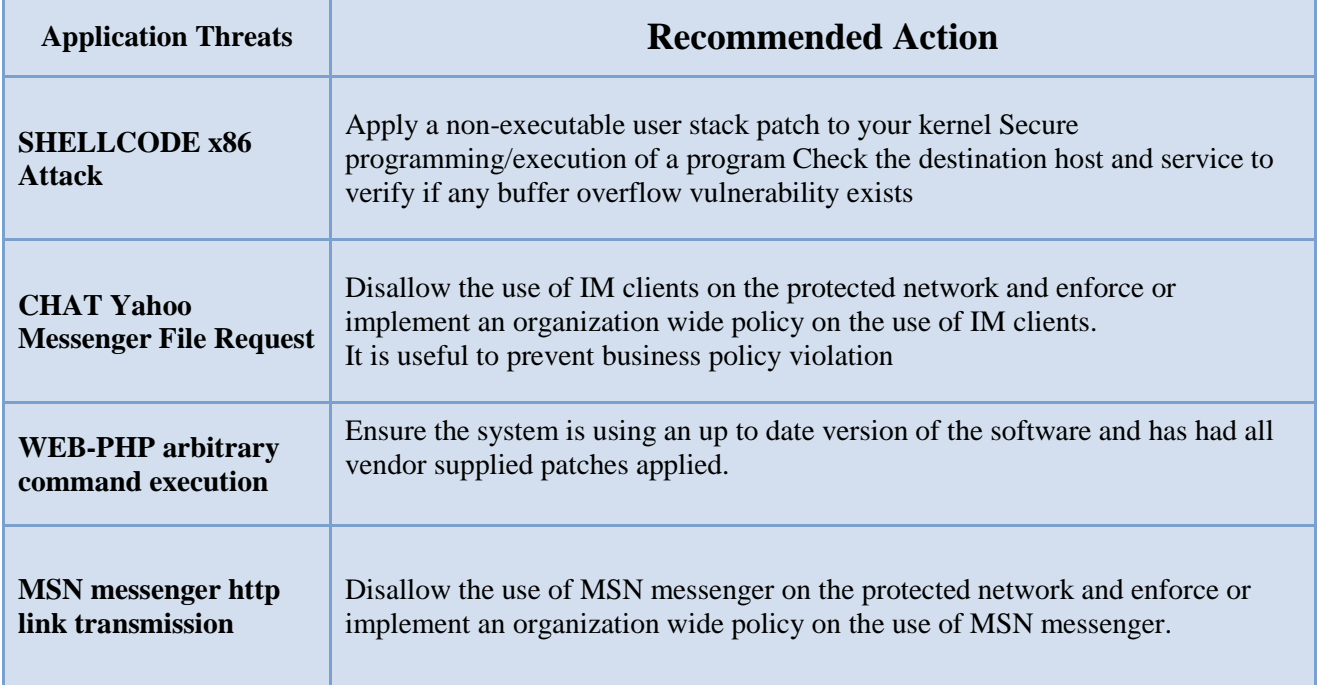

Figure 20: Recommendations of Applications Cyber Threats.

#### **Chapter 5: Web Cyber Threats:**

This chapter focuses on web-related cyber threats observed during the listening session at Starbucks, which is all about Web HTTP and Web applications handler threats. In general, HTTP handler is the process, often called endpoint that runs in response to a request made to an ASP.NET Web application. ASP.NET is the most common page handler that processes .aspx files. When users request an .aspx file, the request is processed by the page through the page handler. These HTTP handlers can be created by custom output to the browser.

Therefore, an HTTP module is an assembly that is called on every request that is made to an application. As HTTP modules examine incoming and outgoing requests and takes action based on the request, and proper HTTP configuration also can be customized. Incoming requests can be examined, an HTTP module can perform custom authentication or other security checks before the requested page, XML Web service, or handler is called.

In this section particularly, I will go over the following threats; HTTP-Inspect Double Decoding Attack, WEB-CGI calendar access, WEB-CGI icat access, Open SSL get shared ciphers overflow attempt, IIS Unicode CODEPOINT Encoding, WEB-MISC handler access, and Oversize Chunk Encoding Attempt. [23,24] As before, the following will be discussed for each threat:

- The type of the threat
- Description of the threats
- The possible threat scenario
- The type of the alert
- The root cause of the incident
- The representative percentages
- If possible who initiated that threat and its recipients
- The recommended Action for administrator

#### **1- WEB-CGI calendar access**

This attempt is made to access a web application that may lead to exploitation of the application. An open source calendar perl script by Matt Kruse, allows commands to be executed without input verification using the perl open() function. ie /cgi bin/calendar\_admin.pl place the string "|ping 127.0.0.1|" in the configuration file field, this executes the command "ping 127.0.0.1". An unauthenticated user can execute arbitrary programs on the server by accessing calendar\_admin.pl and inputting commands such as "|mail /etc/passwd|" into the configuration file field. If your web server has pages by the name of calendar\* this rule will fire often. Many sites now use calendar applications and this rule may generate a large number of false positives, it does not distinguish between perl cgi applications and php scripts because of purely written rules that need to be tuned. Consider tuning this rule for your site if it is generating a large number of false positives. If you use a calendar application, consider changing the name of the script to something other than "calendar". [25,26]

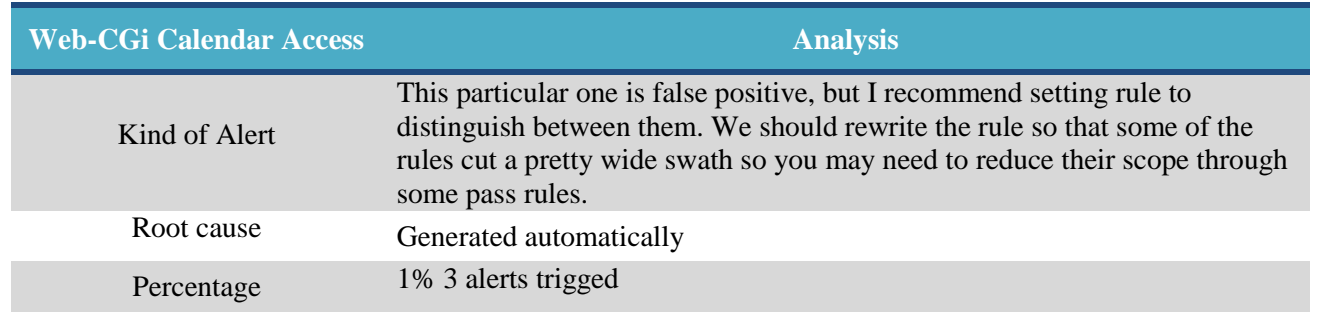

Whois Command Going to NXC International SA. Switzerland.

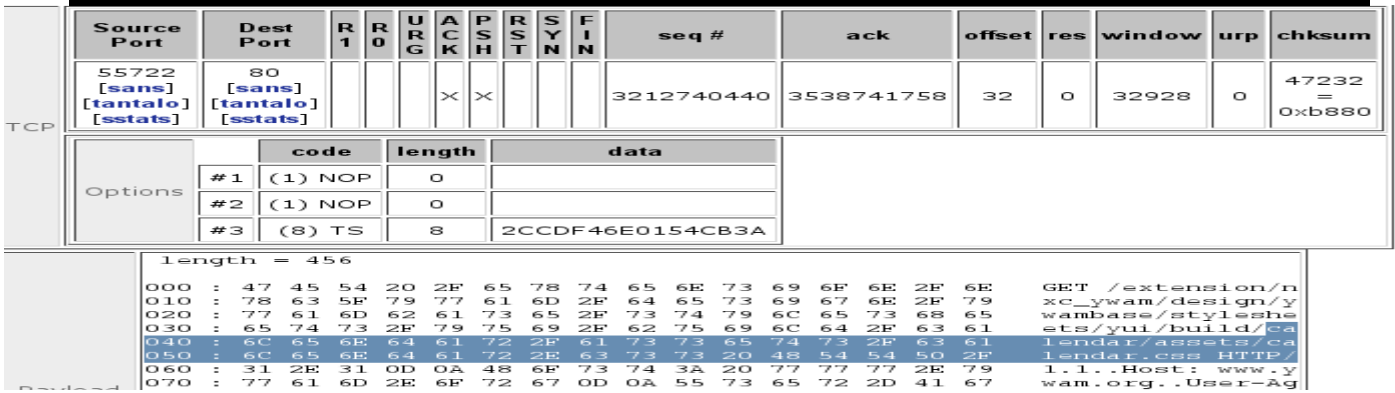

Figure 21: Web Calendar Access Attack Screenshots.

#### **2- HTTP-Inspect Double Decoding Attack**

This event is generated when double encoded characters are detected in web traffic. This is abnormal behavior and may be an indicator of a possible attack against a vulnerable system. This may also be an attempt to often evade IDS on Microsoft IIS Servers environment. Since IIS server has some vulnerabilities that can be exploited by HTTP Double decoding attack. An attacker might double encode the request to the web server, this may then evade an IDS monitoring traffic and could then launch a successful attack without being detected. [27]

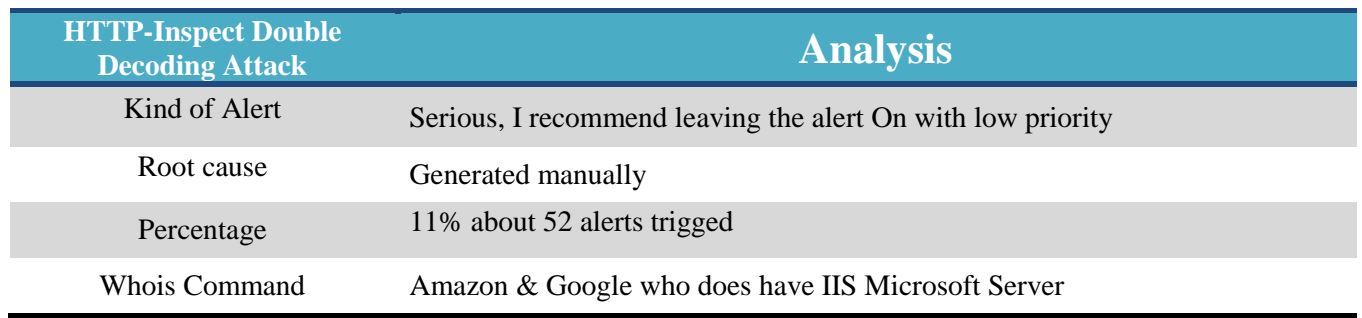

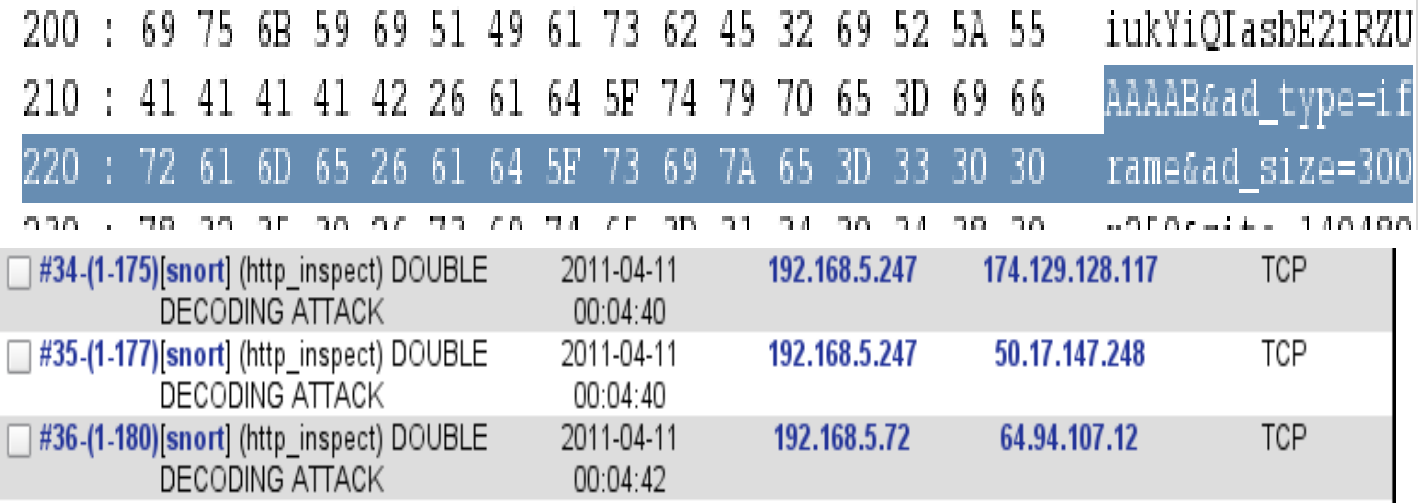

RNOCHandle: AN024-ARIN RNOCName: Amazon EC2 Netwo<br>RNOCPhone: +1-206-266-4064 Amazon EC2 Network Operations RNOCEmail: aes-noc@amazon.com RNOCRef: http://whois.arin.net/rest/poc/AN024-ARIN Google Inc.<br>GOGL<br>1600 Amphitheatre Parkway<br>Mountain View OrgName: orgname:<br>OrgId:<br>Address:<br>City:<br>StateProv: CA<br>94043 PostalCode: Country:<br>RegDate: **US**  $2000 - 03 - 30$  $2009 - 08 - 07$ Updated:<br>Ref: http://whois.arin.net/rest/org/GOGL

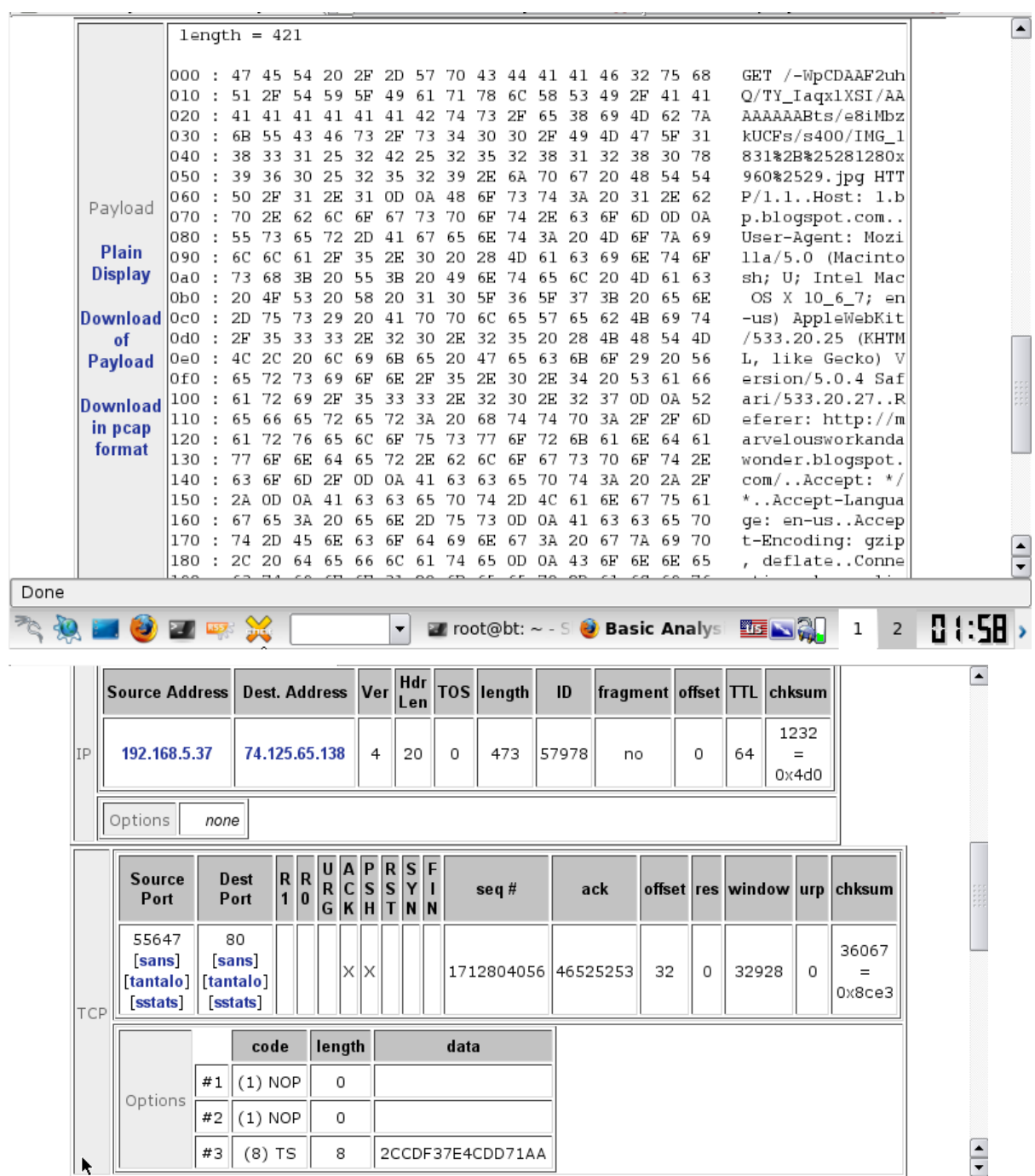

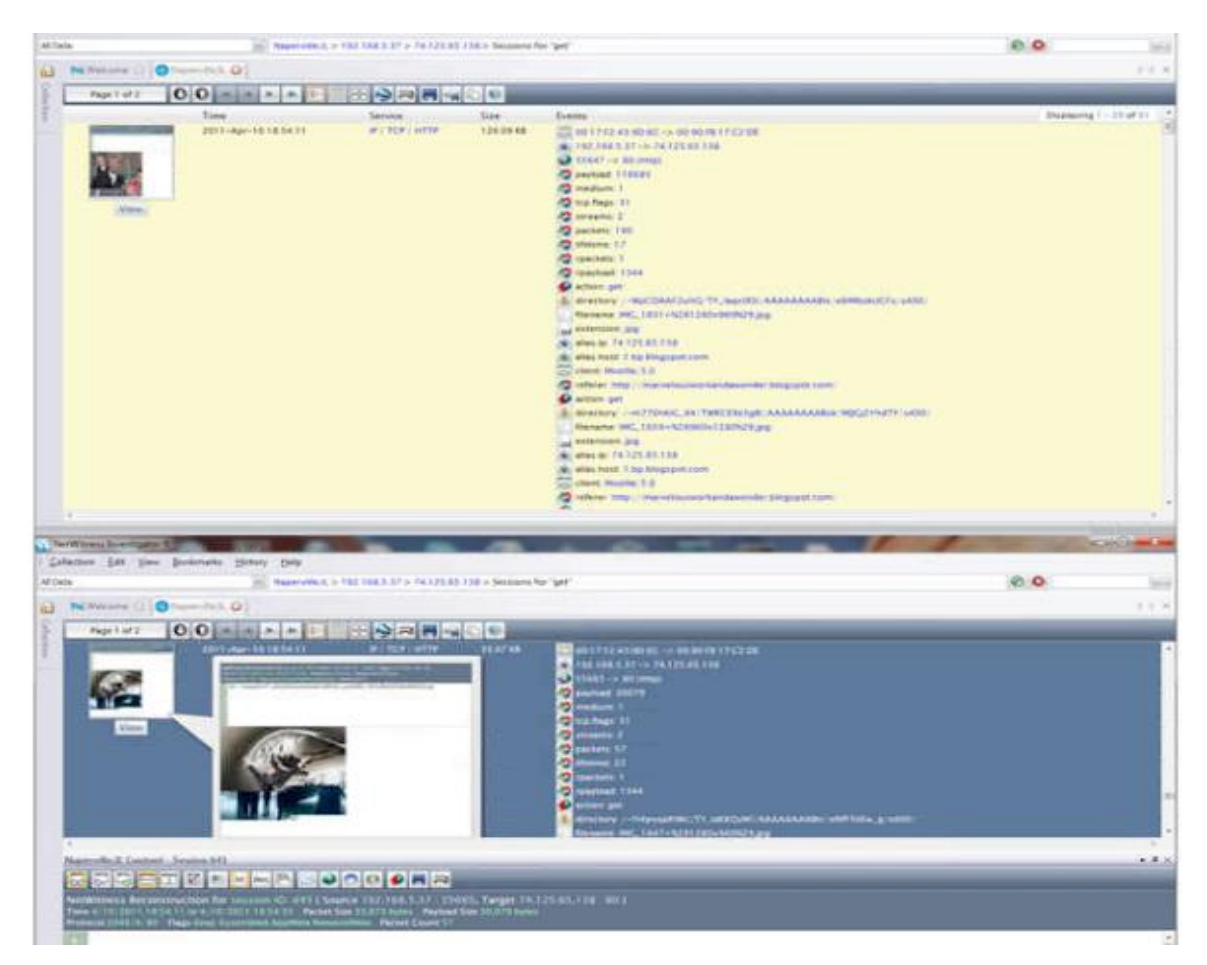

Figure 22: HTTP Double Decoding Attack screenshots.

#### **3- WEB-MISC SSLv2 Open SSL get shared ciphers overflow attempt**

Often generated when an attempt is made to exploit a known vulnerability in an Open SSL implementation. Open SSL libraries are prone to a buffer overflow condition when processing user input. The SSL Get Shared Ciphers function reads data into a fixed length portion of memory; an attacker could utilize this vulnerability to execute code of their choosing on an affected system. Applications using the Open SSL libraries may also be prone to a Denial of Service Attack condition. Affected Systems are Open SSL libraries prior to 0.9.8d and Open SSL libraries prior to 0.9.7l. An attacker can supply excess data in the cipher exchange with a remote server to cause the overflow condition to be met. [28, 29]

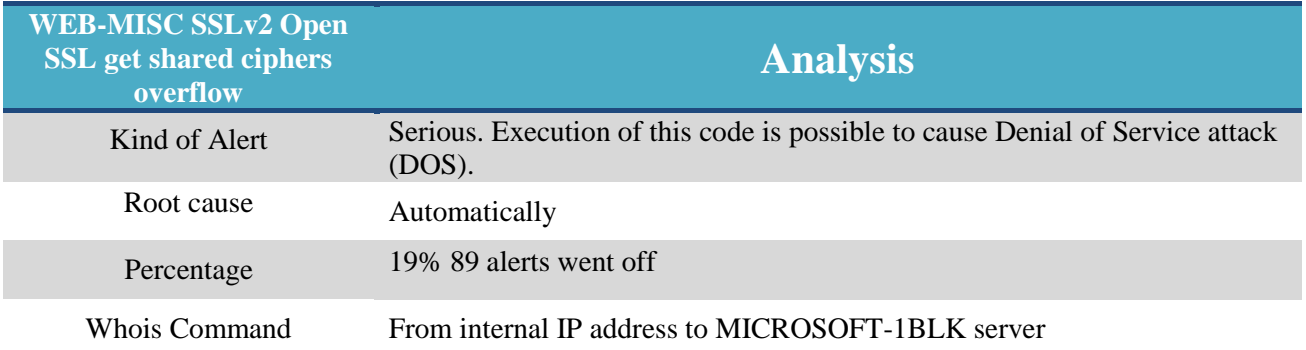

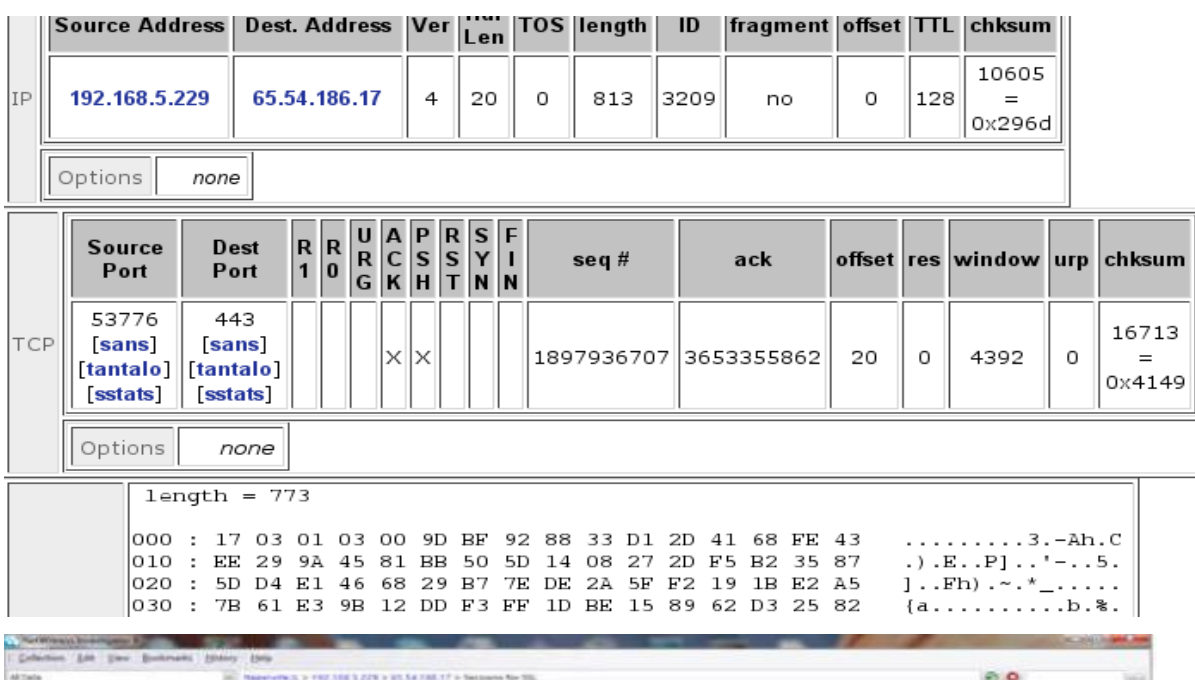

| ARTWOW                                           | Repetures, 1 2-192.106.1.229.3.97.54.185.17 > Seconds No.35.                                                                                           |                         |                              |                                                                                                    | <b>85.0</b> | ma i                  |
|--------------------------------------------------|----------------------------------------------------------------------------------------------------|-------------------------|------------------------------|----------------------------------------------------------------------------------------------------|-------------|-----------------------|
| NWHIPP LEO HUMMAR O<br><b>but</b><br>Page 1 of 1 | OOMAAAA HERRIA                                                                                                    | ා ග.                    |                              |                                                                                                    |             | 4.31.36.              |
| a pr<br><b>Hotel</b><br><b>Slabby</b>            | Time<br>3311-Apr-10 14 15 23<br>Click for circle competently passes 2219.<br><b>STATE</b><br>$-1.4$<br>亖<br>÷<br>,,,,,,,,,<br>B<br>----<br>.<br>$\sim$ | Selvan<br># + 10 + 100. | <b>Bas</b><br><b>E1.30KB</b> | Essera<br>□ 10:227A kF 13 kC-> 00 80/8.17 f.20t<br>A. 193 104 E.273 on \$1.54 100.17<br><b>La taminica additionnals</b><br><b>PE periodi TECNI</b><br><b>Paradium 1</b><br><b>CO</b> Not Regis (17)<br><b>IQ</b> services 27<br>10 paints 11<br><b>PO Metrone</b> 12<br><b>PHITM ANNA CO</b><br>& create the with ext-118-ctc-che<br><b>CO class HTTPS</b><br><b>IS sales Verifique Inc.</b><br>Total values of November 21 - 2010<br><b>BC Allachast Inginitive Line:</b><br>and country stat (Insur States<br>ODDOOD IT IS NOT THE WAY<br>SURFERED TV - TUR SANAHAN N<br><b>Company</b> Western Cent<br><b>Columns and Service Co.</b> |             | Draftssing 1 - 1-af K |
| - 15 AM<br>ᆕ<br>(mine)<br>÷                      | 2011-Apr-14 13 11:39                                                                                                    | <b>WITH THE</b>         | 5,0049                       | 23 50 211A AT 15 BE LA 30 50 FE 17 2 2 BE<br>NO. 192 193 3 279 - > 45 34 190 17<br><b>GRISTIN</b> on 442 million<br><b>PD</b> serious 1398<br>7 restare 1<br>G Ha Rept 27<br><b>C</b> unsame 2                                                                                                    |             |                       |

Figure 23: WEB SSLv2 get shared ciphers overflow attempt screenshots.

#### **4- IIS Unicode CODEPOINT Encoding**

This event is generated when the pre-processor HTTP-Inspect detects Unicode encoded web requests. This may be an indicator of an obfuscated attack against a server as well as an attempt to evade an IDS. The Unicode map for the target servers can be generated for specific servers. Refer to the documentation for HTTP-Inspect for instructions. This event can be controlled using the HTTP\_Inspect configuration options. [30]

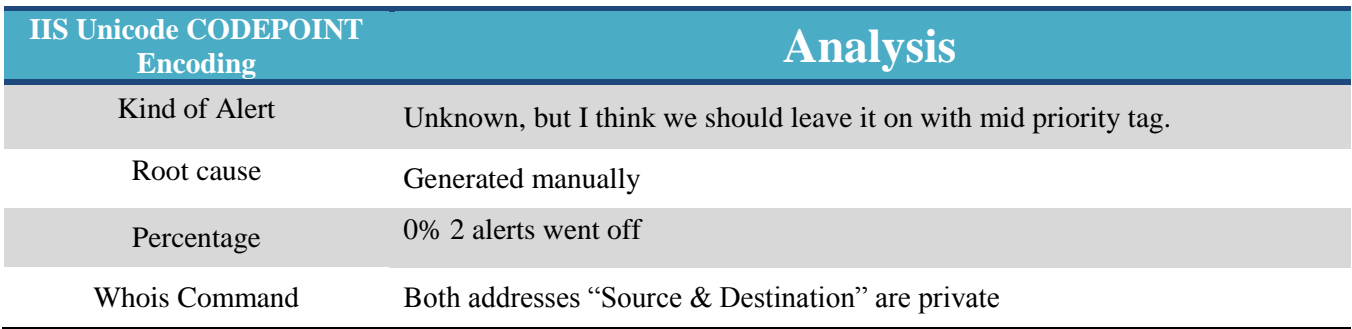

#### **5- WEB-MISC handler access**

This event, Web Application Misalliance, is generated when an attempt is made to exploit a known vulnerability on a web server or a web application. Some applications do not perform stringent checks when validating the credentials of a client host connecting to the services offered on a host server. This can lead to unauthorized access and possibly escalated privileges to the administrator. Data stored on the machine can be compromised and the attacker can exploit trust relationships between the victim server and other hosts. It causes information gathering, system integrity compromise, possible unauthorized administrative access to the server and possible execution of arbitrary code of the attackers choosing in some cases. As a corrective action, ensure the system is using an up-to-date version of the software and has had all vendor supplied patches applied. Check the host-log files and application logs for signs of compromise or abnormal behaviors. [31]

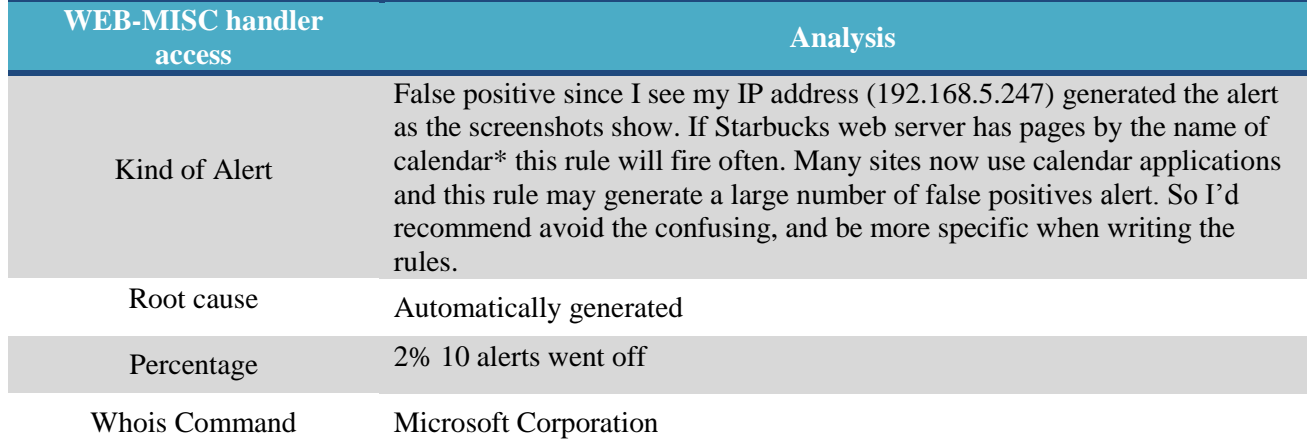

```
OrgNOCHandle: ZM23-ARIN
OrgNOCName: Microsoft Corporation
OrgNOCPhone: +1-425-882-8080
OrgNOCEmail: noc@microsoft.com<br>OrgNOCEmail: noc@microsoft.com<br>OrgNOCRef: http://whois.arin.
                   http://whois.arin.net/rest/poc/ZM23-ARIN
```
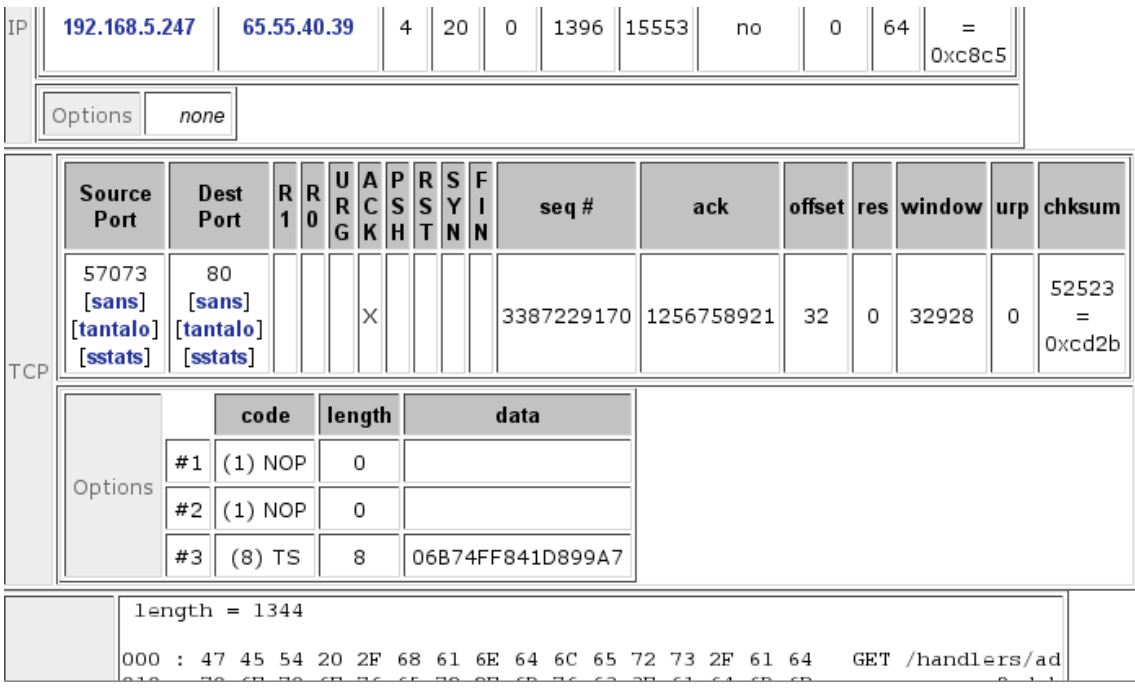

| TCP | <b>sans</b><br>[tantalo]   [tantalo]<br>sstats |                | sans<br>sstats  |     |    |    |    |    |     |    |     |                         |    |    |     | 3049360510 1517292289 |       | 20 | 0 | 4122                                   | O | 35334<br>$=$<br>0x8a06 |
|-----|------------------------------------------------|----------------|-----------------|-----|----|----|----|----|-----|----|-----|-------------------------|----|----|-----|-----------------------|-------|----|---|----------------------------------------|---|------------------------|
|     | Options                                        |                | none            |     |    |    |    |    |     |    |     |                         |    |    |     |                       |       |    |   |                                        |   |                        |
|     |                                                |                | $length = 1356$ |     |    |    |    |    |     |    |     |                         |    |    |     |                       |       |    |   |                                        |   |                        |
|     | 1000 : 47                                      |                |                 | 45  | 54 | 20 | 2F | 68 |     |    |     | 61 6E 64 6C 65 72 73 2F |    |    |     |                       | 61 64 |    |   | GET /handlers/ad                       |   |                        |
|     | 1010                                           |                | 70.             | 6F  | 70 | 6F | 76 | 65 | 72  | 2Е | 6D. | 76                      | 6. | ЗF | 61  | 64                    | 6D    | 6В |   | popover.mvc?admk                       |   |                        |
|     | 020                                            | $\blacksquare$ | 74              | 3D. | 65 | 6E | 2D | 73 | 61  | 26 | 76  | 65                      | 72 | ЗD | 31  | 20                    | 48    | 54 |   | t=en-sa&ver=1 HT                       |   |                        |
|     | 030                                            |                | 54              | 50  | 2F | 31 | 2E | 31 | 0D. | OΆ | 48  | 6F                      | 73 | 74 | 3А  | 20                    | 63    | 6F |   | $TP/1.1.$ . $Host:$ $col$              |   |                        |
|     | 040                                            |                | 31              | 30  | 38 |    | 2E | 63 | 6F  | 6C | 31  | 30                      | 38 | 2E | 6D  | 61                    | 69    | 6C |   | 108w.col108.mail                       |   |                        |
|     | 050                                            | $\blacksquare$ | 2E              | 6C  | 69 | 76 | 65 | 2E | 63  | 6F | 6D  | 0D.                     | ΟA | 55 | 73  | 65                    | 72    | 2D |   | .live.comUser-                         |   |                        |
|     | 060                                            |                | 41              | 67  | 65 | 6E | 74 | 3А | 20  | 4D | 6F  | 7Д                      | 69 | 6C | 6C  | 61                    | 2Е    | 35 |   | Agent: Mozilla/5                       |   |                        |
|     | 1070                                           |                | 2E              | 30  | 20 | 28 | 57 | 69 | 6E. | 64 | 6F  |                         | 73 | 3B | 20  | 55                    | 3B 20 |    |   | .0 (Windows; U;                        |   |                        |
|     | 1080                                           |                | 57              | 69  | 6E | 64 | 6F |    | 73  | 20 | 4E  | 54                      | 20 | 36 | 2E  | 30                    | ЗВ    | 20 |   | Windows NT 6.0;                        |   |                        |
|     | 1090                                           |                | 65              | 6E. | 2D | 55 | 53 | 3R | 20  | 72 | 76  | 3A                      | 31 | 2E | -39 | 2E                    | 32 2E |    |   | en-US; rv:1.9.2.                       |   |                        |
|     | l0a.0                                          |                | 31              | 36  | 29 | 20 |    | 65 | 63  | 6R | 6F  | 2F                      | 32 | 30 | 31  | 31                    | 30 33 |    |   | 16) Gecko/201103                       |   |                        |
|     | lobo                                           |                | 31              | 39  | 20 | 46 | 69 | 72 | 65  | 66 | 6F  | 78                      | 2F | 33 | 2Е  | 36                    | 2E    | 31 |   | 19 Firefox/3.6.1                       |   |                        |
|     | lOcO                                           |                | 36              | 20  | 28 | 2E | 4E | 45 | 54  | 20 | 43  | 4C                      | 52 | 20 | 33  | 2E                    | 35    | 2Е |   | 6 (.NET CLR 3.5.                       |   |                        |
|     | l0d0                                           |                |                 | 30  | 37 | 32 | 39 | 29 | 0D. | ΩÃ | 41  | 63                      | 3  | 65 | 70  | 74                    | 3A 20 |    |   | 30729) Accept:                         |   |                        |
|     | 040                                            |                | 74              | 65  | 78 | 74 | 2Е | 68 | 74  | 6D | 6C  | 2C                      | 61 | 70 | 70  | 6C                    | 69    | 63 |   | text/html, applic                      |   |                        |
|     | l0 f 0                                         |                | 61              | 74  | 69 | 6F | 6E | 2F | 78  | 68 | 74  | 6D                      | 60 | 2B | 78  | 6D                    | 6C    | 2C |   | ation/xhtml+xml,                       |   |                        |
|     | 100                                            |                |                 |     |    | 6C | 69 | 63 | 61  | 74 | 69  | 6F                      | 6Е | 2F | 78  | 6D                    | 6C 3B |    |   | application/xml;                       |   |                        |
|     | 110                                            |                |                 | ЗD  | 30 | 2E | 39 | 20 | フユ  | 2F | 2A  | ЗR                      | 71 | ЗD | 30  | 2Е                    | 38    | ΟD |   | $q=0.9,*/*; q=0.8$ .<br>1 ------ T --- |   |                        |

Figure 24: WEB-MISC handler access screenshots.

#### **6- Oversize Chunk Encoding**

This event is generated when the pre-processor HTTP-Inspect detects network traffic that may constitute an attack. In particular, this attack is generated when the HTTP-Inspect detects the use of an oversized chunk encoded request. This may be an indicator of an attack against a web server. This event may also indicate the use of HTTP tunneling. This event can be controlled using the HTTP Inspect configuration properly. [32]

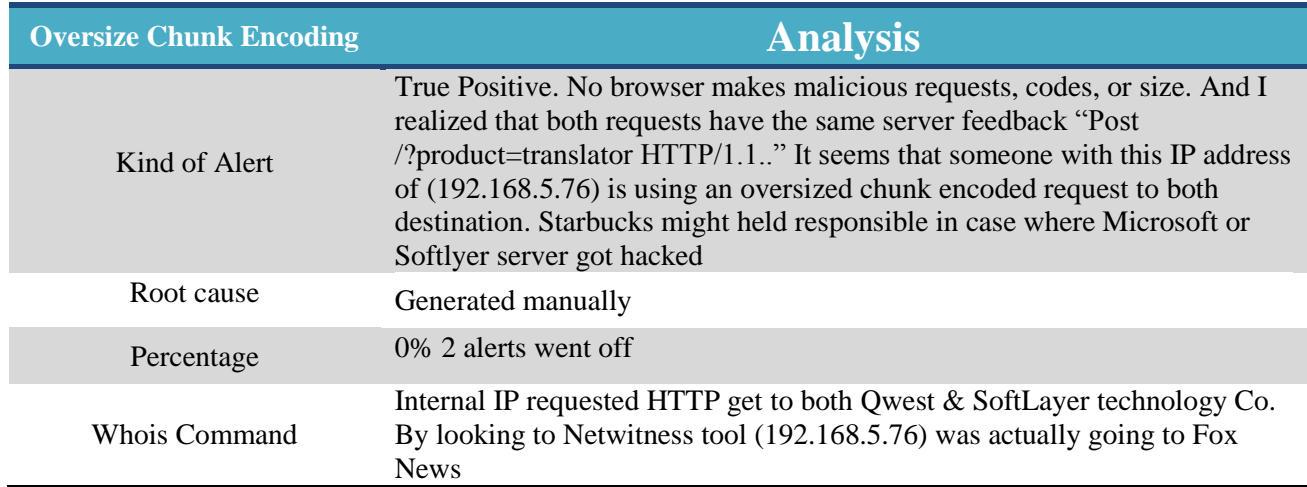

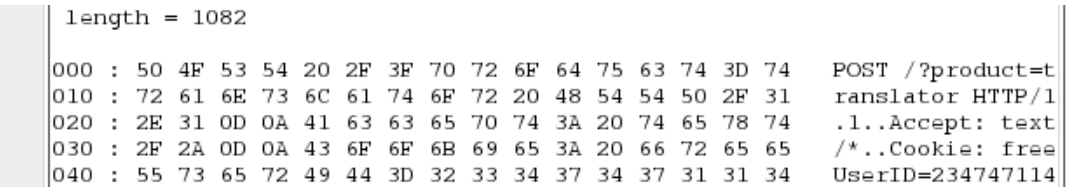

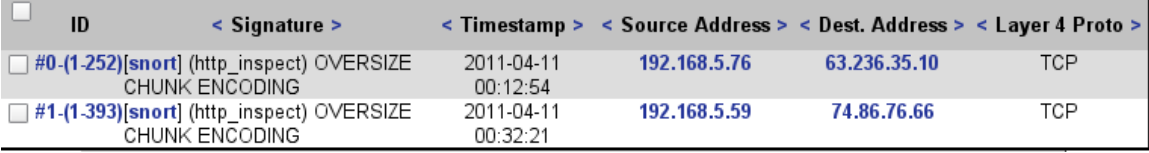

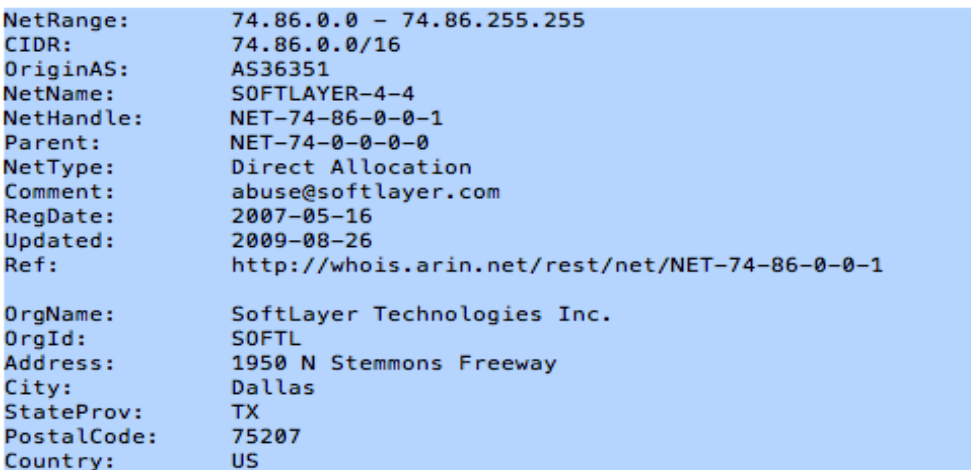

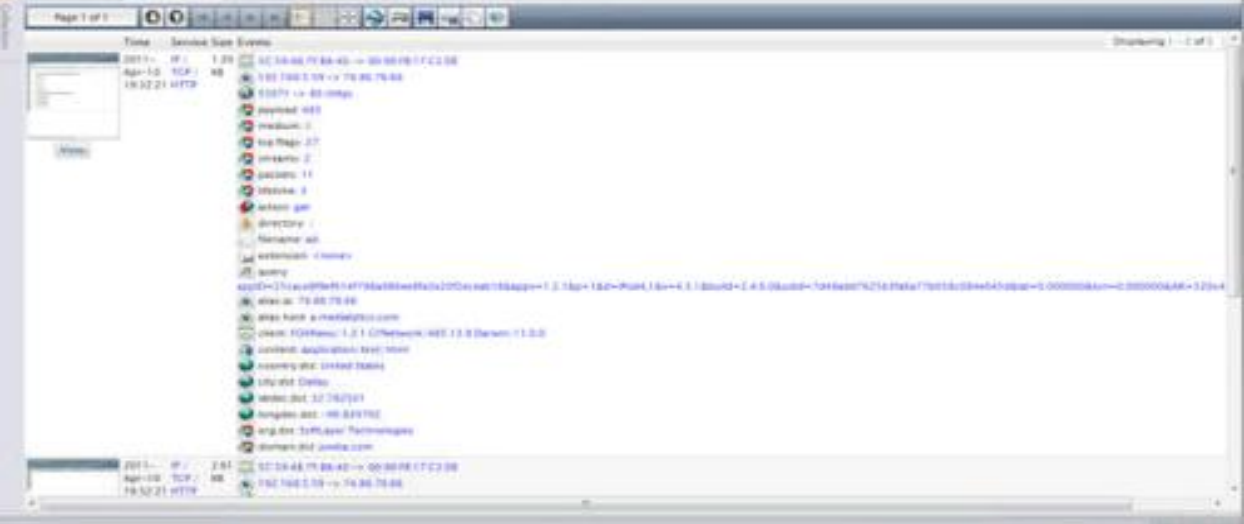

Figure 25: Oversize Chunk Encoding screenshots.

#### **7- WEB-CGI icat access with 0%**

This is a known vulnerability in a CGI web application running on a server. This event is generated when an attempt is made to exploit and gain unauthorized access to a CGI application running on a web server. There is no stringent check process to validate the credentials of clients connecting to the CGI web applications hosted by a server. Impact can lead to unauthorized access and possibly escalated privileges to that of the administrator. Data stored on the machine can be compromised and the attacker can exploit trust relationships between the victim server and other hosts. If stringent input checks are not performed by the CGI application, it may also be possible for an attacker to execute system binaries or malicious code of the attackers choosing. As an attacker can access an authentication mechanism and supply his/her own credentials to gain access. Alternatively the attacker can exploit weaknesses to gain access as the administrator by supplying input of their choosing to the underlying CGI script. [33]

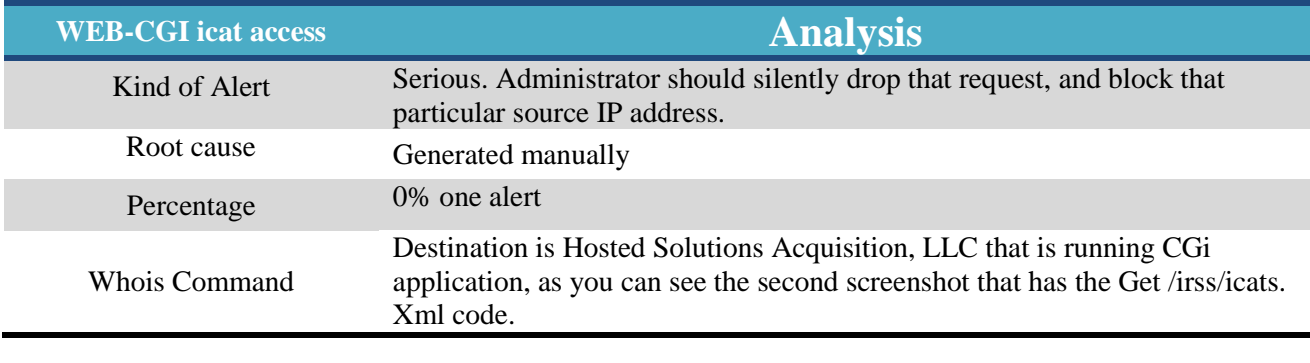

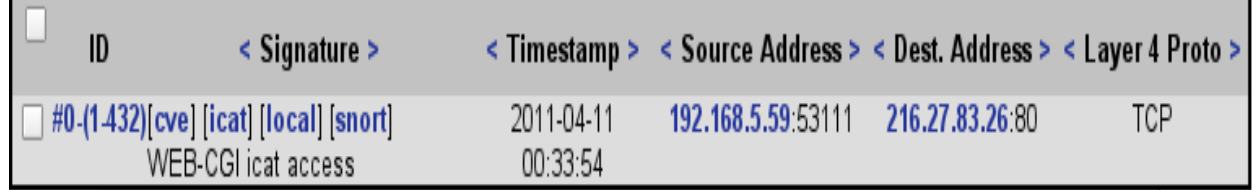

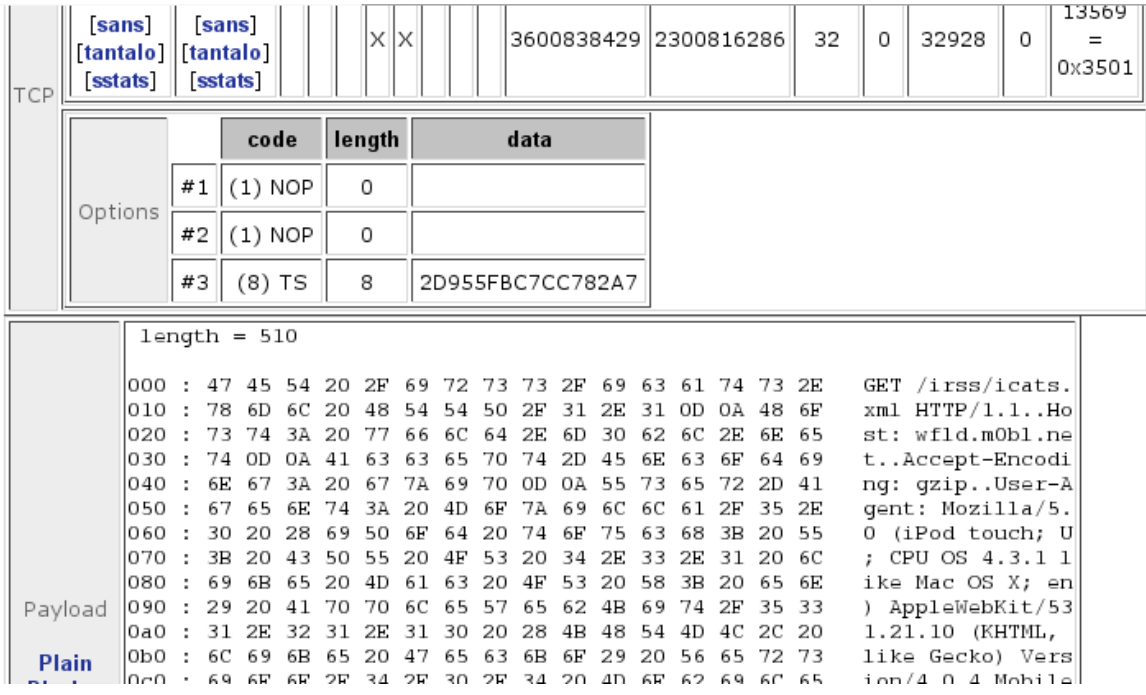

Figure 26: Web CGI Access screenshots.

# **Recommendations of Web Cyber Threat**

Figure 27 summarizes the recommended actions for each of the threats described in this chapter.

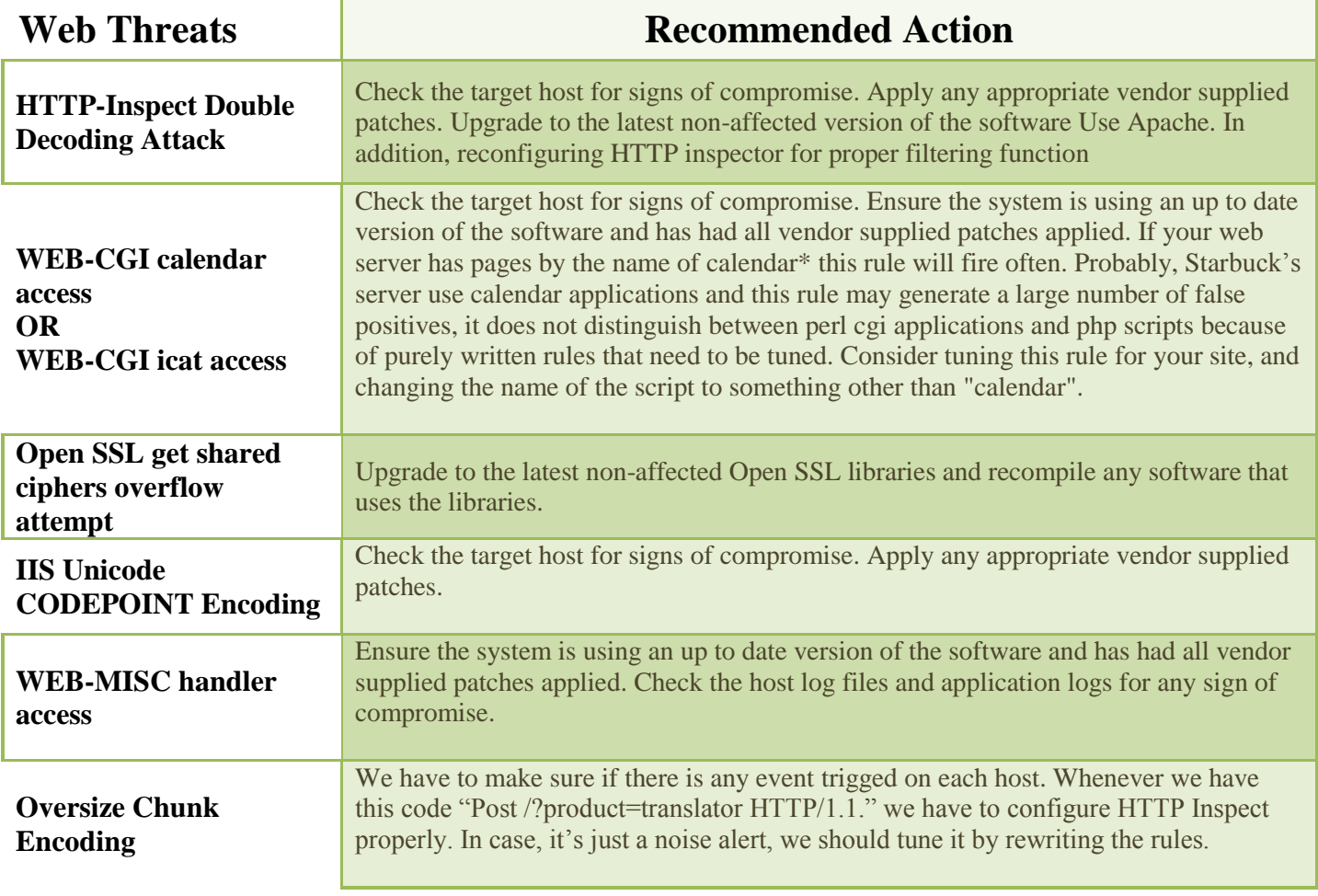

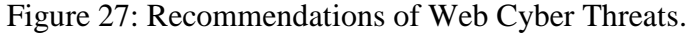

# **Chapter 6: Server Cyber Threats:**

This section discusses server cyber threats and provides background information on server security. It covers the following server threats that are found on Public hotspot wifi:

- Open Port Scan
- Bare Byte Unicode Decoding
- HTTP Inspect Oversize Request
- TCP Port sweep
- HTTP-Inspect U Encoding
- WEB SSLv3 invalid data version attempt
- MISC IBM Lotus Domino WEB Server Accept-Language header buffer Overflow

The following will be discussed for each threat:

- The type of the threat
- Description of the threats
- The possible threat scenario
- The type of the alert
- The root cause of the incident
- The representative percentages
- If possible who initiated that threat and its recipients
- The recommended Action for administrator

#### **1- Open Port Scan**

Open Port scan alert is generated in a point where the pre-processor sfPortscan detects network traffic that may constitute an attack. A sfportscan is a pre-processor that detects network traffic which may constitute an attack; specifically, an open port was detected. This

is normally an indicator of possible network reconnaissance and may be the prelude to a targeted attack against the targeted system. A port scan is often the first stage in a targeted attack against a system. An attacker can use different port scanning techniques and tools to determine the target host operating system and application versions running on the host to determine the possible attack vectors against that host. In particular, a hacker often uses a port scanning technique, which is illegal in the United States, to determine operating system type and version. Also application versions can be identified to determine possible effective attack vectors that can be used against the target host. In this case the scanner was able to get the server type, version, and the running application type as shown below. [34]

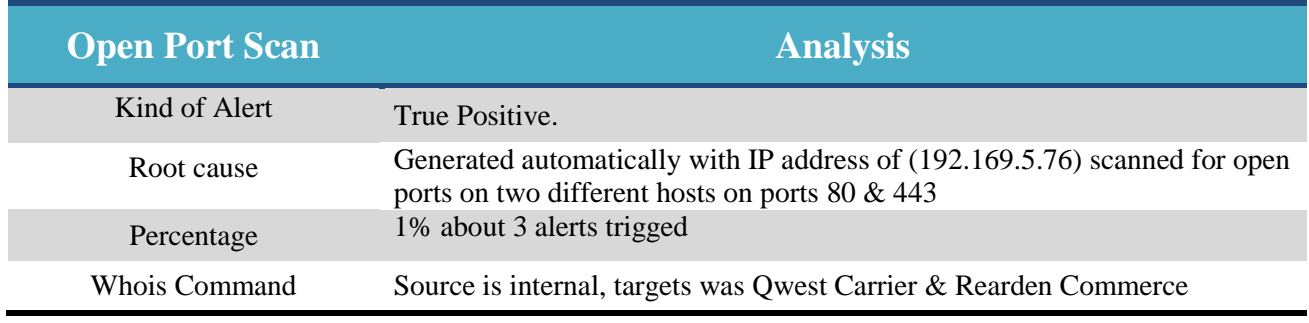

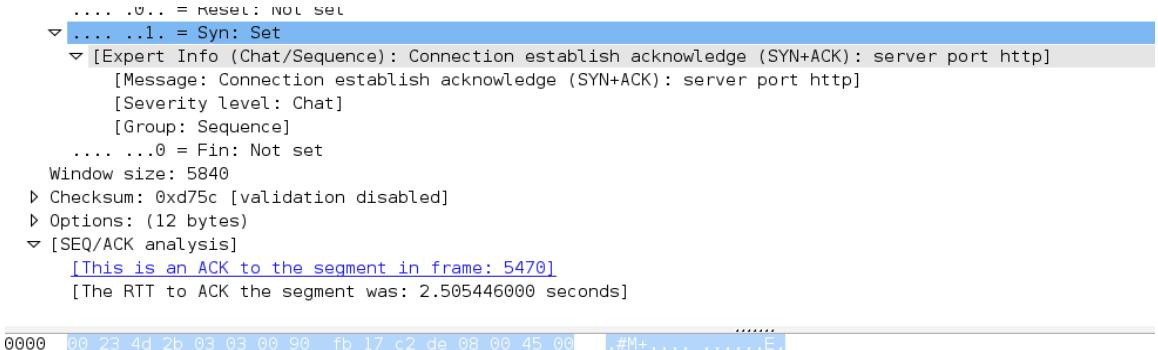

0010 0020

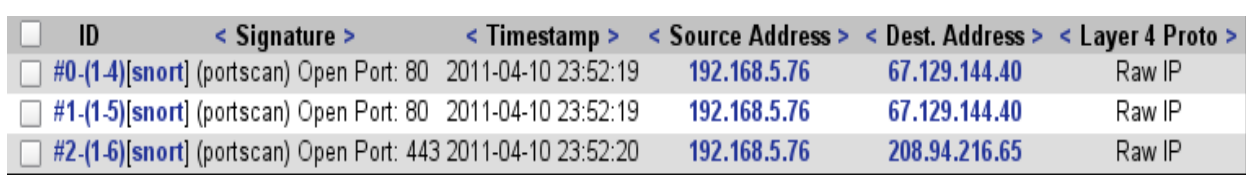

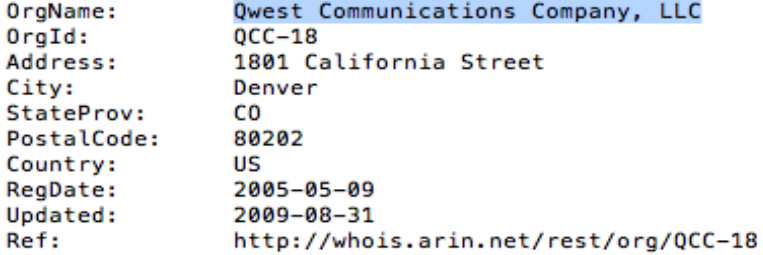

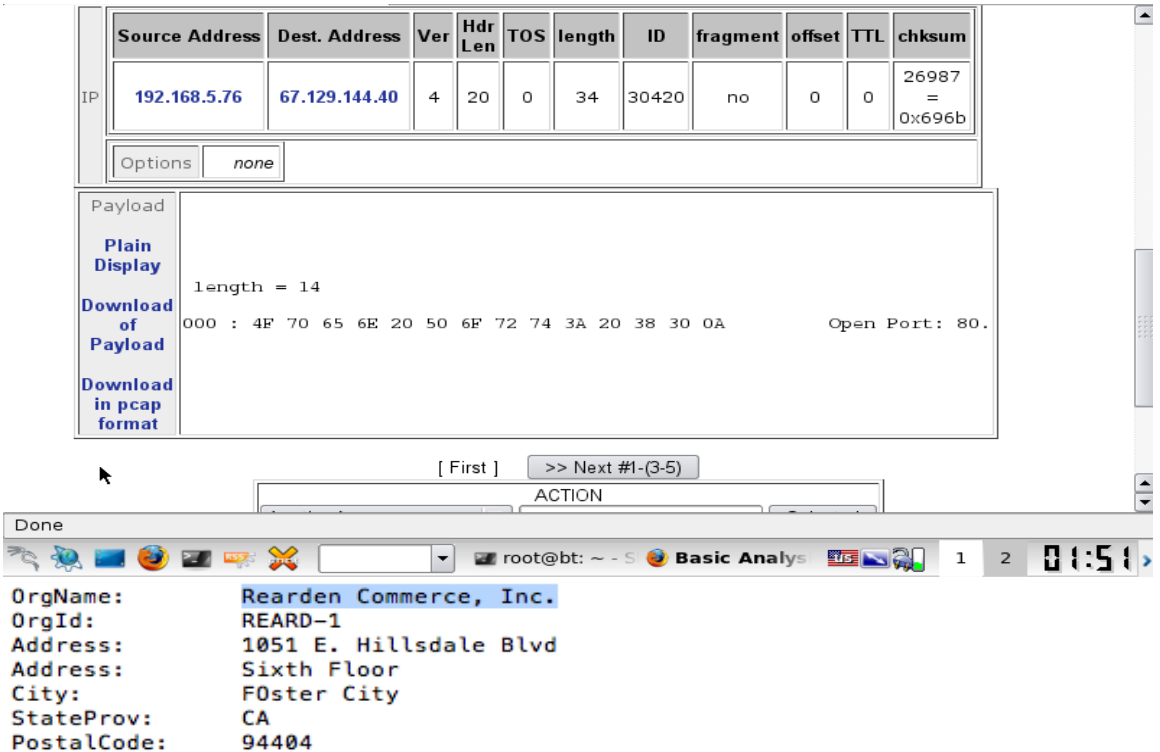

Updated:  $2010 - 05 - 14$  $Ref:$ http://whois.arin.net/rest/org/REARD-1

 $\mathbf{o}$ 

Country:

RegDate:

US

2006-11-08

Stream Content-Stream Content<br>HTTP/1.0 408 Request Time-out<br>Server: AkamaiGHost<br>Mime-Version: 1.0<br>Date: Sun, 10 Apr 2011 23:52:16 GMT<br>Content-Type: text/html<br>Content-Length: 218<br>Expires: Sun, 10 Apr 2011 23:52:16 GMT <HTML><HEAD><br><TITLE>Request Timeout</TITLE><br></HEAD><BODY><br><HEAD><BODY><br><HEAD><BODY><br><HI>Request Timeout</H1><br><HI>Request Timeout</H1><br>The server timed out while waiting for the browser's request.<P><br>Reference&#32;&#35;2&#4

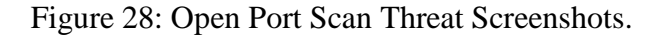

#### **2- Bare Byte Unicode Decoding**

Microsoft IIS servers are able to use non-ASCII characters as values when decoding UTF-8 values. This is non-standard behavior for a Web Server and violates RFC recommendations. All non-ASCII values should be encoded with a %. This event may indicate an attack against a web server or at the least an attempt to evade Intrusion Detection System, since no web clients encode UTF-8 characters this way, which is likely a malicious request. This event can be controlled using proper HTTP-INSPECT configurations. The only way an attacker can lunch a successful attack is by encoding a web request using this non-standard format to perform. [35]

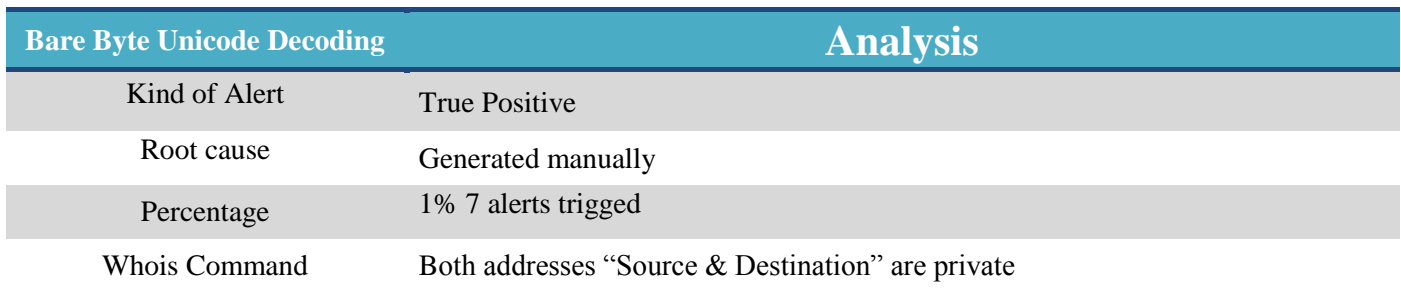

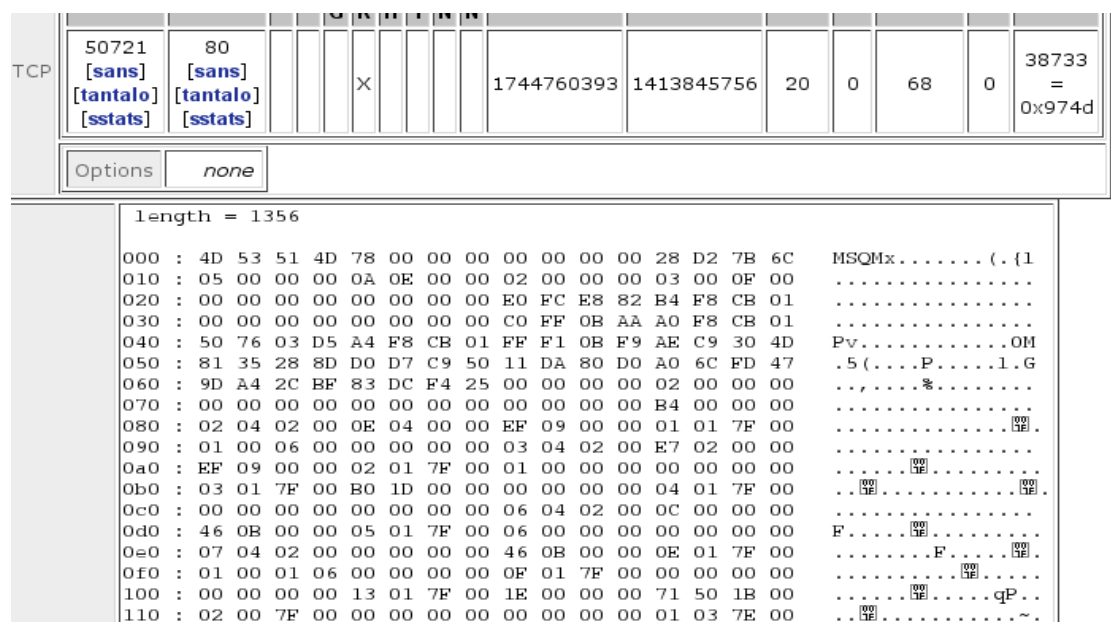

| <b>Plain</b>    |         |     |    |           |     |     |     |     |     |     |    |     |    |      |     |              |     | PPILLE CLUBS AND A HILL |
|-----------------|---------|-----|----|-----------|-----|-----|-----|-----|-----|-----|----|-----|----|------|-----|--------------|-----|-------------------------|
| <b>Display</b>  | 10⊖0    | 3D. | 30 | 2E        | 39  | 2C  | 2A  | 2F  | 2A  | 3B  | 71 | 3D  | 30 | 2E   | 38  | OD           | ОA  | $=0.9, */*; q=0.8$      |
|                 | lofo    |     |    |           | 65  | 70  |     | 2D. | 4C  | 61  | 6E | 67  |    | 61   |     | 65           | 3A  | Accept-Language:        |
|                 | 100     |     | 65 | 6E        |     | 75  | 73  | 2C  | 65  | 6E. | 3B | 71  | ЗD | 30   | 2E  | 35           | 0D. | $en-us, en; q=0.5.$     |
| <b>Download</b> | 110     | ΩÃ  |    |           | 63  | 65  | 70  | 74  | 2D  | 45  | 6E | 63  | 6F | 64   | 69  | 6E           | 67  | .Accept-Encoding        |
| of              | 120     | 3A  | 20 |           | 7Δ  | 69  | 70. | 20  | 64  | 65  | 66 | 6C. | 61 | 74   | 65  | OD           | ОA  | : gzip,deflate          |
| Payload         | 130.    |     |    |           | 65  | 70  | 74  | 2D. | 43  | 68  | 61 | 72  | 73 | 65   | 74  | 3A 2O        |     | Accept-Charset:         |
|                 | 140     | 49  | 53 | 4F        | 2D  | 38  | 38  | 35. | 39  | 2D. | 31 | 2C  | 75 | 74   | 66  | 2D           | 38  | ISO-8859-1, utf-8       |
| Download        | 150     | ЗR  |    | ЗĐ        | 30  | 2E  | 37  | 20  | 2A  | зв  | 71 | 3D  | 30 | 2E   | 37  | 0D.          | OА  | $;q=0.7, *;q=0.7$       |
| in pcap         | 160     | 4B  | 65 | 65        | 70  | 2D  | 41  | 6C  | 69  | 76  | 65 | 3A  | 20 | 31   |     |              | OD  | Keep-Alive: 115.        |
| format          | 170     | ΩÃ  | 43 | 6Е        | 6E  | 6E. | 65  | 63  | 74  | 69  | 6F | 6E  | 3A | 20   | 6B  | 65           | 65  | .Connection: kee        |
|                 | 180     | 70. | 2D | 61        | 6C  | 69  | 76  | 65  | ΟD  | ΟA  | 43 | 6F  | 6E | 74   | 65  | 6E.          | 74  | p-aliveContent          |
|                 | 190.    | 2D. |    | 65        | 6E  | 67  | 74  | 68  | 3A  | 20. | 31 | 31  | 35 | 0D.  | ΩA  | 43           | 6F  | $-Lendth: 115$ Co       |
|                 | laO     | 6E. | 74 | 65        | 6E. | 74  | 2D  | 54  | 79  | 70  | 65 | 3A  | 20 | 61   | 70. | 70           | 6C  | ntent-Type: appl        |
|                 | 1Ь0     | 69  | 63 | 61        | 74  | 69  | 6F  | 6E. | 2F  | 6F  | 63 | 73  | 70 | 2D.  | 72  | 65           | 71  | ication/ocsp-req        |
|                 | lcO     |     | 65 |           |     | 0D. | ΩÃ  | 0D. | ΩÃ  | 30  | 71 | 30. | 6Е | 30   |     | 30           | 4B  | uest0q0o0M0K            |
|                 | 1 d.O   | 30. | 49 | 30        | 09  | 06  | 05  | 2B  | OE. | OЗ  | 02 | 1A  | 05 | 00.  | 04  | 14           | 6C  | $010$ + 1               |
|                 | $1 - 0$ | 2B  | C5 | 5A        | ΑF  | 8D. | 96  | ВF  | 60  | AD  | F8 | 1D  | 02 | ЗЕ   | 23  | <b>B4 8A</b> |     |                         |
|                 | 1 FO    | 00  | 59 |           | 04  |     | A5  | EF  | ΩR  | 11. | CЕ | CO  |    | 03   |     |              | 65  | .YAJe                   |
|                 | 200     | 90  | 48 | <b>B2</b> |     | EO. | 57  | 2D  | 7D  | 47  | 02 | 10  | 59 | E 1. | 92  | 59           | 1F  | .HW-}GYY.               |
|                 | 210     |     | 4D | 7A        | DE  | CC. | 94  | 6F  | 92  | 4C. | 79 | E2  | A2 | 1E   | 30  | $\top$ C     | 30  | .Mzo.Ly0.0              |
|                 | 220     |     |    |           |     |     |     |     |     |     | RО |     | 04 | 04   | 0D. | 30.          | OВ  | . + 0 0 .               |
|                 |         |     |    |           |     |     |     |     |     |     |    |     |    |      |     |              |     | $\sim$                  |

Figure 29: Bare Byte Unicode Decoding Attack screenshots.

#### **3- HTTP Inspect Oversize Request URL Directory**

This attempt will trigger whenever the HTTP-Inspect pre-processor detects a request for a URL that is longer than a specified length, which violates the HTTP handler policy. This may indicate an attack or an attempt to evade an IDS. Web servers are reported prone to a Denial of Service condition when a long request is made to the server using Unicode characters. The HTTP-Inspect pre-processor will generate this event since a Domino server vulnerable and can be attacked in this way. Specifically, when a request is made to /cgi-bin/ with approximately 330 Unicode characters appended to the URL, the web server will crash and a DoS condition will be evident. Stack-based buffer overflow in the map URL function for Apache Tomcat JK Web Server Connector 1.2.19 and 1.2.20, as used in Tomcat 4.1.34 and 5.5.20, allows remote attackers to execute arbitrary code via a long URL that triggers the overflow in a URI. The maximum expected length of the URL could be user configured. To mitigate this terrified incident by controlling the HTTP Inspect configuration options properly. An attacker may supply an over-long URI in an attempt to evade IDS and perform a successful attack against a web server. [36]

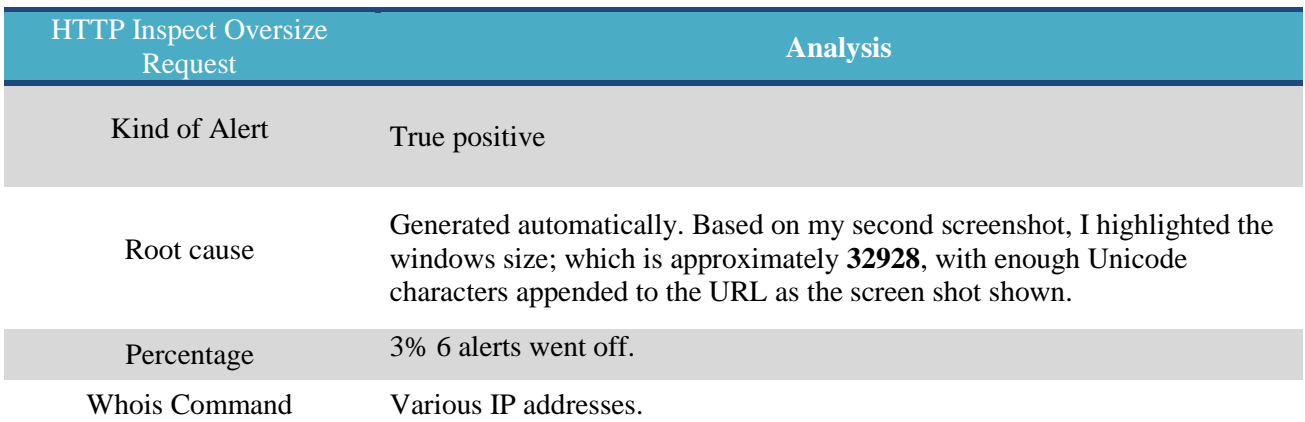

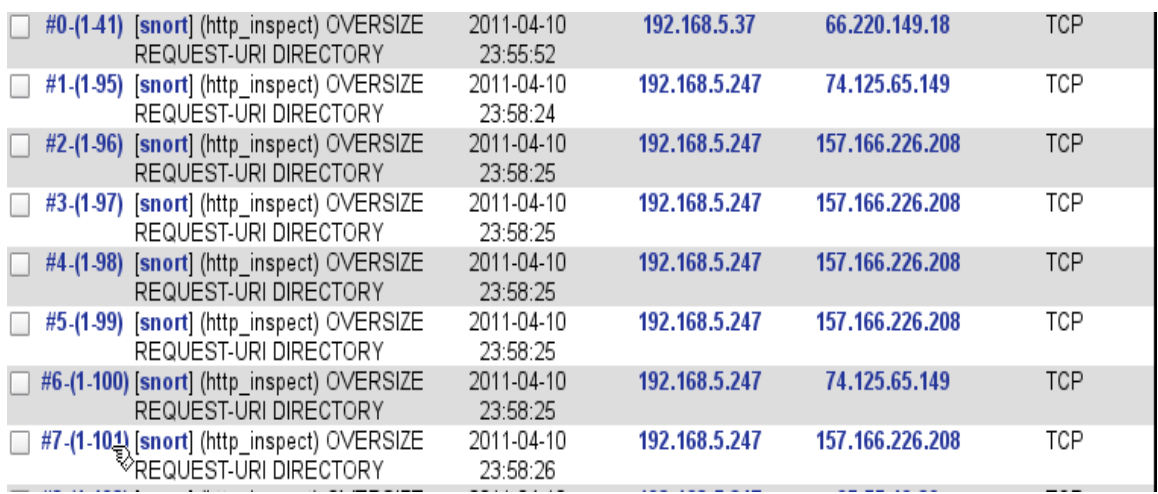

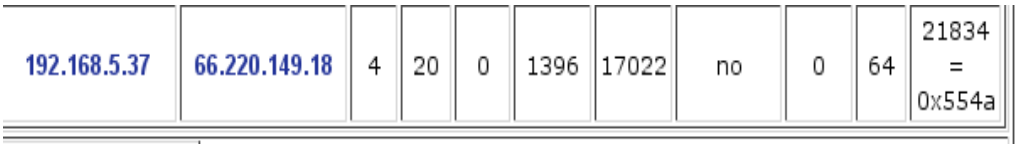

Options none

| Source<br>Port          | RRRCSSYJF<br>Dest<br>Port                      |  | UAPRSF<br>GKHTNN |   |  |  | seq#                  | ack |    |       |   | offset res window urp chksum |
|-------------------------|------------------------------------------------|--|------------------|---|--|--|-----------------------|-----|----|-------|---|------------------------------|
| 55767<br>sans<br>sstats | 80<br>sans<br>  tantalo]  [tantalo] <br>sstats |  |                  | Х |  |  | 2014232162 2036781765 |     | 32 | 32928 | 0 | 22697<br>  0x58a9            |

Figure 30: HTTP Inspect Oversize Request URL Directory Screenshots.

#### **4- HTTP-Inspect U Encoding**

U Encoding attempt is generated when the pre-processor HTTP-Inspect detects network traffic that may constitute an attack. This event is generated when Unicode characters are present in a request sent to a web server. This may indicate an attempt to evade an IDS in an attempted attack against the server. No known browsers use Unicode encoding; it is likely that this event indicates a malicious request. Some attackers have the ability to encode malicious requests to the web server using Unicode characters, this may then evade an IDS monitoring traffic and an attacker could then launch a successful attack without being detected. As a corrective action, check the target host for signs of compromise. [37]

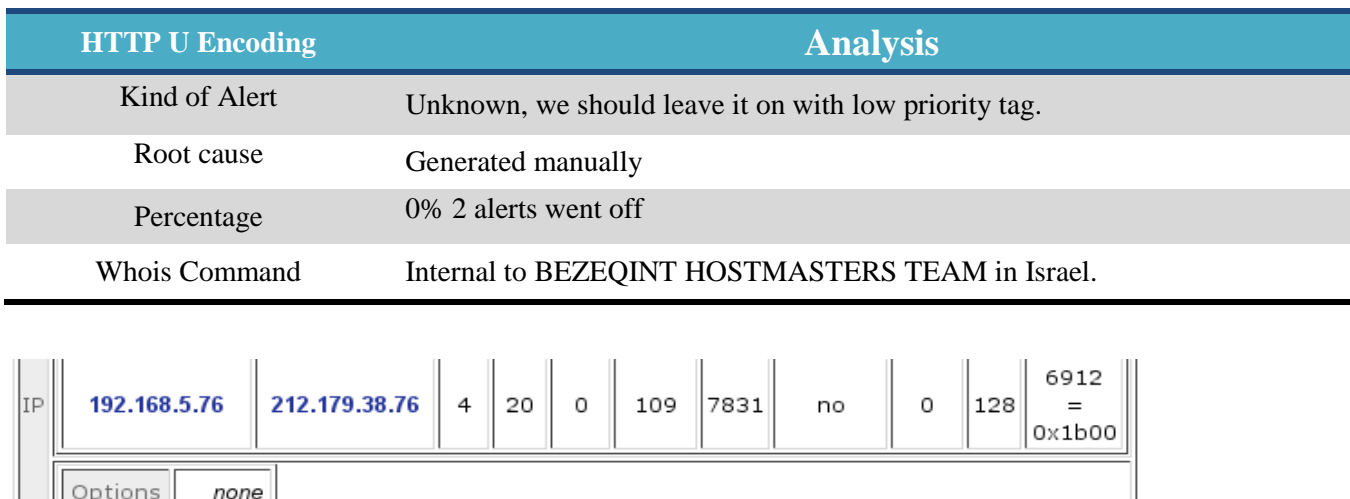

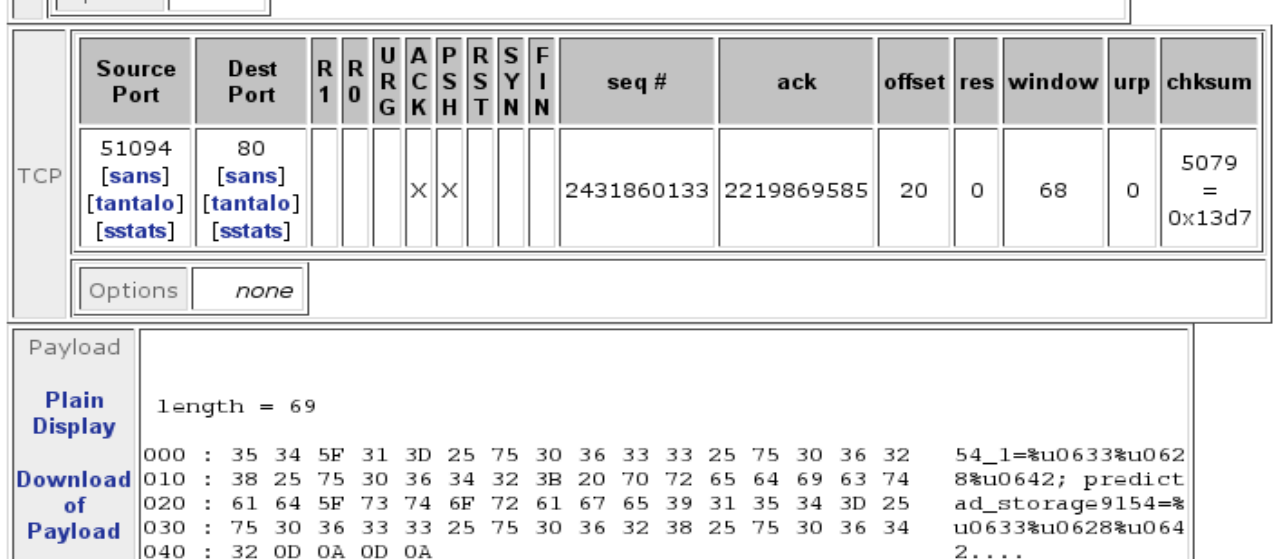

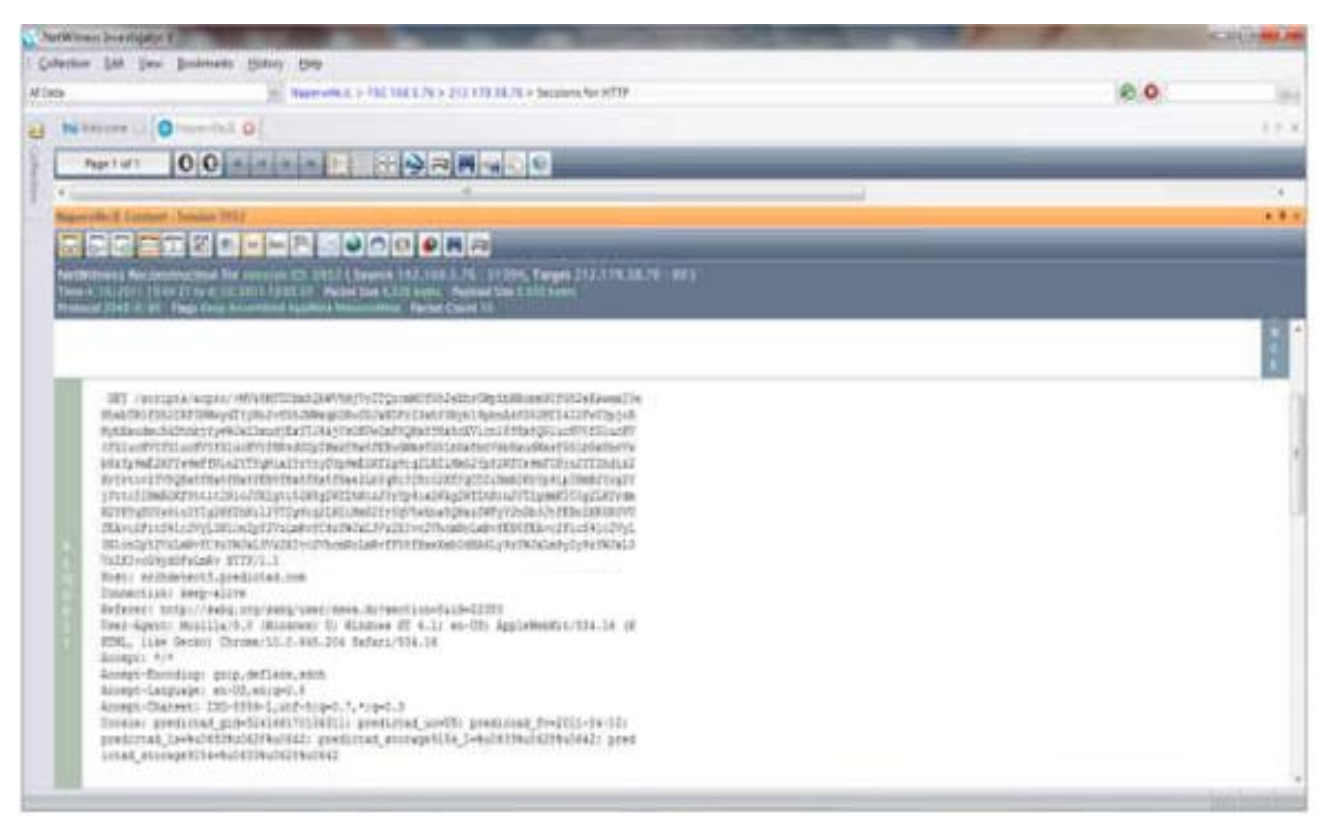

Figure 31: HTTP-Inspect U Encoding Attempt Screenshots.

### **5- WEB-MISC SSLv3 invalid data version attempt**

Web SSLv3 invalid data version attempt is made to exploit a known vulnerability in the Microsoft implementation of SSL Version 2.Classtype is attempting DOS. The vulnerability exists in the handling of SSL Version 2 requests that can be manipulated to cause a DoS condition in various software implementations used on Microsoft operating systems. The condition exists because of poor error handling routines in the Microsoft Secure Sockets Layer (SSL) library. SSL requests containing an invalid field, sent to vulnerable systems can cause the affected host to stop handling any further requests. Most commonly affected systems are Microsoft Windows 2000, 2003 and XP systems using SSL. An attacker needs to make an SSL request to an affected system that contains an invalid field. [38,39]

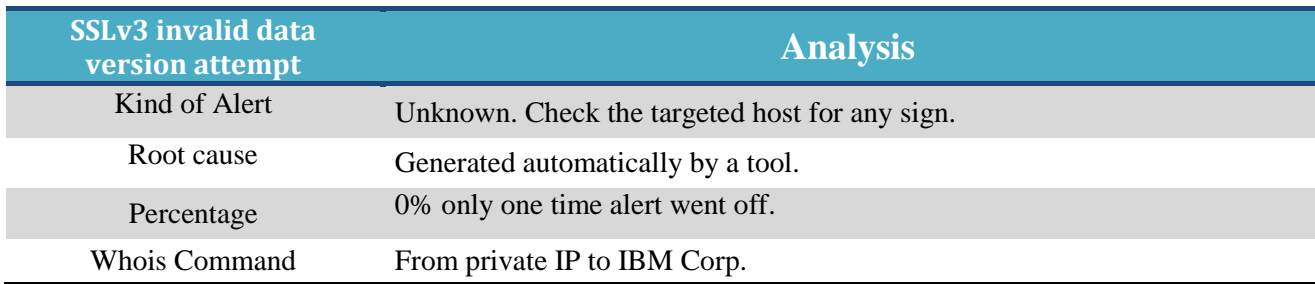

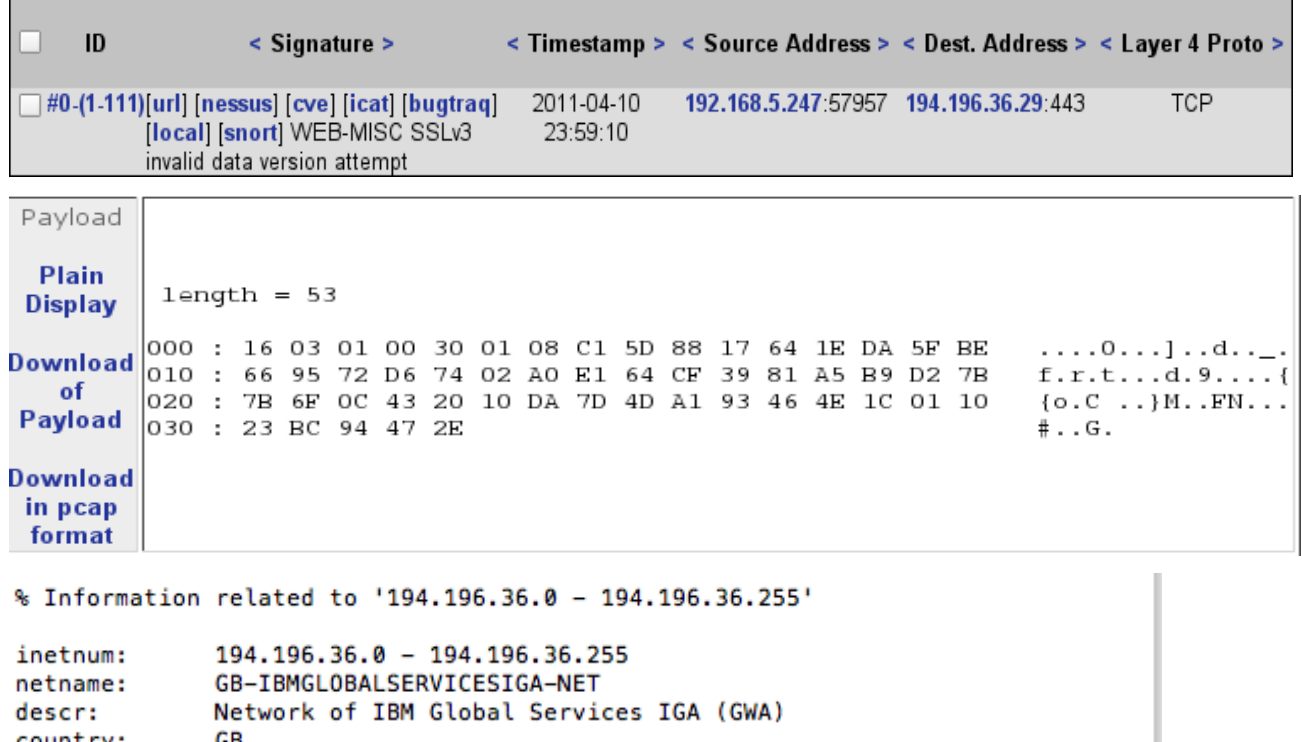

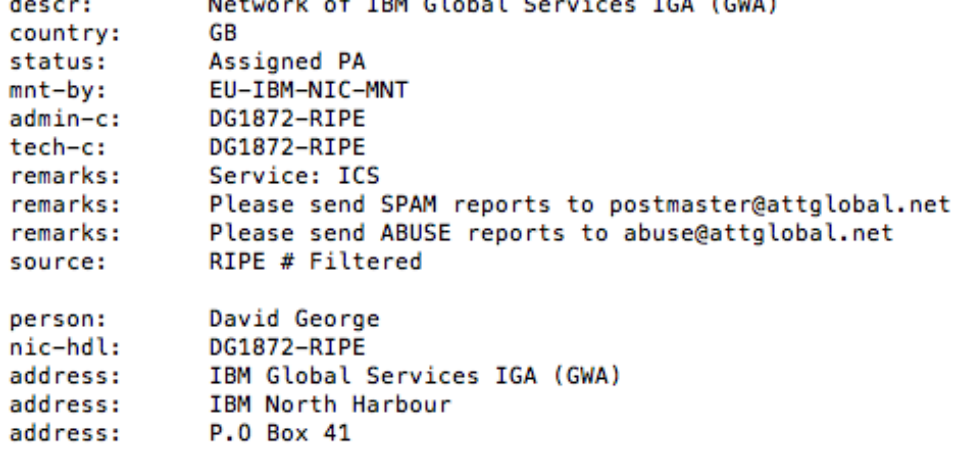

FMHE (O#r&X **Bs** Ovx .Pc.9<XXXXMDH5

00'F%F\$P<6"0\*H010U VeriSign Trust Network10UVeriSign, Inc.1301U\*VeriSign International Server CA - C lass 31106U@www.verisign.com/CPS Incorp.by Ref. LIABILITY LTD. (c) 97 VeriSign00809 2400000021109242359592010UUS10UNew York10UEndicott1402U +International Business Machines Corporation10UITD SS0 WME1301U\*Terms of use at w ww.verisign.com/gpa (c)0510Uwww.304.ibm.com00\*H0'iZ?HWC'jR-N(eHH.+,2wGK{%E,[ Axy@ "LEVEL {\%00U00U0DU =0;09'HE0\*0(+https://www.verisigm.com/rpa0<U50301/-+http://SVRIntl-c rl.verisign.com/SVRIntl.crl0/U%!0++'HB0q+e0c0\$+0http://ocsp.verisign.com0;+0/http ://SVRIntl-aia.verisign.com/SVRIntl-aia.cerOn+b0'^\0Z0X0Vimage/gif0!00+Rk(R8)K!0a \$http://logo.verisign.com/vslogol.gif0\*HaggOLA LHe2?x; 4% (BNMhcZM, kxbDC!OKbi R!'et~vig"& 'OWOOF/'#20\*HO 10UUS10U VeriSign, Inc.1705U.Class 3 Public Primary Certification Authority097041700000021 610242359592010U VeriSign Trust Network10UVeriSign, Inc.1301U\*VeriSign International Server CA - C lass 31I0GU@www.verisign.com/CPS Incorp.by Ref. LIABILITY LTD. (c) 97 VeriSign00\*H0 }9%e+6;Ll[<sEUB4 \@%2ulV'qCc0>(;MN9\IZp0B+QZ<:"0S04(o00U00DU =0;09'HE0\*0(+https://www.verisign.com /CPS04U%-0+++ `HB 'HE0U0'HB01U\*0(0&\$" http://crl.verisign.com/pca3.cr10\*H@IsM>ab  $u=n, 6rF9e-;$ x+Lbz3s-\*(IHKH{\$8oATWk6buq@0<0p)48{0\*H0 10UUS10U VeriSign, Inc.1705U.Class 3 Public Primary Certification Authority096012900000022 80801235959Z0\_10UUS10U VeriSign, Inc.1705U.Class 3 Public Primary Certification Authority00\*H0\Y@WjE@3X% \*DxI#}cEr'Luq90Bu o# p)6 S=}&E3vqdLe.hE0\*HL+, 60

Figure 32: WEB-MISC SSLv3 invalid data version attempt Screenshots.

#### **6- TCP Port Sweep**

TCP port scan is generated when the sfPortscan pre-processor detects network traffic that may constitute an attack. This is normally an indicator of possible network reconnaissance and may be the prelude to a targeted attack against the targeted systems. A port scan is often the first stage in a targeted attack against a system. An attacker can use different port scanning techniques and tools to determine the target host operating system and application versions running on the host to determine the possible attack vectors against that host. An attacker often uses a port scanning technique to determine operating system type and version and also application versions to determine possible effective attack vectors that can be used against the target host. This is can be generated by one of today most powerful port scanning tools such as Nmap, Nessus, and Netcat. [40]

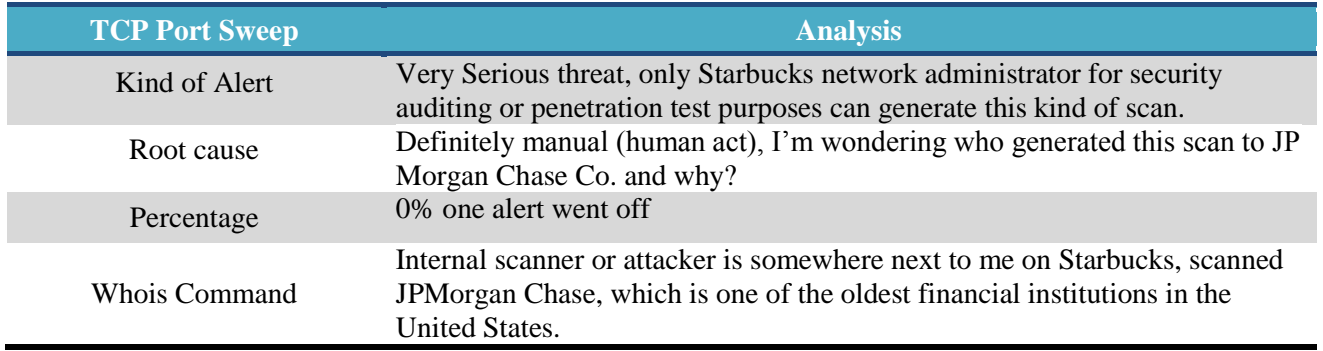

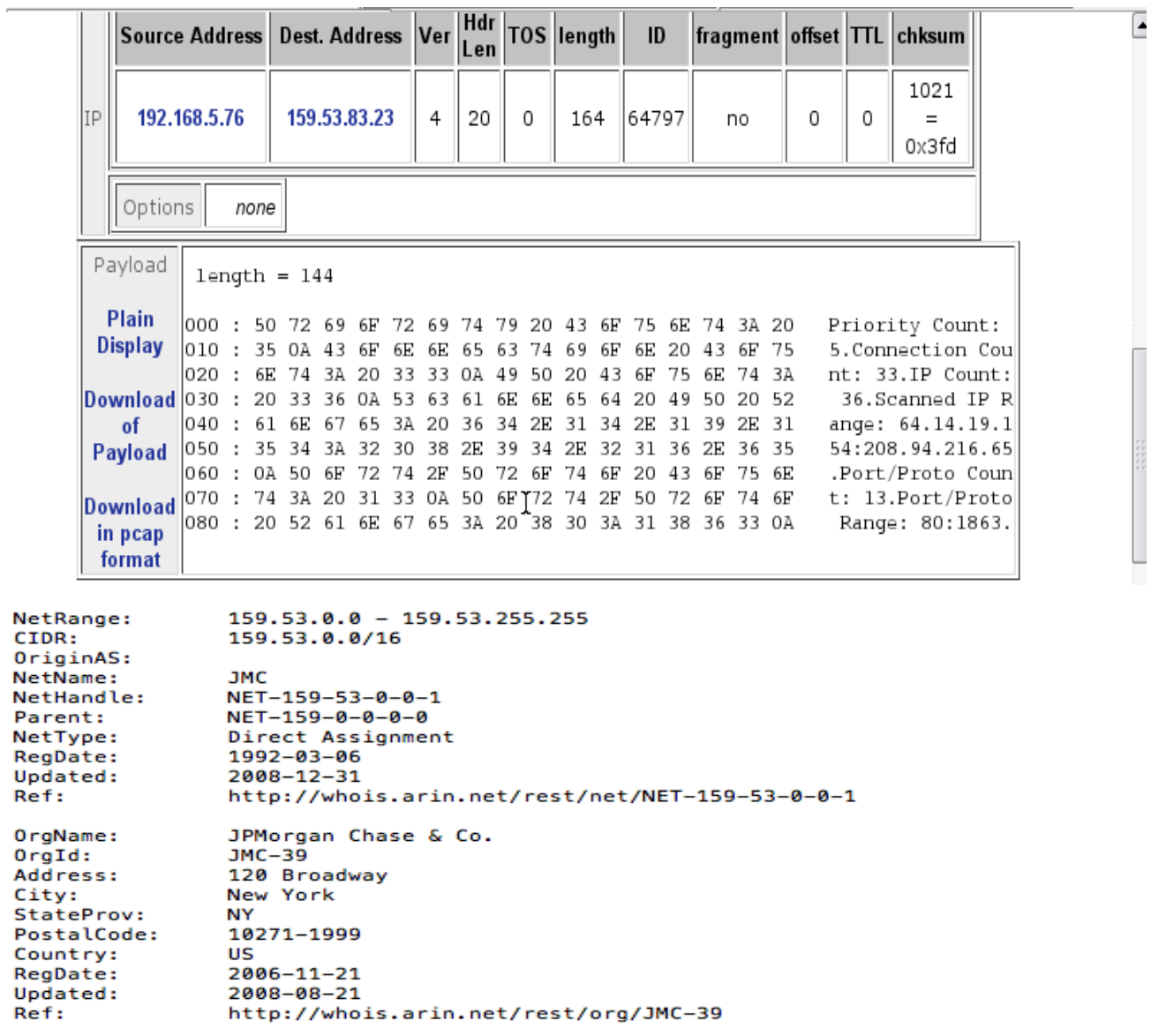

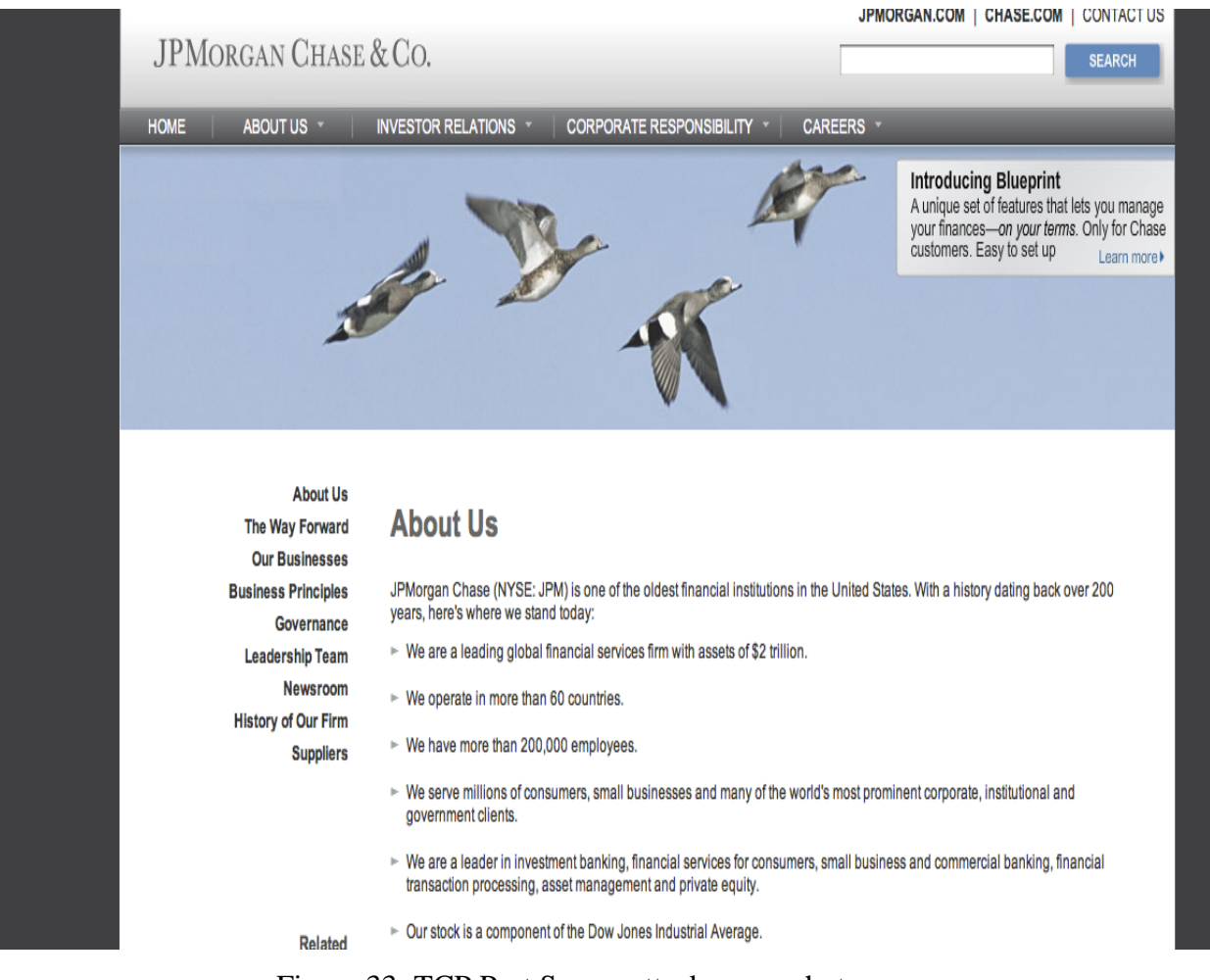

Figure 33: TCP Port Sweep attack screenshots.

# **7- WEB-MISC IBM Lotus Domino Web Server Accept-Language header buffer overflow attempt**

This event is generated when an attempt is made to exploit a known vulnerability in Lotus Domino. IBM-Long header can cause denial of service, information disclosure, loss of integrity, and complete administrator access. Stack-based buffer overflow in the Web Server service in IBM Lotus Domino before 7.0.3 FP1, and 8.x before 8.0.1, allows remote attackers to cause a denial of service (daemon crash) or possibly execute arbitrary code via a long Accept-Language HTTP header. [41, 42]

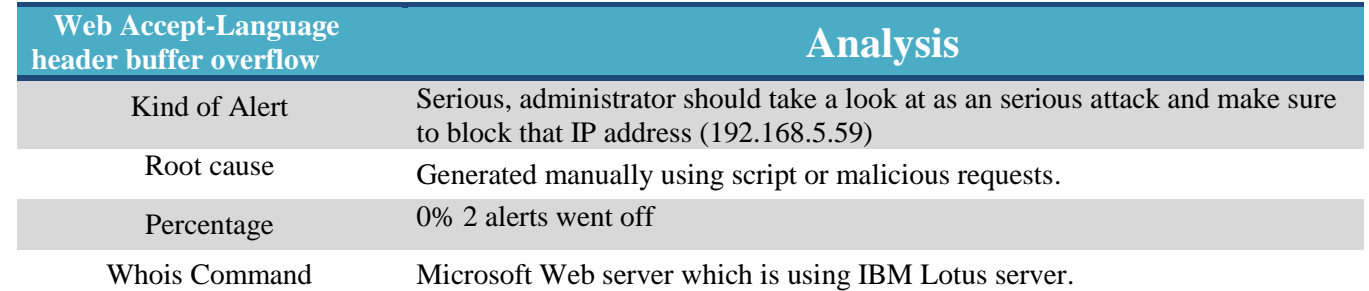

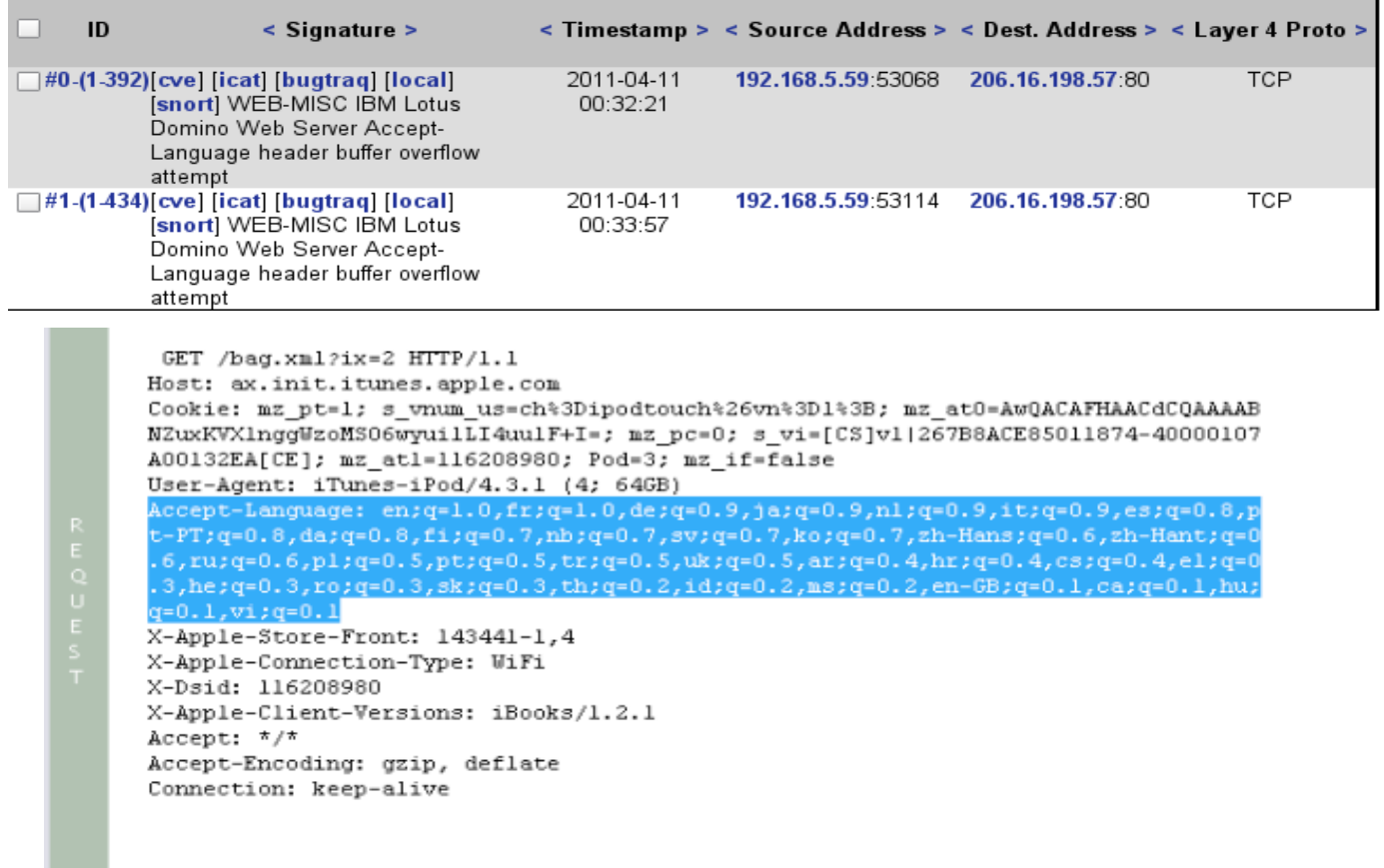

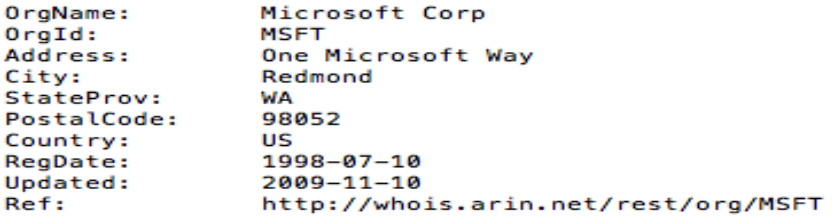

|         |       | #1 |     | $(1)$ NOP      |    |     | O  |     |     |     |    |                  |     |           |    |       |       |       |                                  |
|---------|-------|----|-----|----------------|----|-----|----|-----|-----|-----|----|------------------|-----|-----------|----|-------|-------|-------|----------------------------------|
| Options |       | #2 |     | $(1)$ NOP      |    |     | O  |     |     |     |    |                  |     |           |    |       |       |       |                                  |
|         |       | #3 |     | $(8)$ TS       |    |     | 8  |     |     |     |    | 2D93F45FEB5E464B |     |           |    |       |       |       |                                  |
|         |       |    |     | $length = 848$ |    |     |    |     |     |     |    |                  |     |           |    |       |       |       |                                  |
|         | looo  |    | 47  | 45             | 54 | 20  | 2Е | 62  | 61  | 67  | 2Е | 78               | 6D  | 6C        | ЗЕ |       | 69 78 | 3D    | GET $/baq.xml$ ?ix=              |
|         | 1010  |    | 32  | 20             | 48 | 54  | 54 | 50  | 2F  | 31  | 2E | 31               | OD  | <b>OA</b> | 48 | 6F    | 73    | 74    | 2 HTTP/1.1Host                   |
|         | 020   |    | 3A  | 20             | 61 | 78  | 2E | 69  | 6E  | 69  | 74 | 2E               | 69  | 74        | 75 | 6E    | 65    | 73    | : ax.init.itunes                 |
|         | 030   |    | 2E  | 61             | 70 | 70  | 6C | 65  | 2E  | 63  | 66 | 6D               | 0D. | ΩA        | 43 | 6F    | 6Е    | 6В    | .apple.comCook                   |
|         | 040   | ٠  | 69  | 65             | 3А | 20  | 6D | 7A  | 5F  | 70  | 74 | 3D               | 31  | 3В        | 20 | 73    | 5F    | 76    | ie: $mz$ _pt=1; $s_v$            |
|         | 050   |    | 6E  | 75             | 6D | 5F  | 75 | 73  | 3D  | 63  | 68 | 25               | 33  | 44        | 69 | 70    | 6F    | 64    | num_us=ch%3Dipod                 |
|         | 060   |    | 74  | 6F             |    | 63  | 68 | 25  | ヌつ  | 36  | 76 | 6E.              | 25  | 33        | 44 | 31    | 25    | 33    | touch%26vn%3D1%3                 |
|         | 1070  |    | 42  | 3B             | 20 | 6D. | 7A | 5F  | 61  | 74  | 30 | 3D               | 41  | 77        | 51 | 41    | 43    | 41    | B; mz at0=AwQACA                 |
|         | 1080  |    | 46  | 48             | 41 | 41. | 43 | 64  | 43  | 51. | 41 | 41               | 41  | 41.       | 42 | 4E    |       | 5A 75 | FHAACdCOAAAABNZu                 |
|         | 090   |    | 78  | 4B             | 56 | 58  | 31 | 6E  | 67  | 67  | 57 | 7A               | 6Е  | 4D        | 53 | 30    | 36    | 77    | xKVX1nggWzoMS06w                 |
|         | l0a0  |    | 79  | 75             | 69 | 6C. | 4C | 49  | 34  | 75  | 75 | 31               | 46  | 2B        | 49 | 3D    | 3B    | 20    | $yui1LI4uu1F+I=$ ;               |
|         | loьo- |    | 6D  | 7A             | 5Е | 70  | 63 | 3D. | 30  | 3B  | 20 | 73               | 5Е  | 76        | 69 | 3D    | 5В    | 43    | $mz$ pc=0; $s$ vi=[C]            |
|         | loco  |    | 53  | 5D             |    | 31  |    | 32  | 36  | 37  | 42 | 38               | 41  | 43        | 45 | 38    | 35    | 30    | S   v1   267B8ACE850             |
|         | lodo  |    | 31. | 31             | 38 | 37  | 34 | 2D  | 34  | 30  | 30 | 30               | 30  | 31        | 30 | 37    | 41    | 30    | 11874-40000107A0                 |
|         | 10⊖0  |    | 30  | 31             | 33 | 32  | 45 | 41  | 5В  | 43  | 45 | 5D               | 3B  | 20        | 6D | 7A    | - 5F  | 61    | $0132EA[CE]$ ; mz_a              |
|         | ofo   |    | 74  | 31             | ЗĐ | 31  | 31 | 36  | 32  | 30  | 38 | 39               | 38  | 30        | 3B | 20    | 50    | 6F    | t1=116208980; Po                 |
|         | 100   |    | 64  | -3D            | 33 | 3B  | 20 | 6D. | 7A  | 5F  | 69 | 66               | 3D  | 66        | 61 | 6C.   | 73    | 65    | $d=3$ ; $mz$ _if=false           |
|         | 110   |    | OD  | OA             | 55 | 73. | 65 | 72  | 2D. | 41  | 67 | 65               | 6E. | 74        |    | 3A 20 | 69    | 54    | User-Agent: iT<br>______________ |

Figure 34: IBM Lotus Web Server Accept-Language header buffer overflow attempt

Screenshots.

# **Recommendation of Server Cyber Threats**

 Figure 35 summarizes the recommended actions for each of the threats described in this chapter.

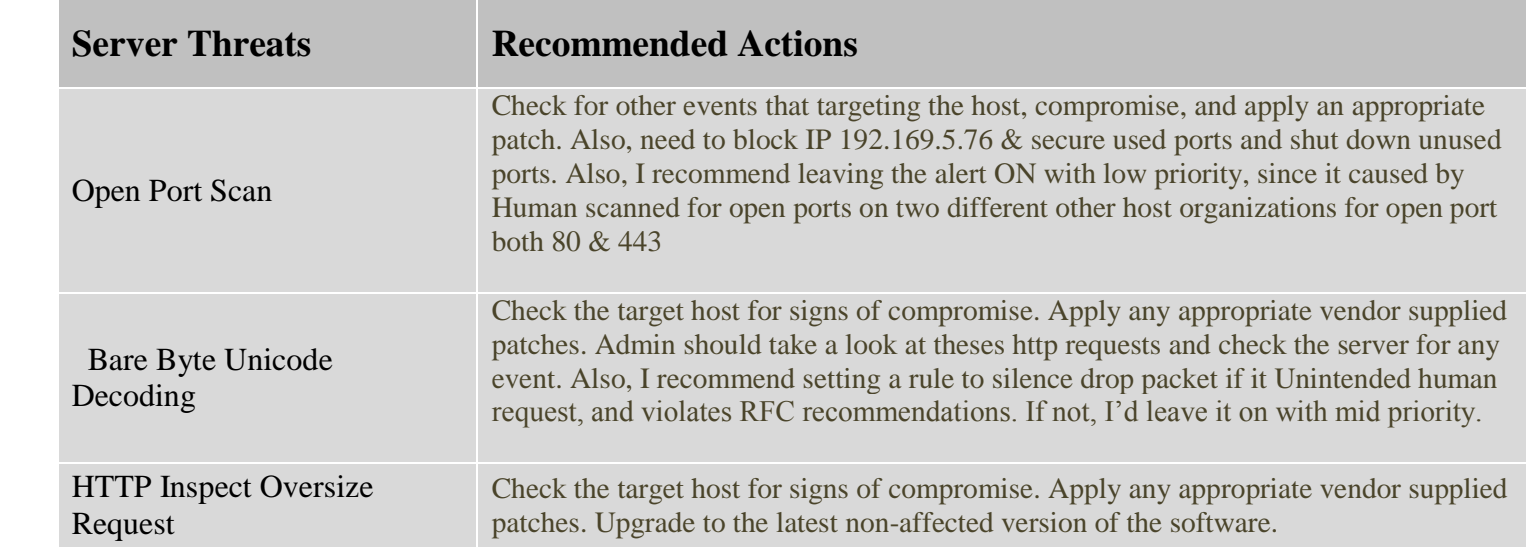

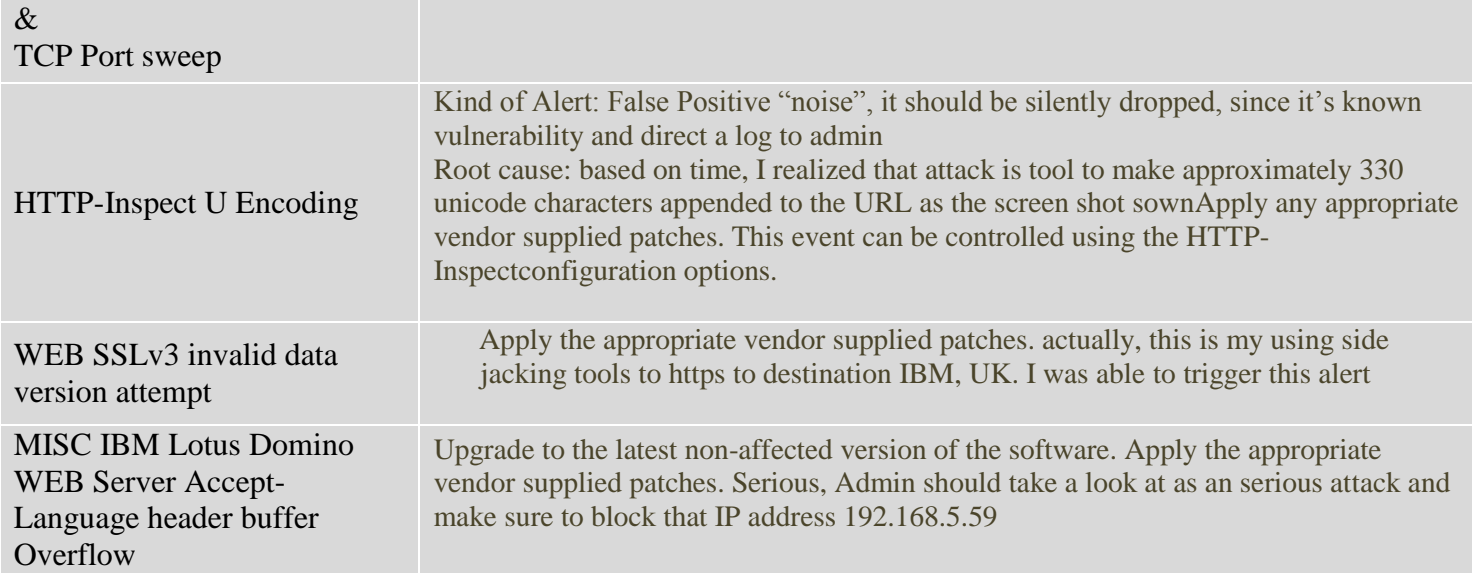

# **Chapter 7: Conclusion**

To secure a network, it is essential to first define the threats that must be mitigated. Knowledge of these threats is important to understanding the reasons behind the various cyber-threats. As demonstrated, organizations should conduct risk assessments to identify the specific threats in advance against their security posture and determine the effectiveness of existing security controls in countering these threats. Consequently, the effective management of information technology resources is crucially important to any business that has public hotspot wifi. Because of the inherent nature of wireless communication, wireless networks require increased cooperation and coordination between network administrators and senior management.

The number of dimensions that make up each attack makes this measurement difficult. Nonetheless, it is possible to provide network administrators with a recommended action for each attack. This analysis is useful for any public hotspot wifi administrator. It was somewhat surprising to have found a few serious alerts on their network flowing without any detection software like an Intrusion Detection System. It is not hard to imagine how open wifi could be used by intruders and hackers to commit cyber-crimes and steal information right out of the air with little effort, no consequences, and walk away without detection. They use tools that are readily available on the Internet and can cause many problems for companies that do not take the time to understand the threats an unsecured wireless connection poses to their corporate network. By following the recommendations presented here, a wifi administrator can come to recognize the kinds of threats their system faces and how to counteract them.

# **Resources:**

1- Search security.In, (2009). Wireshark. Retrieved 2011, from <http://searchsecurity.techtarget.in/definition/Wireshark>

2- Thomas M. T. (Jul 16, 2004). *Wireless Security.* Retrieved from: [http://www.informit.com/articles/article.aspx?p=177383&seqNum=5.](http://www.informit.com/articles/article.aspx?p=177383&seqNum=5)

3- Roesch, M (July 14, 2011). *The Snort Project*. Retrieved Sep 26, 2011, from http://www.snort.org/assets/166/snort\_manual.pdf

4- Roelker, D, Norton, M, & Hewlett, J (2004-09-08). *sfPortscan*. Retrieved 2011, from http://cvs.snort.org/viewcvs.cgi/snort/doc/README.sfportscan?rev=1.6

5- Netwitness, (2011). Interactive Threats Analysis, Investgator. Retrieved 2011, from <http://www.netwitness.com/products-services/investigator>

6- Intro to ICMP Gont, F (December 22, 2004). ICMP attacks against TCP. Retrieved 2011, from<http://www.watersprings.org/pub/id/draft-gont-tcpm-icmp-attacks-03.txt>

7- Snort, (2005). *ICMP Destination Unreachable Port Unreachable.* Retrieved from: http://www.snort.org/search/sid/402?r=1

8- SECURITY.OSDIR, ICMP PING \*NIX documentation. Retrieved 09/22/2011, from http://osdir.com/ml/security.ids.snort.sigs/2003-07/msg00060.html

9- Snort, (2006). ICMP Ping BSD type. Retrieved from<http://www.snort.org/search/sid/368> 10- Sourcefire Vulnerability Research Team, (2006). Retrieved From: http://www.snort.org/search/sid/408

11- Sonicwall Internet Security, (2003). <http://software.sonicwall.com/applications/ips/index.asp?ev=sig&sigid=352>

12- ZyXL Security Policy, (2010-03-01). Retrieved From <https://mysecurity.zyxel.com/mysecurity/jsp/policy.jsp?ID=1048942>

13- Snort Library-SID 394. (2010). *Snort.* Retrieved from: http://www.snort.org/search/sid/394. Last accessed 14th Sep 2011.4-

14- Wild Packet, ICMP: Destination Unreachable. [http://www.wildpackets.com/resources/compendium/tcp\\_ip/unreachable](http://www.wildpackets.com/resources/compendium/tcp_ip/unreachable)

15- Juniper Network, (2007). SHELLCODE: X86 SETUID 0 (TCP). Retrieved 2011, from [https://services.netscreen.com/restricted/sigupdates/nsm-updates/HTML/SHELLCODE:X86:SETUID-0-](https://services.netscreen.com/restricted/sigupdates/nsm-updates/HTML/SHELLCODE:X86:SETUID-0-TCP.html) [TCP.html](https://services.netscreen.com/restricted/sigupdates/nsm-updates/HTML/SHELLCODE:X86:SETUID-0-TCP.html)

16- Snort, (2010). SHELLCODE x86 inc ecx NOOP. Retrieved 2011, from

<http://www.snort.org/search/sid/1394>

17- Seclists.org, (13 Mar 2011). alert 1394 shellcode x86 inc ecx noop. Retrieved 04/08/2011, from <http://seclists.org/snort/2011/q1/1098>

18- Snort.ID, (2009). CHAT Yahoo Messenger Request. Retrieved 19/09/2011, from <http://www.snortid.com/snortid.asp?QueryId=3692>

19- Snort, (2006). WEB-PHP Pajax arbitrary command execution attempt. Retrieved 2011, from <http://www.snort.org/search/sid/8734>

20- Redteam, PAJAX Remote Code Injection and File Inclusion Vulnerability. Retrieved 2011, from http://www.redteam-pentesting.de/advisories/rt-sa-2006-001.txt

21- Technical Information, Instant Messenger Security. Retrieved 2011, from <http://www.technicalinfo.net/papers/IMSecurity.htm>

22- Snort, CHAT MSN Request. Retrieved 2011, from<http://www.snort.org/search/sid/16525> 23- Active State, (2011). HTTP Inspector. Retrieved 2011, from <http://docs.activestate.com/komodo/4.4/http-insp.html>

24- MSDN, HTTP Handlers and HTTP Modules Overview. Retrieved 2011, from <http://msdn.microsoft.com/en-us/library/bb398986.aspx>

25- SnortID.com, (2009). Double Decoding Attack . Retrieved 2001, from <http://www.snortid.com/snortid.asp?QueryId=119%3A2>

26- Roelker, D HTTP IDS Evasions Revisited. Retrieved 2011, from [http://docs.idsresearch.org/http\\_ids\\_evasions.pdf](http://docs.idsresearch.org/http_ids_evasions.pdf)

27- Snort, (2009). CGI Calendar Access. Retrieved 2011, from <http://www.snortid.com/snortid.asp?QueryId=1%3A882>

28- Snort, (2009). IMAP SSLv2 openssl get shared ciphers overflow attempt. Retrieved 2011, from <http://www.snort.org/search/sid/8440>

29- National Database Vulnerabilities, (09/28/2006). Buffer overflow in the SSL. Retrieved 2011, from <http://web.nvd.nist.gov/view/vuln/detail?vulnId=CVE-2006-3738>

30- Snort, (2009). IIS Unicode CODEPOINT Encoding. Retrieved 2011, from <http://www.snortid.com/snortid.asp?QueryId=119%3A7>

31- Selfsecurity, (2004). WEB-MISC handler access. Retrieved 2011, from <http://www.selfsecurity.org/TrendMap/signature/jpn/35.htm>

32- Snort, Oversize Chunk Encoding . Retrieved 08/2011, from <http://www.snortid.com/snortid.asp?QueryId=119%3A16>

33- Sourcefire, WEB-CGI icat access. Retrieved 2011, from<http://www.snort.org/search/sid/1606?r=1> 34- UCCS, Open Port Scan. Retrieved 2011, from [http://cs.uccs.edu/~cs591/ids/snort/doc/signatures/122-](http://cs.uccs.edu/~cs591/ids/snort/doc/signatures/122-20.txt) [20.txt](http://cs.uccs.edu/~cs591/ids/snort/doc/signatures/122-20.txt)

35- Snort, (July, 2011). *Unicode Decoding* . Retrieved Sep 26, 2011, from http://www.snort.org/search/sid/119-4 Inline Citation -- (Snort, July, 2011)

36- Snort, (2009). HTTP Inspect Oversize Request URL Directory . Retrieved 28/10/2011, from <http://www.snort.org/search/sid/119-15>

37- Snort, (2009). HTTP-Inspect U Encoding. Retrieved 09/09/2011, from <http://www.snortid.com/snortid.asp?QueryId=119%3A3>

38- Snort.id, (2099). WEB-MISC SSLv3 invalid data version attempt. Retrieved 10/28/2011, from <http://www.snort.org/search/sid/1-3486>

39- Tenable Network Security, Inc., (2004-2009). Microsoft Windows SSL Library. Retrieved 2011, from <http://www.nessus.org/plugins/index.php?view=single&id=12204>

40- Snort-Alert, TCP Portsweep. Retrieved 10/28/2011, from [http://www.aldeid.com/wiki/Snort](http://www.aldeid.com/wiki/Snort-alerts/portscan-TCP-Portsweep)[alerts/portscan-TCP-Portsweep](http://www.aldeid.com/wiki/Snort-alerts/portscan-TCP-Portsweep)

41- Security Focus, (2010). IBM-HTTP Header Buffer Overflow Vulnerability. Retrieved 2011, from <http://www.securityfocus.com/bid/29310/discuss>

42- Snort, (2008). WEB-MISC IBM. Retrieved 2011, from<http://www.snort.org/search/sid/13819>

43- Scarfone, K, Jansen, W, & Tracy, M (July 2008). Guide to General Server Security. Retrieved 2011, from<http://bruteforcestudyguide.com/essaywriting/apastyle.htm>

44- SANS, (2011). Information Security Policy Templates. Retrieved 2011, from <http://www.sans.org/security-resources/policies/>

45- IATAC, (September 25, 2009). Intrusion Detection System. Retrieved 2011, from [http://iac.dtic.mil/iatac/download/intrusion\\_detection.pdf](http://iac.dtic.mil/iatac/download/intrusion_detection.pdf)

46- Lisa P. (December 12, 2007). *The Caffe Latte Attack.* Retrieved from: [http://www.wi](http://www.wi-fiplanet.com/tutorials/article.php/3716241)[fiplanet.com/tutorials/article.php/3716241.](http://www.wi-fiplanet.com/tutorials/article.php/3716241)

47- Syngress.com, (11/8/2006). Wireless Sniffing with Wireshark. Retrieved 2011, from [http://www.willhackforsushi.com/books/377\\_eth\\_2e\\_06.pdf](http://www.willhackforsushi.com/books/377_eth_2e_06.pdf)

48- Gerald, C. (October 2009). *Introduction To Wireshark.* Retrieved from: <http://wiresharkdownloads.riverbed.com/video/wireshark/introduction-to-> wireshark/. Last accessed 4th, Aug 2011.